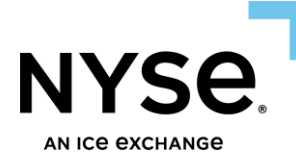

# **NYSE Pillar Gateway FIX Protocol Specification**

NYSE Arca Options NYSE American Options

> March 28, 2025 OPTIONS SPEC VERSION 3.21

© 2025 NYSE Group, Inc. All Rights Reserved.

#### **Contents**

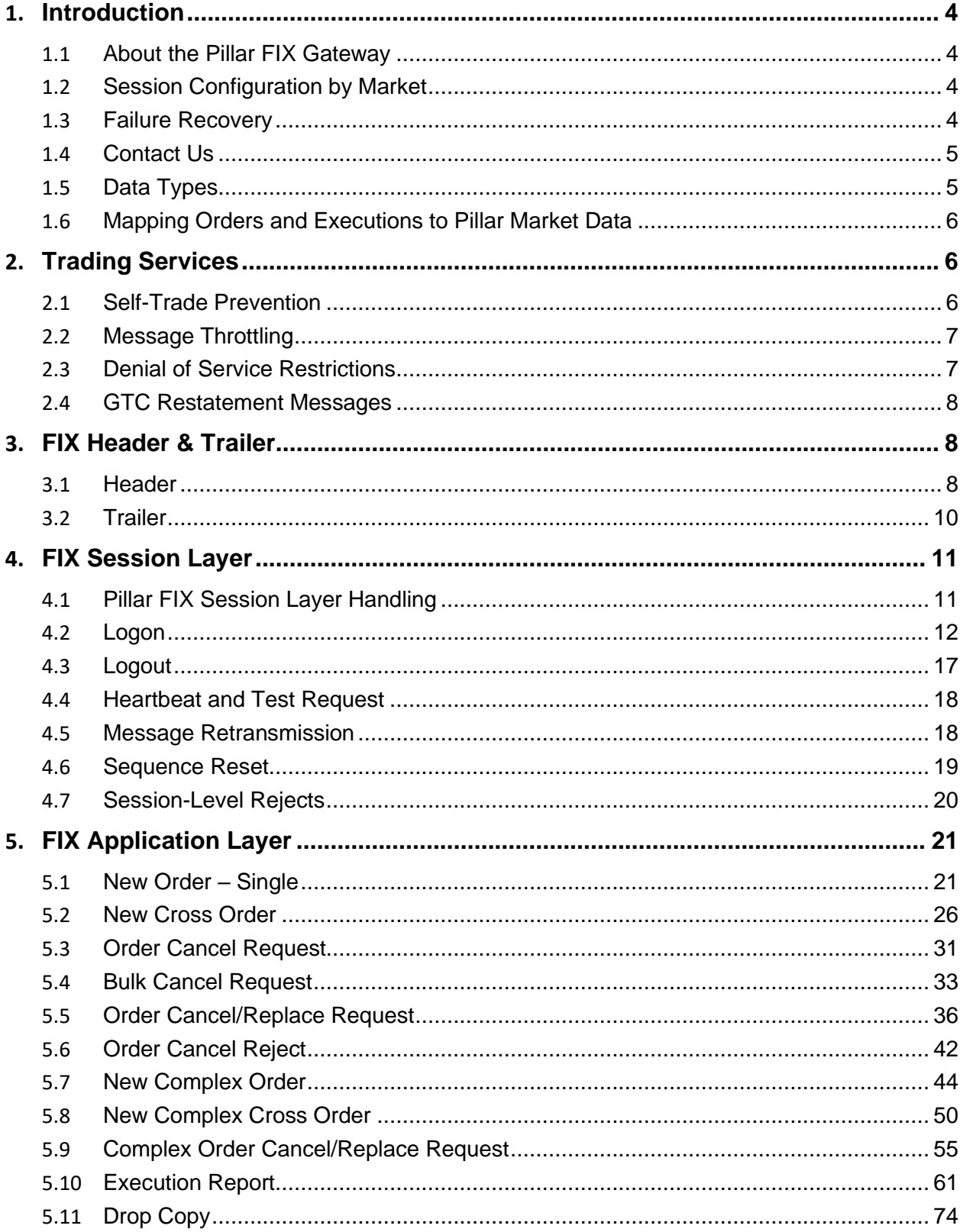

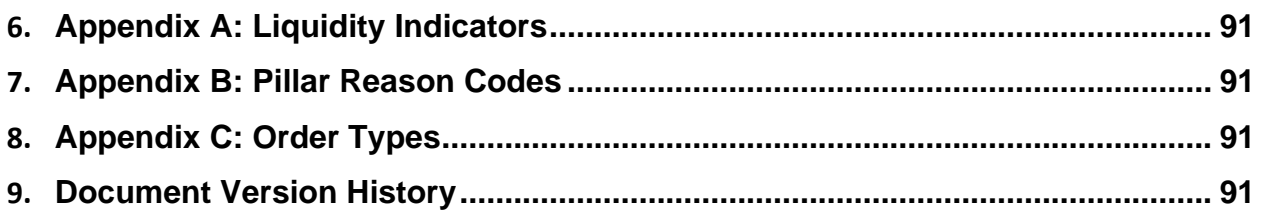

# <span id="page-3-0"></span>**1. Introduction**

This document describes the implementation of the FIX 4.2 protocol used by the NYSE Group markets via the Pillar FIX Gateway. It includes information pertaining to application communication with the following venues.

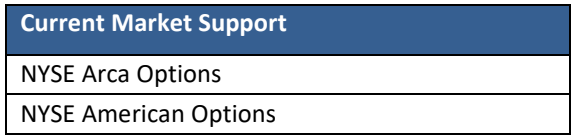

This document assumes the reader has a thorough understanding of the FIX 4.2 protocol available at [http://www.fixprotocol.org/.](http://www.fixprotocol.org/) As such, it is not intended as a guide to constructing a FIX client. Rather, it is a reference to ensure that a firm's FIX client, constructed according to the FIX 4.2 specifications, will be compatible with the Pillar FIX Gateway.

### <span id="page-3-1"></span>**1.1 About the Pillar FIX Gateway**

Pillar FIX Gateway is the application offering a single protocol for firms to transact business with one or more of the NYSE Group markets. It is a component of Pillar, an integrated trading technology platform that has been designed to reduce complexity, while enhancing consistency, performance and resiliency across the NYSE Group markets.

<span id="page-3-2"></span>For more information on the Pillar trading platform and gateway rollout, please visit [https://www.nyse.com/pillar.](https://www.nyse.com/pillar)

### **1.2 Session Configuration by Market**

Each session on the Pillar Gateway will be configured to access a single NYSE Group market. The market configuration will determine which market-specific FIX tags and values may be transacted over that session. For details on the applicability of each tag and value to the various markets, please refer to the FIX Application Layer message formats.

### <span id="page-3-3"></span>**1.3 Failure Recovery**

Each session on the Pillar Gateway is assigned two pairs of destination Pillar IP addresses, and one port number used by all four IPs. The IP/Port pairs correspond to the Pillar Primary and DR production environments.

- **Primary Production Environment** Pillar FIX Gateway users may be logged in to either the primary or backup destination IP addresses, but not both, at any given time.
	- o Once logged in, a successful login attempt on the other IP address will result in a logout on the first IP.
	- o In the event that the primary destination becomes unavailable, the user should attempt to log in on the secondary IP address.
		- Cancel on Disconnect will be triggered if the outage was caused by a gateway failure or when the login occurs on the secondary IP address, honoring the Cancel on Disconnect configuration for the session.
		- The sequence number on the secondary IP address will always continue from the last Application Layer message transacted on the primary IP (and vice versa). That is, Session Layer messages will not be recovered nor counted in determining the next sequence number expected from the client.
- o In the event of an intraday session restart, both Primary and Secondary destination IP addresses will be temporarily unavailable.
	- All open orders entered on the affected session will be cancelled, including GTC orders, regardless of the Cancel on Disconnect configuration for the session.
	- Upon restart:
		- If the session restart was not accompanied by a software release rollback, Application Layer messages transacted on the affected session prior to the outage will be recoverable, and the sequence number will continue from the last Application Layer message transacted. That is, Session Layer messages will not be recovered.
		- If the session restart was accompanied by a software release rollback, messages transacted on the affected session prior to the outage will not be recoverable. Sequence numbers will start with 1.
- **DR Production Environment** In the event that the Pillar Primary Production environment becomes unavailable, Pillar FIX Gateway users may log in to the DR IP addresses configured for their sessions.
	- All open orders will be cancelled automatically, regardless of whether the user attempts to log back in or not and regardless of the Cancel on Disconnect configuration for the session.
	- o UROUTs will not be sent for the orders.
	- o Messages transacted on the affected session prior to the outage will not be recoverable. Sequence numbers will start with 1.

#### **NYSE Pillar Risk Mitigation**

In the event a matching engine enters an unexpected state, the Pillar Risk Mitigation process will be triggered.

- Gateway users will receive unsolicited cancels on all live orders on the impacted matching engine, including GTC, MOO, LOO, CUBE with a reason code '168 – Pillar Risk Mitigation'.
- The impacted matching engine will initiate an automatic recovery during which period new orders will be rejected with a reason code '76 – System not available'.
- <span id="page-4-0"></span>• Once the resumption is complete, users will need to resubmit GTC, MOO, LOO and CUBE orders.

### **1.4 Contact Us**

The NYSE Group Market Support teams have a centralized phone number. Through this number, clients are able to reach all support contacts for Trading, Technical, Market Data and Client Relationship Services.

+1 212-896-2830

Follow the prompts for menu options.

### <span id="page-4-1"></span>**1.5 Data Types**

A data type and length are provided for each FIX tag in this specification in the "Data Type" column of the message format tables. These length values represent systemic limits enforced by the Pillar FIX Gateway. All values entered by firms are subject to additional validations, as indicated in the "Values" column of the tables.

Firms should not null pad a FIX tag to equal the systemic limit. Instead, each tag should be populated with the natural length of the intended value.

For FIX tags with data type Price[16], the maximum acceptable length is 16 characters including the decimal point. The maximum number of digits allowed to the right of the decimal is 8 (including significant digits and any trailing 0s).

### <span id="page-5-0"></span>**1.6 Mapping Orders and Executions to Pillar Market Data**

The NYSE Pillar FIX Gateway provides order and deal identifiers as unique 8-byte integers (unsigned Little Endian), represented as strings up to 20 characters in the following outgoing message types.

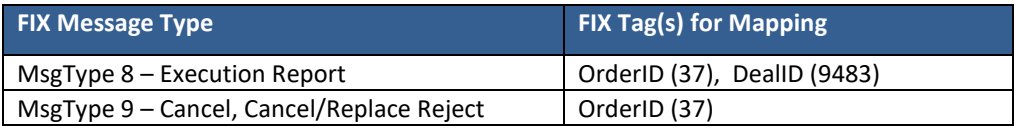

To correlate the OrderID and TradeID values provided in the Pillar FIX Gateway with Pillar Market Data:

- The full 8 bytes of the gateway "OrderID" correspond to the 'OrderID' field in Pillar Market Data.
- Bytes 5 through 8 of the gateway "DealID" correspond to the 'TradeID' field in Pillar Market Data.
	- o In all feeds, the MarketID and SystemID are provided in the Symbol Index Mapping, and these values are static for the trading day.
	- o The table below shows the data structure of the 8-byte DealID value provided in the Pillar FIX Gateway as it maps to Pillar Market Data. This table assumes the client byte ordering is Little Endian. If the client byte ordering is Big Endian, the byte order is reversed.

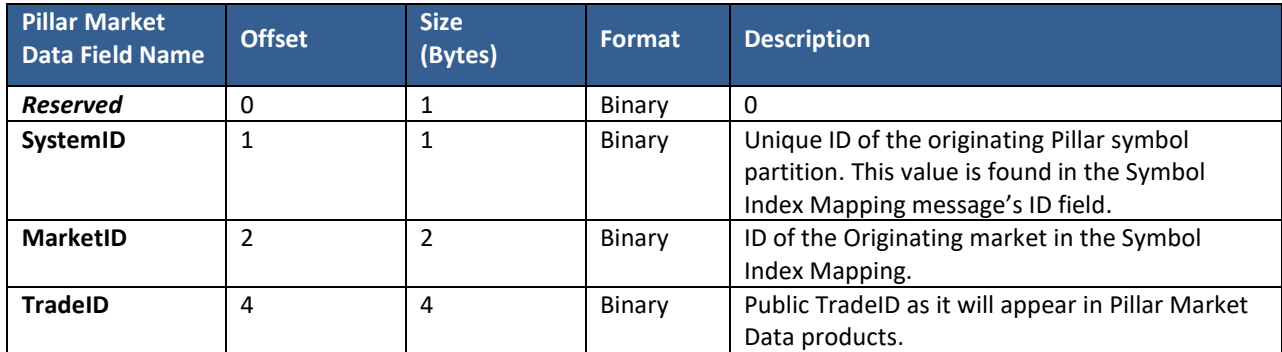

For more information, please refer to the Pillar Market Data Common Client Specification at [https://www.nyse.com/market-data/real-time.](https://www.nyse.com/market-data/real-time)

## <span id="page-5-2"></span><span id="page-5-1"></span>**2. Trading Services**

### **2.1 Self-Trade Prevention**

NYSE Group offers a Self-Trade Prevention (STP) service. This service is designed to allow firms to better manage their order/quote flow and prevent unintended executions with themselves.

**STP Firm Identifier** - STP may be enforced using one of two alternative firm identifiers:

- **MPID based STP** two orders/quotes with the same MPID (OnBehalfOfCompID) + OnBehalfOfSubID (optional sub identifier) will be prevented from trading with each other.
- **ClientID based STP** two orders/quotes with the same ClientID, an identifier registered with the Exchange, will be prevented from trading with each other regardless of whether the MPIDs are same or different. Firms may opt in to using the ClientID STP functionality by requesting it as a session level default. The default will be echoed back on order acknowledgements via unsolicited FIX tag ClientID [109]. To request this functionality, please contact Client Relationship Services a[t CRS@nyse.com.](mailto:CRS@nyse.com)
- The above identifiers are mutually exclusive. An order/quote with a ClientID will always be allowed to trade with an order/quote that does not have a ClientID, even if they are from the same MPID.

#### **STP Types:**

- **STP Cancel Newest –** An incoming order/quote marked with this designation will not execute against opposite side resting interest that is also marked with any of the STP Types. Instead, the incoming or repriced order/quote will be automatically cancelled back to the originator. The resting order/quote remains on the order book.
- **STP Cancel Oldest –** An incoming order/quote marked with this designation will not execute against opposite side resting interest that is also marked with any of the STP Types. Instead, the resting orders/quotes will be automatically cancelled back to the originator. The incoming order/quote will then continue to auto execute or be placed on the order book.
- **STP Cancel Both –** An incoming order/quote marked with this designation will not execute against opposite side resting interest that is also marked with any of the STP Types. Instead, both the incoming and the resting order/quote will be cancelled back automatically.

### <span id="page-6-0"></span>**2.2 Message Throttling**

Inbound messages from a given session are throttled at a rate of 500 messages per rolling 100 milliseconds (including all Session and Application Layer message types). A session becomes throttled when the message count reaches a value of 500 during the time window. A session becomes un-throttled when there are no messages to read from the firm.

Throttled messages are queued and processed in time sequence as the message read rate allows. Gap Fill Requests will be processed without impact to processing of inbound messages. However, responses to inbound application messages (acknowledgements, execution reports, etc.) will be sequenced after a Gap Fill Request that is in process.

### <span id="page-6-1"></span>**2.3 Denial of Service Restrictions**

Pillar maintains a running counter of log in attempts and session level rejects on a per SenderCompID/Target IP address basis over the course of a trading day. If either of the counters reaches 100, the SenderCompID/Target IP will go into Denial of Service Mode. Upon entering this mode Pillar will:

- Reset counters for the SenderCompID/Target IP to zero
- Cancel orders based on customer cancel on disconnect settings for the SenderCompID
- Disconnect the SenderCompID and refuse connection attempts to that specific TargetIP for 60 seconds

### <span id="page-7-0"></span>**2.4 GTC Restatement Messages**

NYSE Arca Options and NYSE American Options provide unsolicited messages for prior day Good Till Cancel (GTC) orders over the session that originally entered the order.

- **GTC Loading** a GTC Restatement Ack, identified with *ExecType [150]* = D (Restatement) and *ExecRestatementReason [378]* = 1 (GT renewal/restatement), is published for each prior day GTC order as it loaded for the day. In the event a prior day GTC order is canceled overnight due to underlying corporate action, delisting, etc. an unsolicited order reject will be published.
- **Done for Day** at the market's Done for Day time, a Done for Day message (*OrdStatus [39]* = 3 with *Text [58]* = R104: Done for Day) will be sent for each GTC order with remaining leaves quantity.
- **Series Expiration**  at the market's Done for Day time, an unsolicited cancel message (*OrdStatus [39]* = 4 with *Text [58]* = R246: Series Expired) will be sent for each GTC order cancelled due to series expiration.

## <span id="page-7-1"></span>**3. FIX Header & Trailer**

<span id="page-7-2"></span>All FIX messages sent and received via the Pillar FIX Gateway must include a Header and Trailer as defined below.

### **3.1 Header**

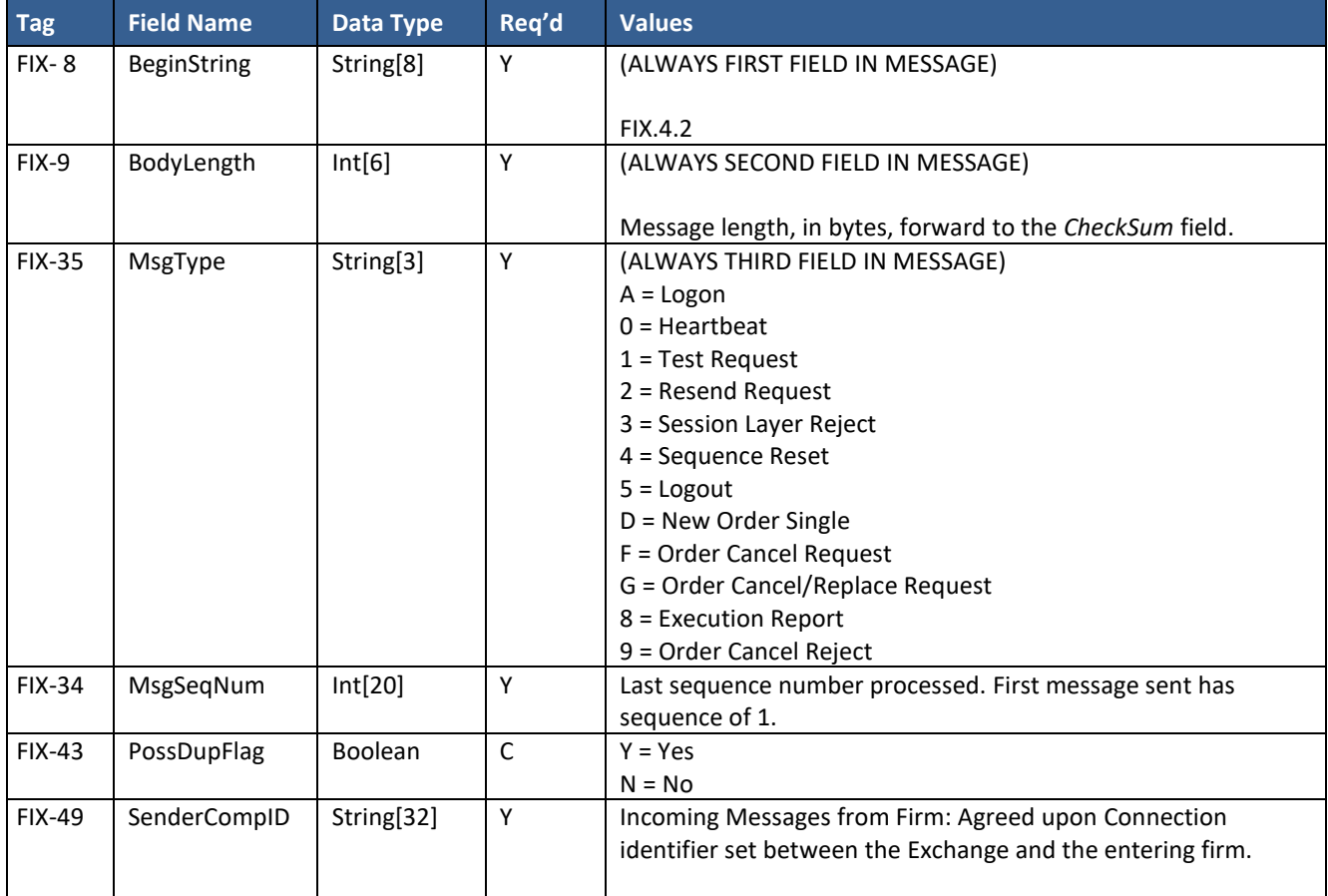

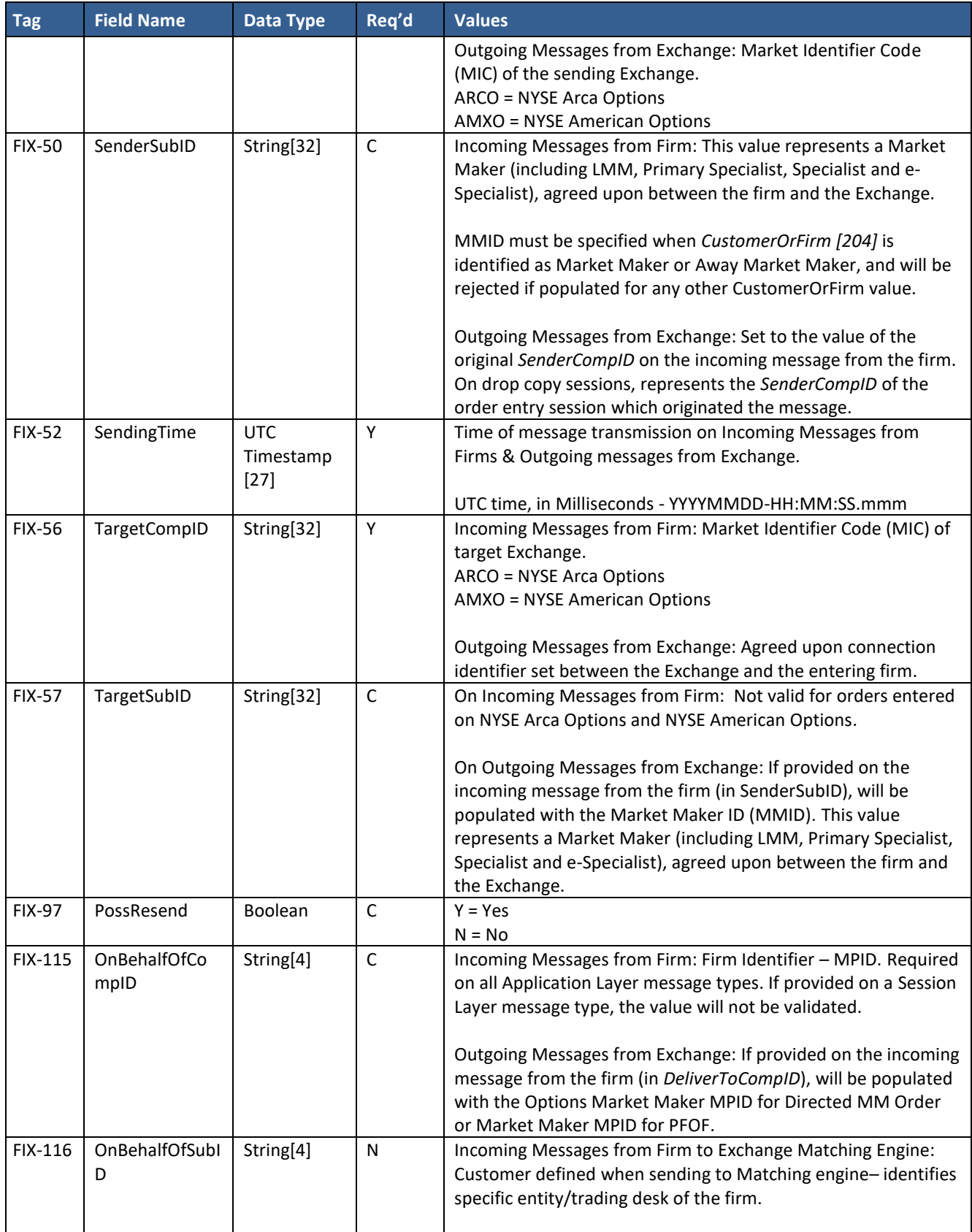

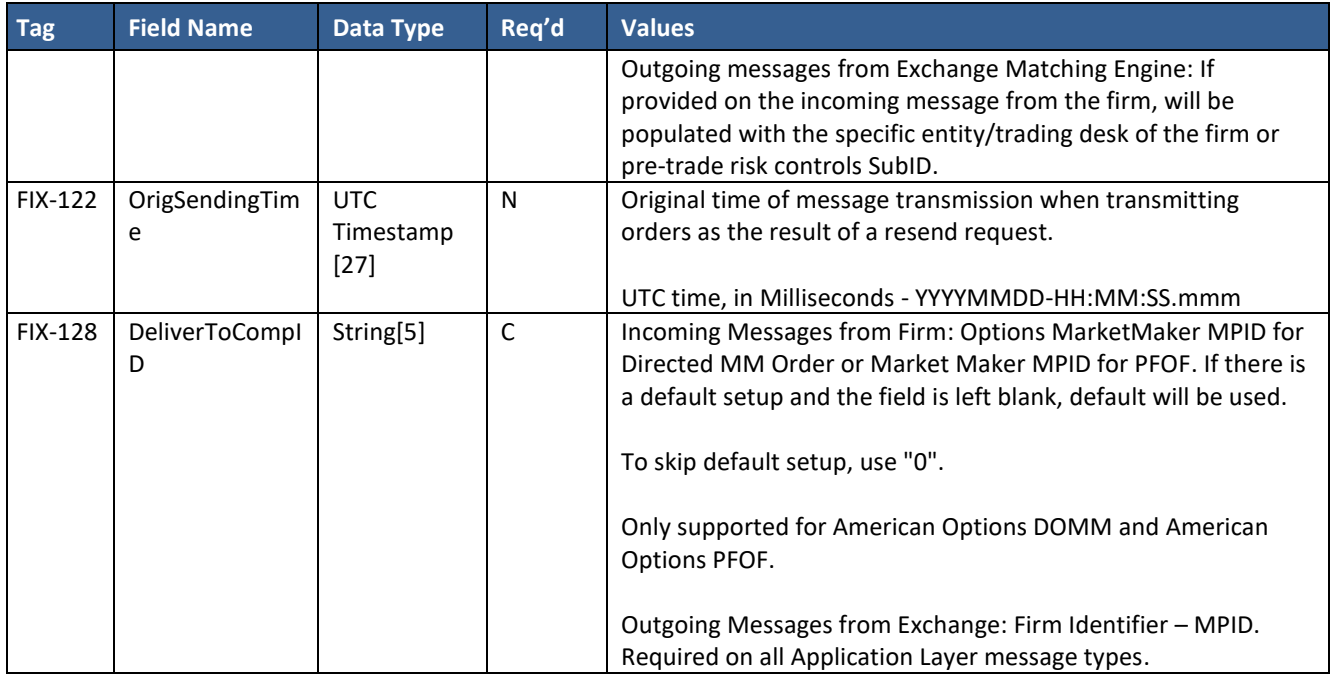

## <span id="page-9-0"></span>**3.2 Trailer**

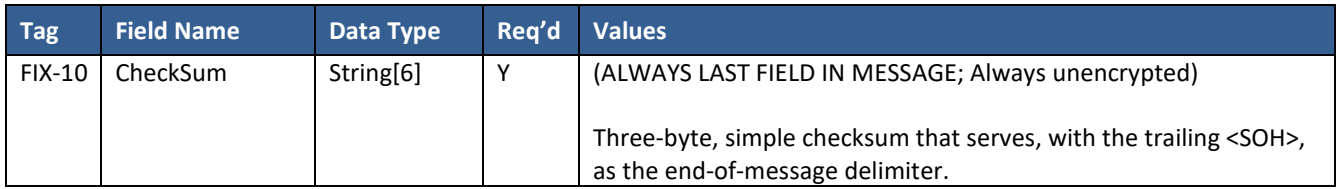

# <span id="page-10-0"></span>**4. FIX Session Layer**

This section describes the protocol for the initiation, operation, and termination of FIX sessions with the Pillar FIX Gateway. TCP/IP is the required transmission protocol, and FIX 4.2 is the required application protocol supplemented by certain custom tags and values as defined in this specification. The Pillar FIX Gateway will reject a message with any tags that are not defined for the given message type in this specification.

### <span id="page-10-1"></span>**4.1 Pillar FIX Session Layer Handling**

The Pillar FIX Gateway validates and handles inbound Session Layer messages according to the following rules:

- **MsgSeqNum as expected**  all messages with a sequence number equal to the expected value will be accepted and processed in full, provided they pass basic message type format validations. This includes both Session and Application Layer messages, regardless of the *PossDup* or *GapFillFlag* values indicated on the inbound message.
- **MsgSeqNum greater than expected** in general, upon receipt of a message with a sequence number greater than the expected value, Pillar FIX Gateway will neither accept nor process the message and will not increment the expected client-side sequence number. The gateway will respond with a Resend Request with *BeginSeqNo* = the expected value, and *EndSeqNo* = 0 (infinity).

However, there are two cases with special handling:

- o **Login Request with** *MsgSeqNum* **greater than expected** Pillar FIX Gateway will send a Logon Response, immediately followed by the Resend Request.
- o **Resend Request with** *MsgSeqNum* **greater than expected** Pillar FIX Gateway will process the request, provided it passes basic message type format validations. The requested messages will be retransmitted to the client.
- o **Sequence Reset with** *GapFillFlag* **set to N, or not set**  Pillar FIX Gateway will accept and process the request, provided it passes basic message type format validations. The expected client-side sequence number will be adjusted according to the *NewSeqNo* specified in the Sequence Reset message, as long as the requested number is higher than the next expected value.
- *MsgSeqNum* **less than expected**  in general, upon receipt of a message with a sequence number less than the expected value, Pillar FIX Gateway will respond with a Session-Level Reject message, then close the TCP connection. The expected client-side sequence number will not be incremented. However, there are two cases with special handling:
	- o **Any Message with** *PossDup* **set to Y** Pillar FIX Gateway will silently ignore the message.
	- o **Sequence Reset with** *GapFillFlag* **set to N, or not set**  Pillar FIX Gateway will accept and process the request, provided it passes basic message type format validations. The expected client-side sequence number will be adjusted according to the *NewSeqNo* specified in the Sequence Reset message, as long as the requested number is higher than the next expected value.

## <span id="page-11-0"></span>**4.2 Logon**

This single message format is used as either a Logon Request or Logon Response depending on the message direction:

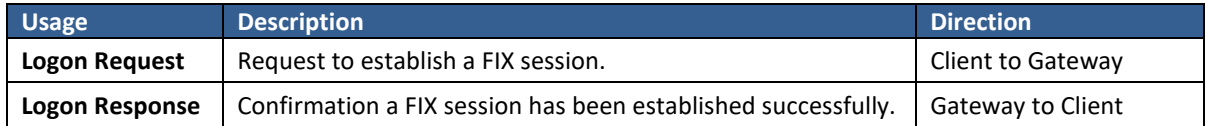

The Pillar FIX Gateway authenticates the Logon Request by checking the *SenderCompID [49]* against the *Username [553]* and *Password [554]*. If either the Username or Password does not match the previously agreed value for that *SenderCompID*, the Pillar FIX Gateway will send a Logout Message [35=5] with *SessionStatus* [*1409=5]*, then close the TCP connection. If the Logon Request is authenticated, the Pillar FIX Gateway will respond with a confirmation Logon Response.

The format for the Logon Request message is below:

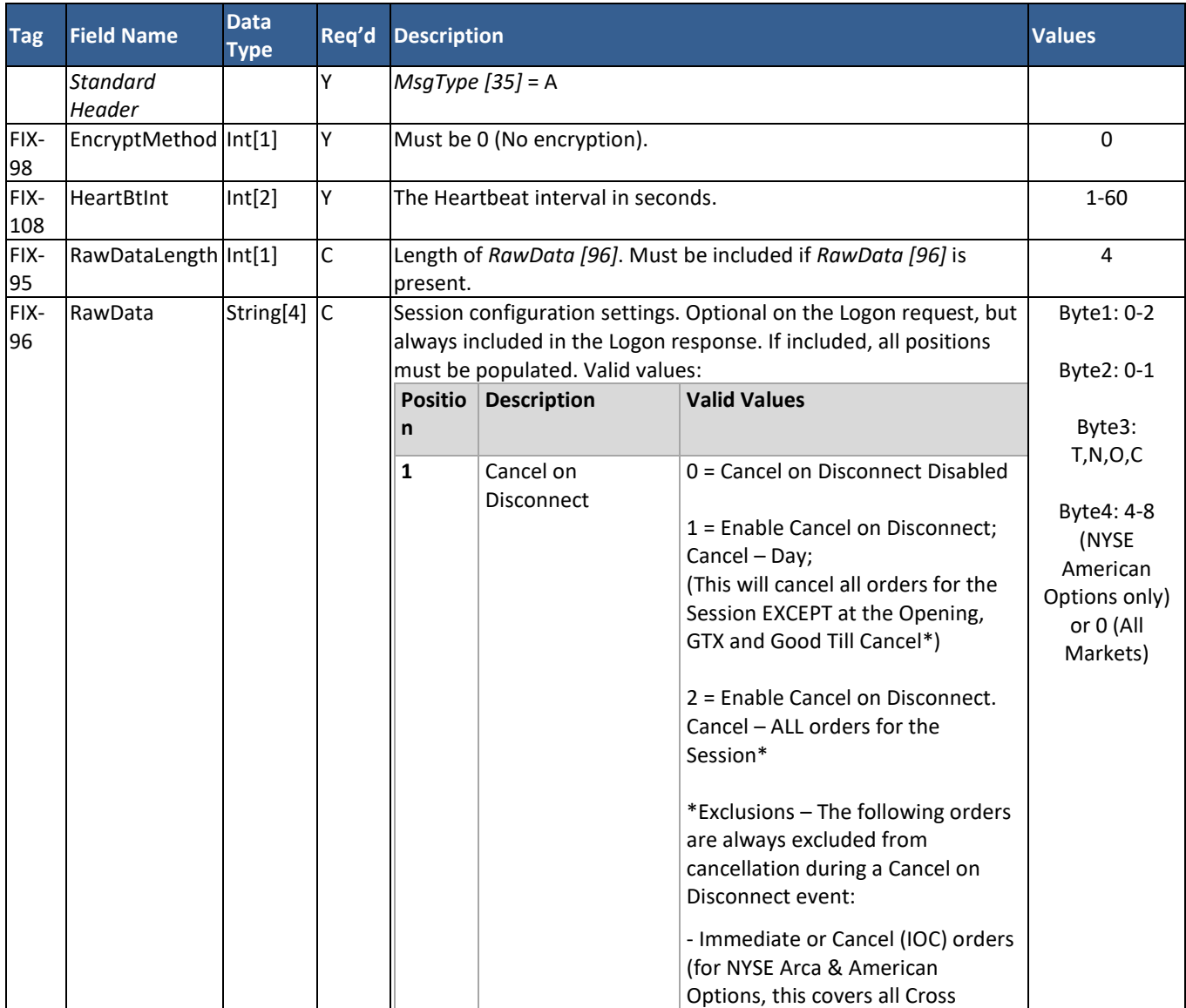

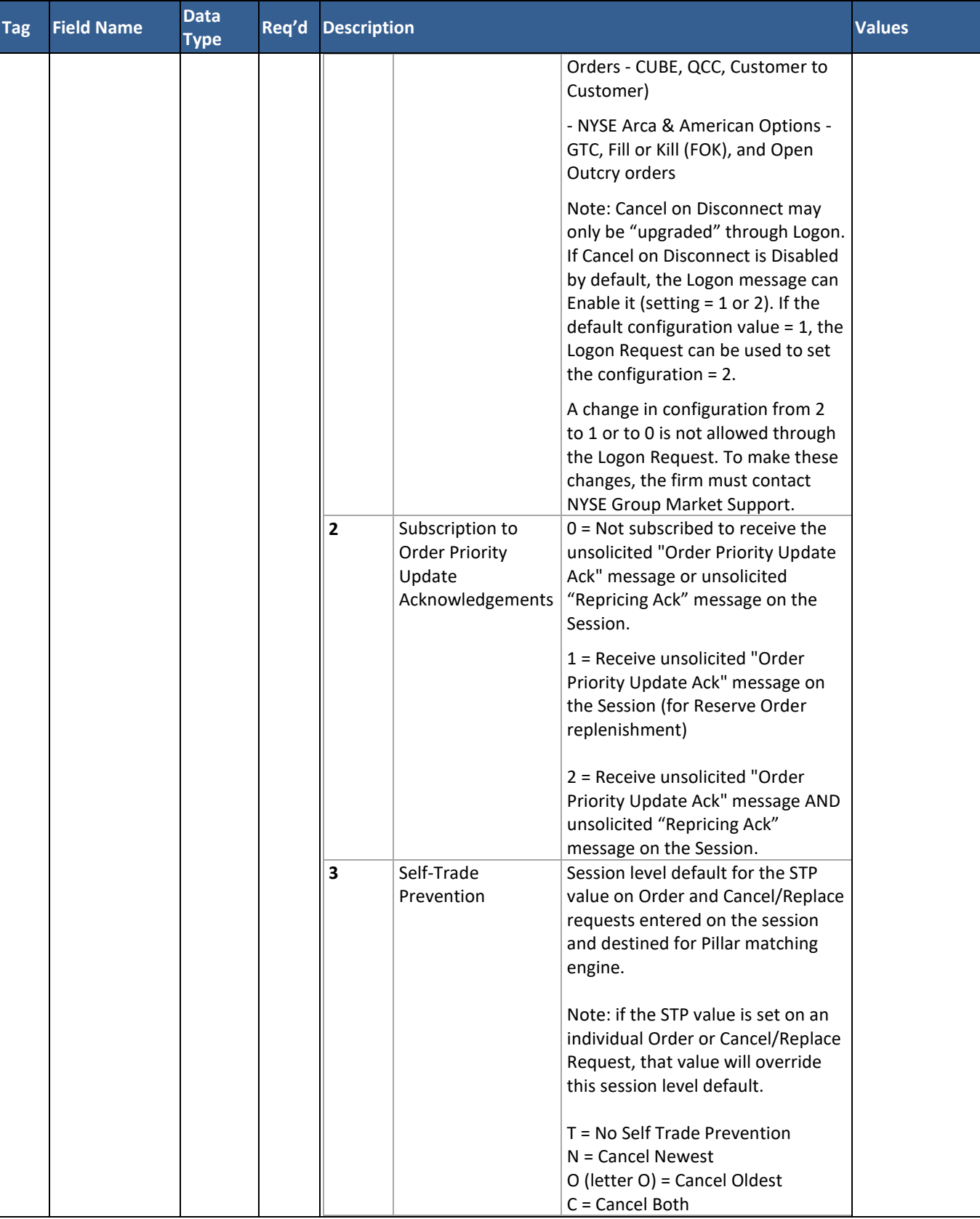

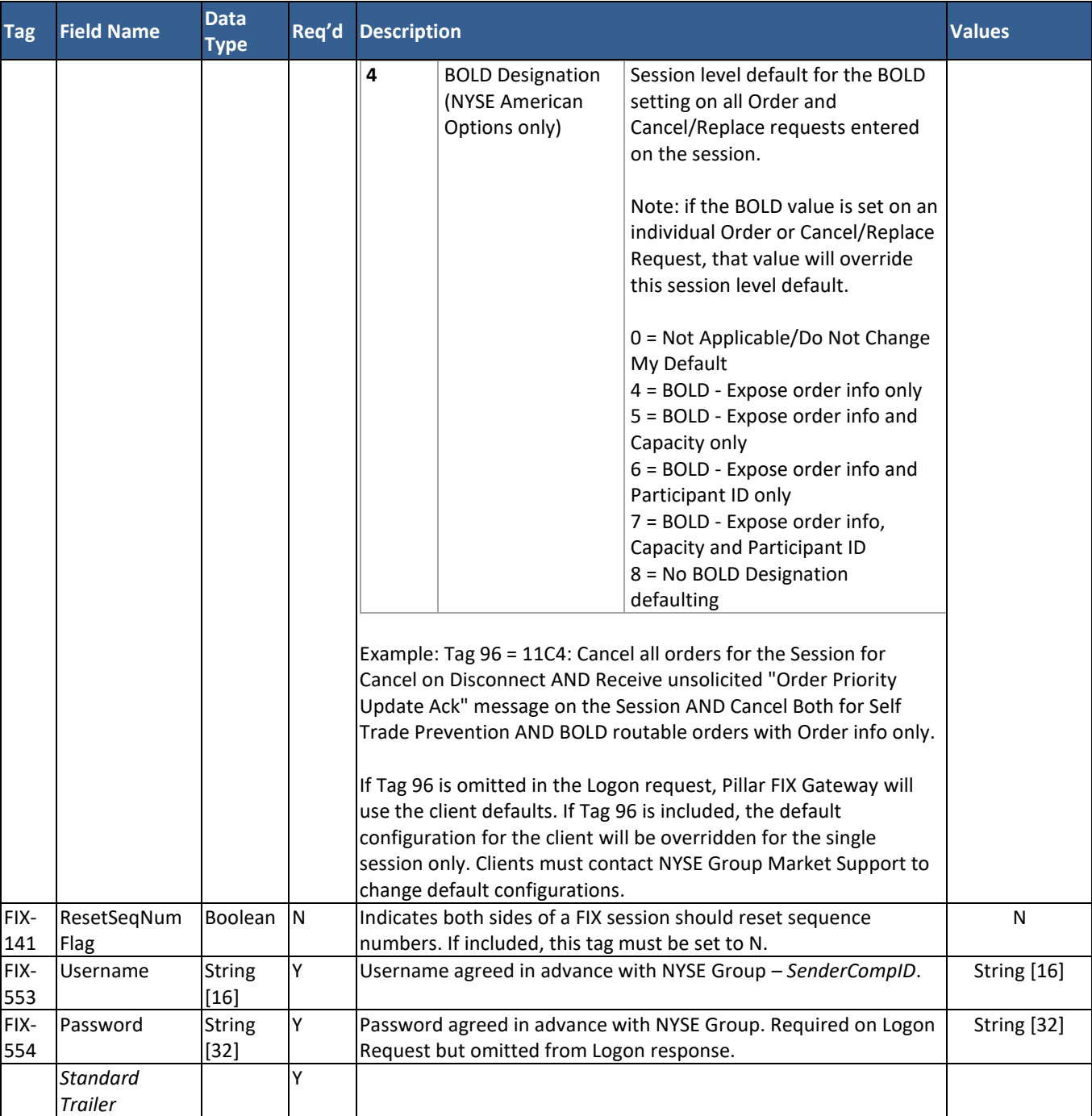

The format for the successful Logon Response message is below:

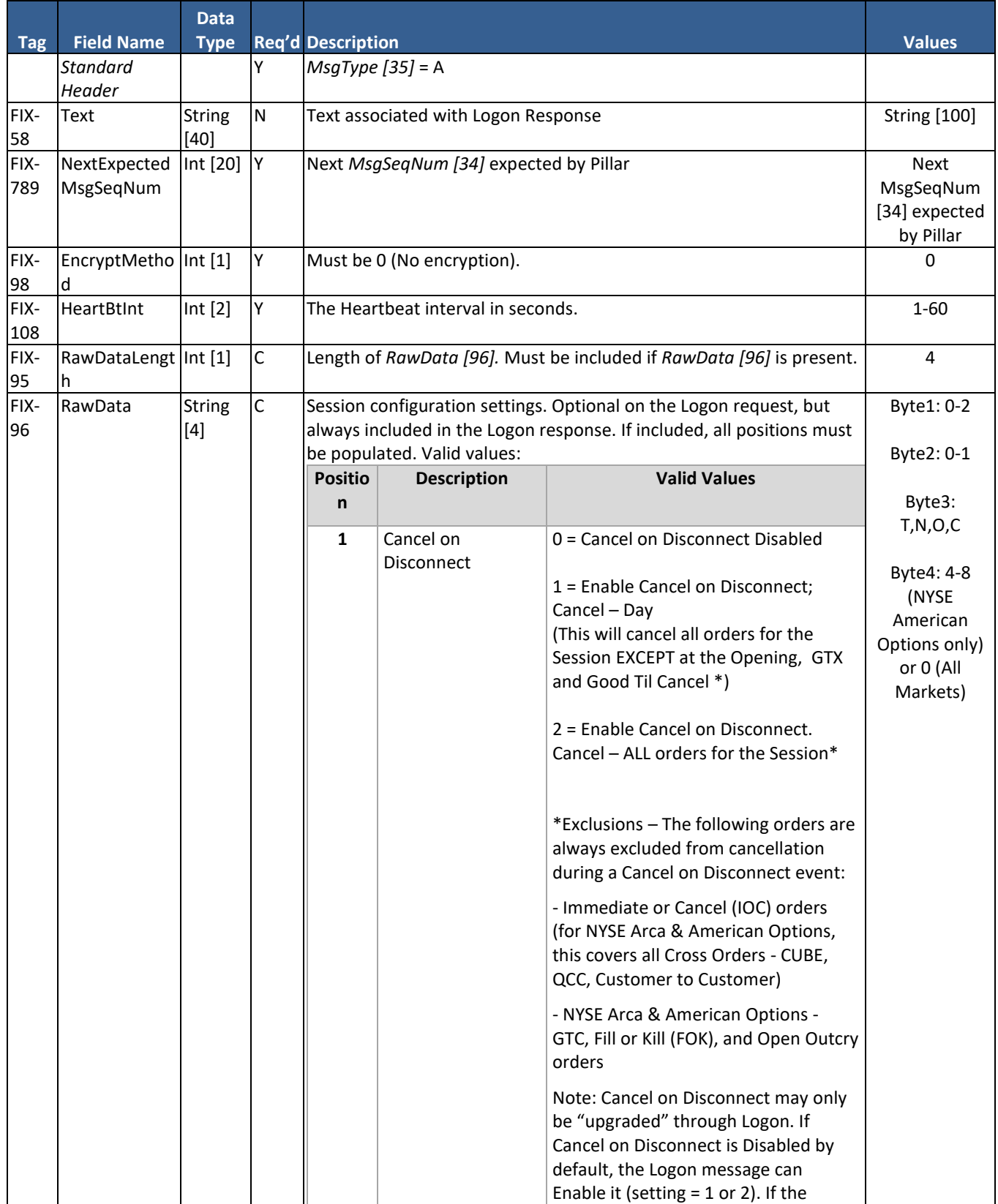

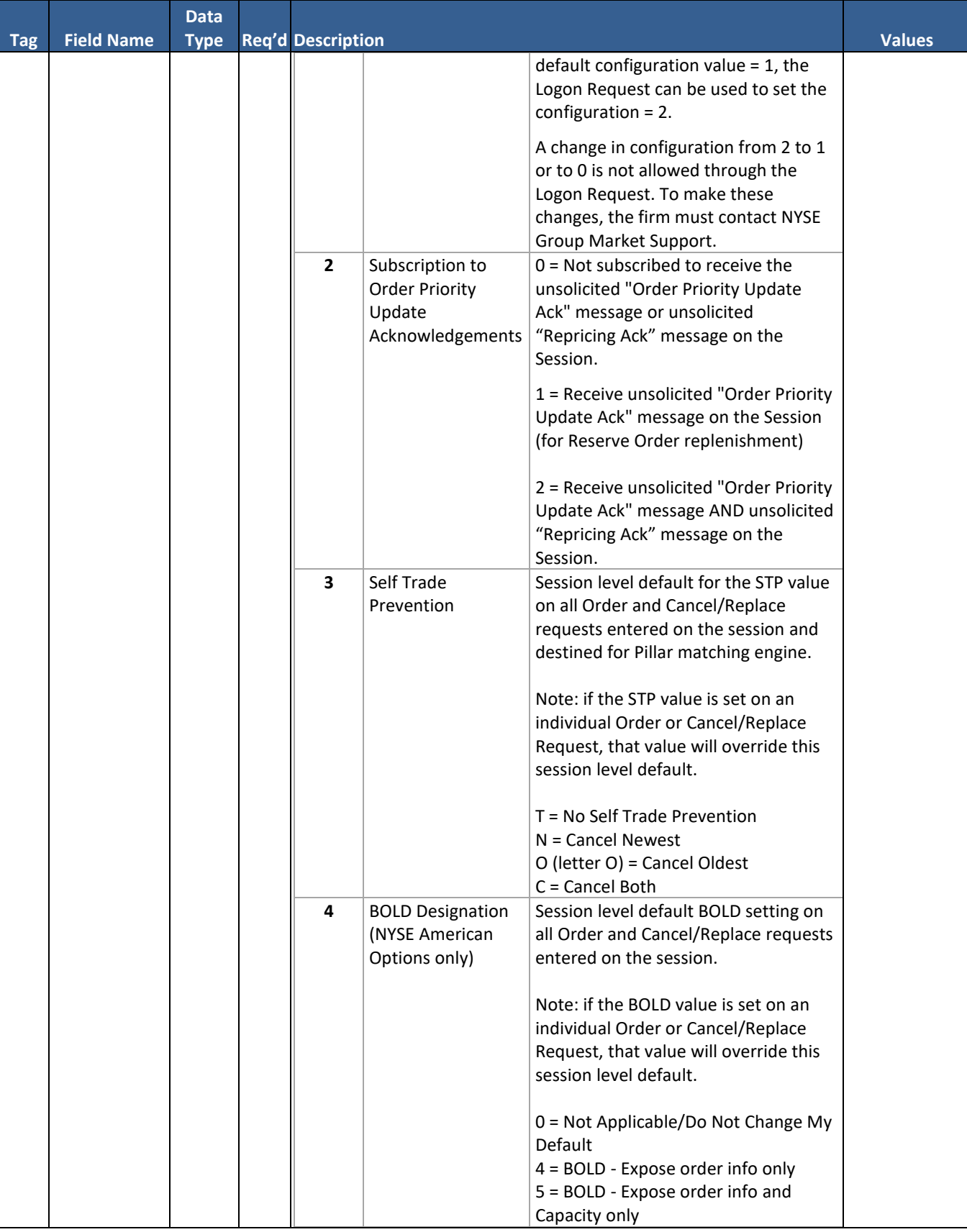

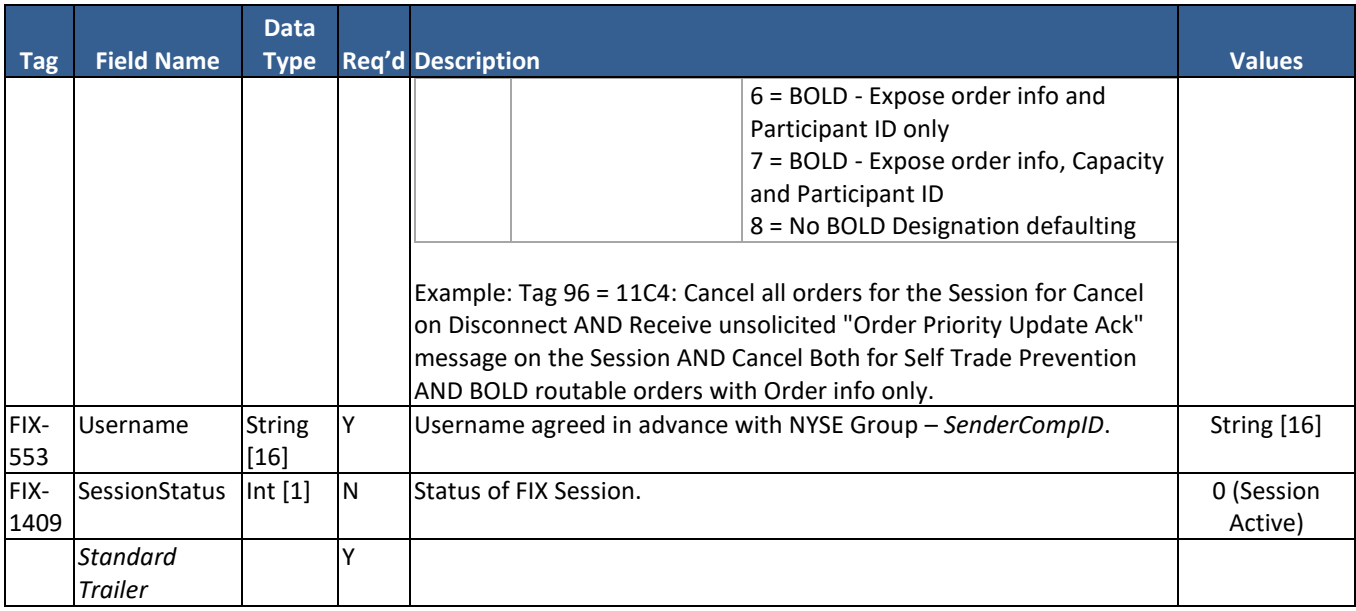

## <span id="page-16-0"></span>**4.3 Logout**

This single message format is used for different purposes depending on the message direction and SessionStatus [1409] value:

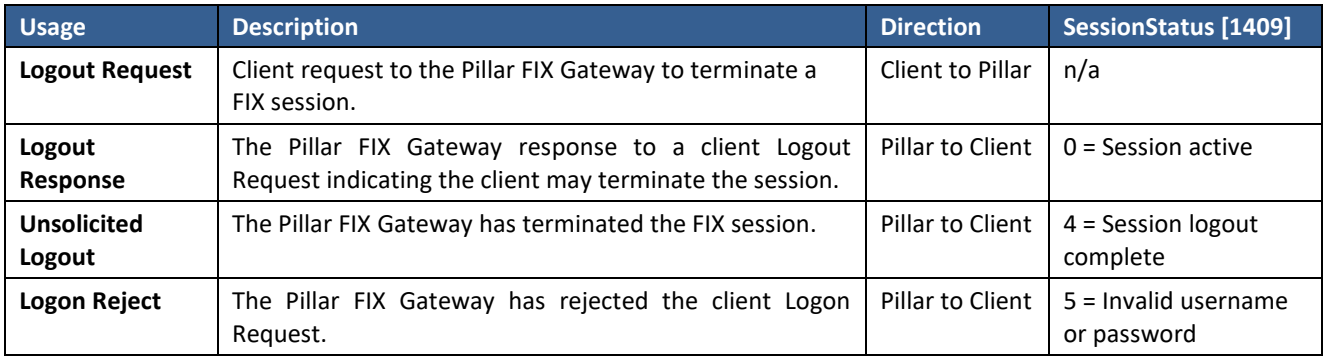

#### The format for the Logout message is below:

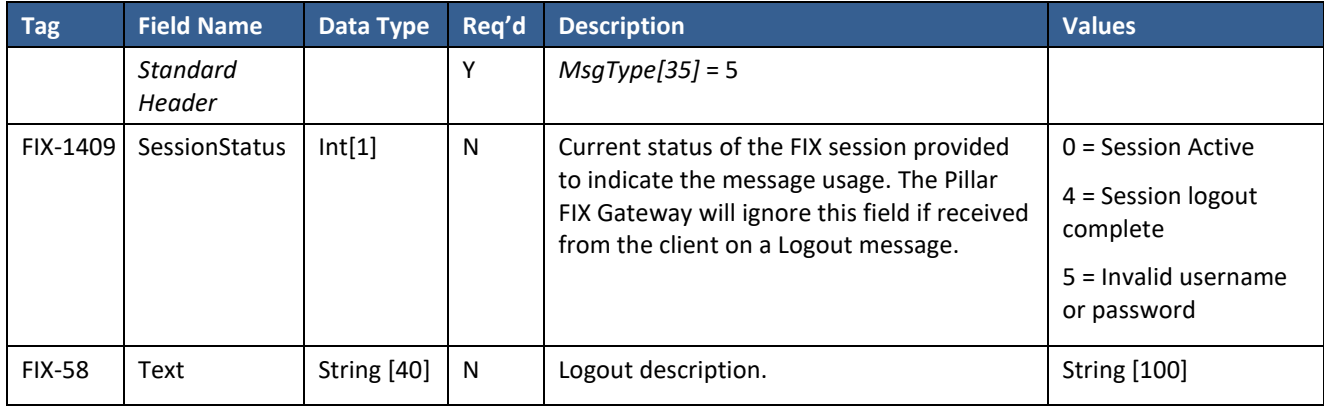

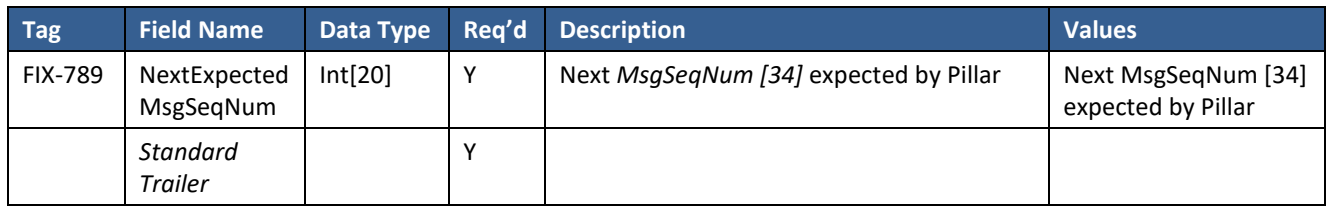

### <span id="page-17-0"></span>**4.4 Heartbeat and Test Request**

The client must send a Heartbeat message [35=0] if the interval specified in the Logon Message *HeartBtInt [108]* passes without the client sending any messages. If *HeartBtInt* seconds pass without the Pillar FIX Gateway receiving any messages from the client, the Pillar FIX Gateway will send a Test Request [35=1] to solicit a Heartbeat from the client. If an additional *HeartBtInt* seconds pass without receiving any messages, the Pillar FIX Gateway will send a logout and close the TCP connection.

It is recommended that the client implements similar monitoring for messages received from the Pillar FIX Gateway.

The Heartbeat message format is below:

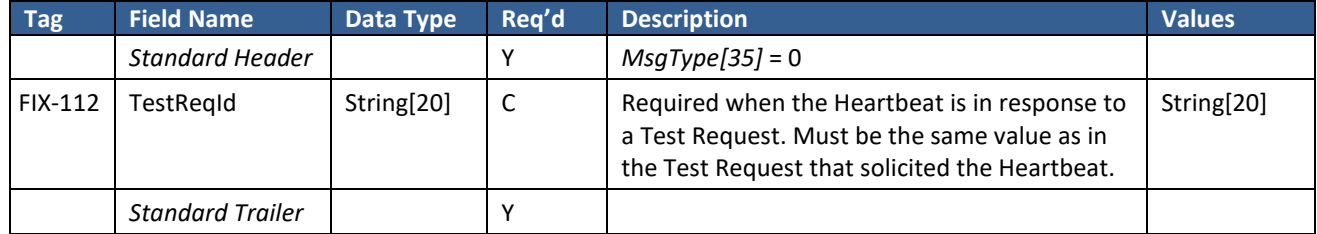

The Test Request message format is below:

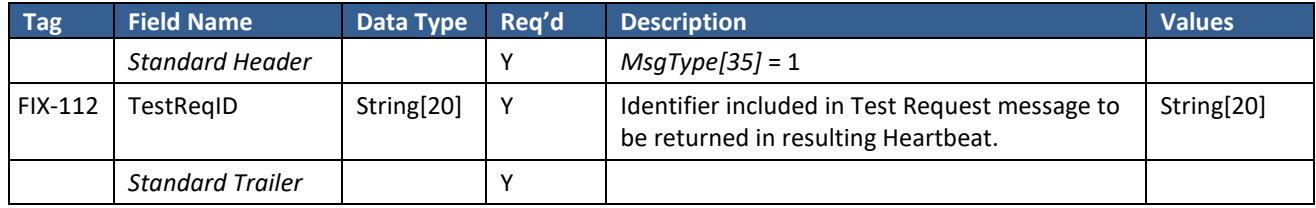

### <span id="page-17-1"></span>**4.5 Message Retransmission**

If Pillar receives a *MsgSeqNum [34]* higher than expected, Pillar will disregard or process the message, and may issue a Resend Request, as described in the "Pillar FIX Session Layer Handling" section of this specification.

Clients may issue a Resend Request to Pillar. In response, Pillar will retransmit Application Layer messages only. Pillar will never retransmit any Session Layer messages (including Session-Level Rejects).

The format for the Resend Request message is below:

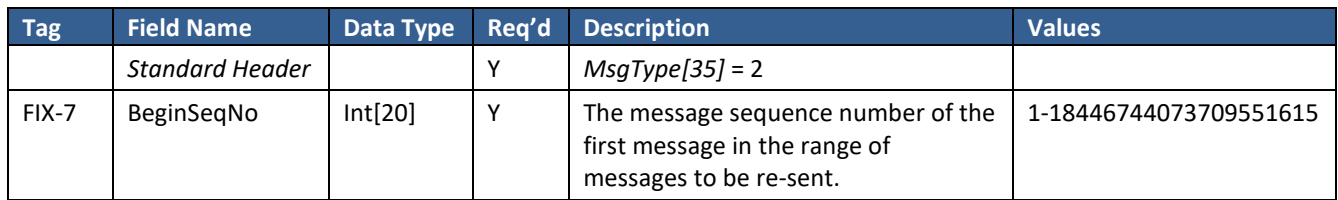

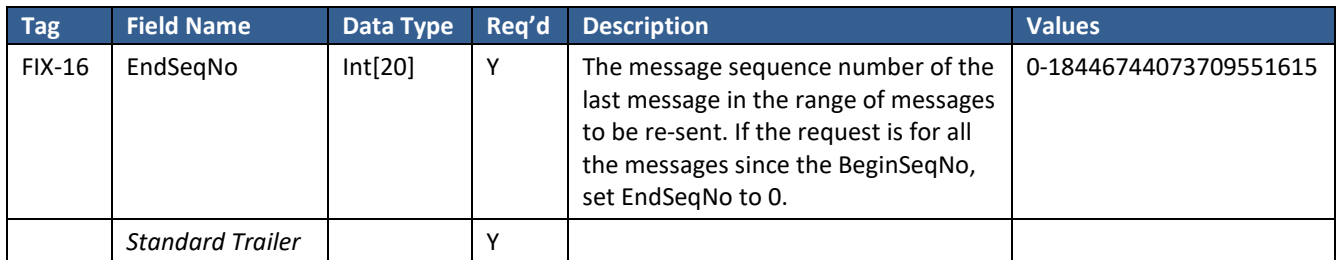

Note: Pillar will ignore the contents of *PossResend [97]* beyond basic message integrity validations and will treat all messages with *PossResend = Y* as new messages.

### <span id="page-18-0"></span>**4.6 Sequence Reset**

The client may send Pillar a Sequence Reset message to advance the next expected *MsgSeqNum [34]* Pillar should expect from the client:

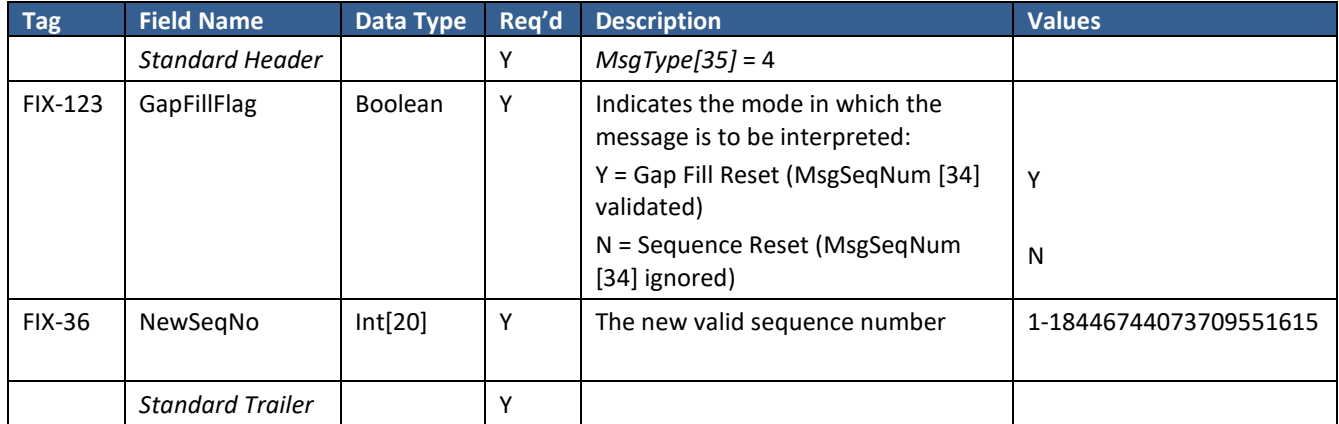

## <span id="page-19-0"></span>**4.7 Session-Level Rejects**

Pillar generates a Session-Level Reject upon receipt of a message containing a session-level rule violation (e.g. a required FIX tag is missing). Error details are contained in *SessionRejectReason [373]* and *Text [58]*, while the tag causing the error (if applicable) is identified in *RefTagID [371]*.

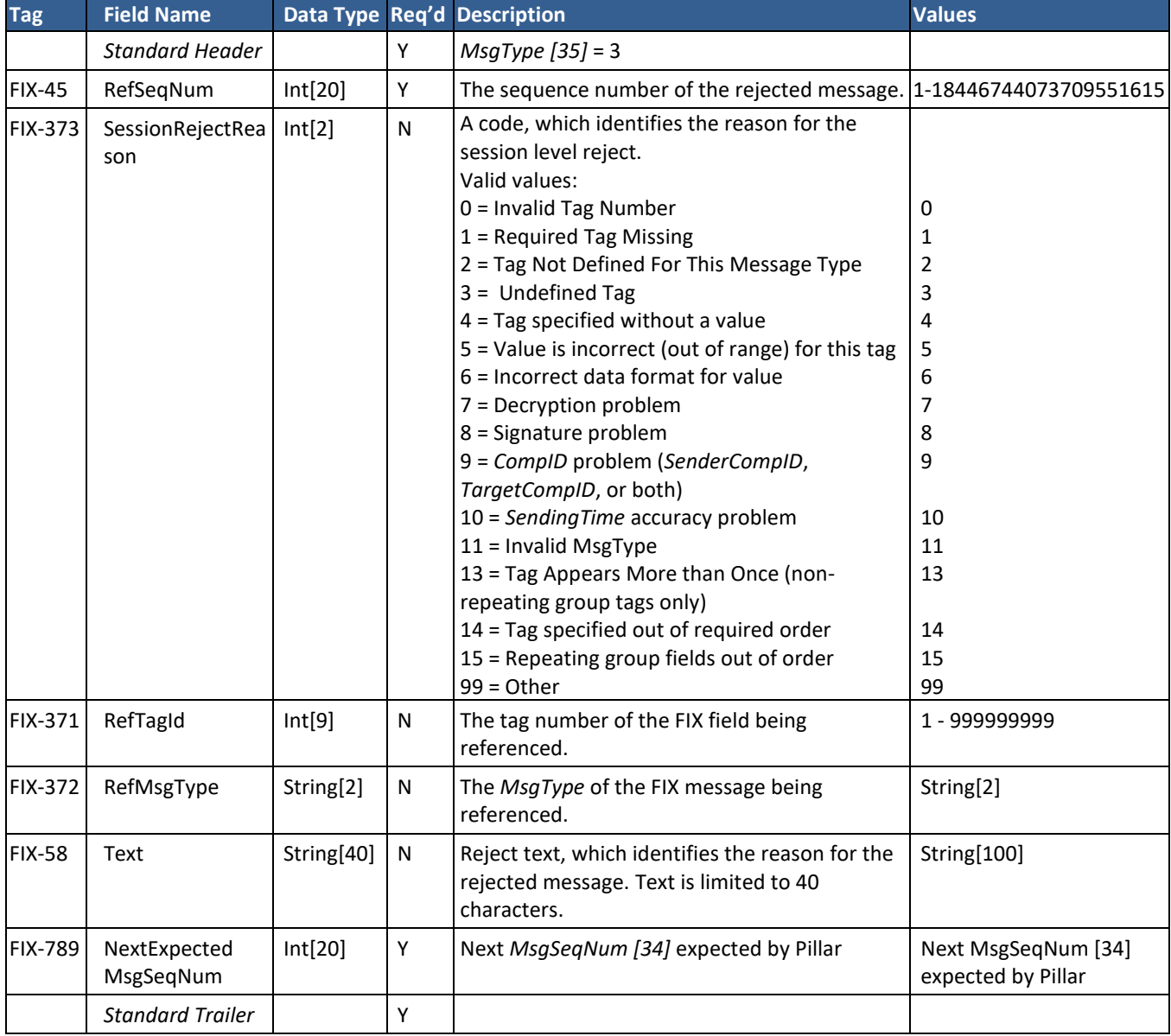

The Session-Level Reject message format is below:

# <span id="page-20-0"></span>**5. FIX Application Layer**

This section describes the FIX Application messages currently supported by the Pillar FIX Gateway. Only the message types represented here will be accepted.

<span id="page-20-1"></span>Order, Cancel, and Cancel/Replace acknowledgments will be returned with all tags submitted on the original request.

### **5.1 New Order – Single**

This message is used to send a New Order to the NYSE Pillar Trading Engine.

*Note: Order Modifier Deferral: All-Or-None ("AON"), Fill-or-Kill ("FOK"), Minimum Trade Size ("MTS") and Minimum Fill order modifiers have been deferred from the initial migration.*

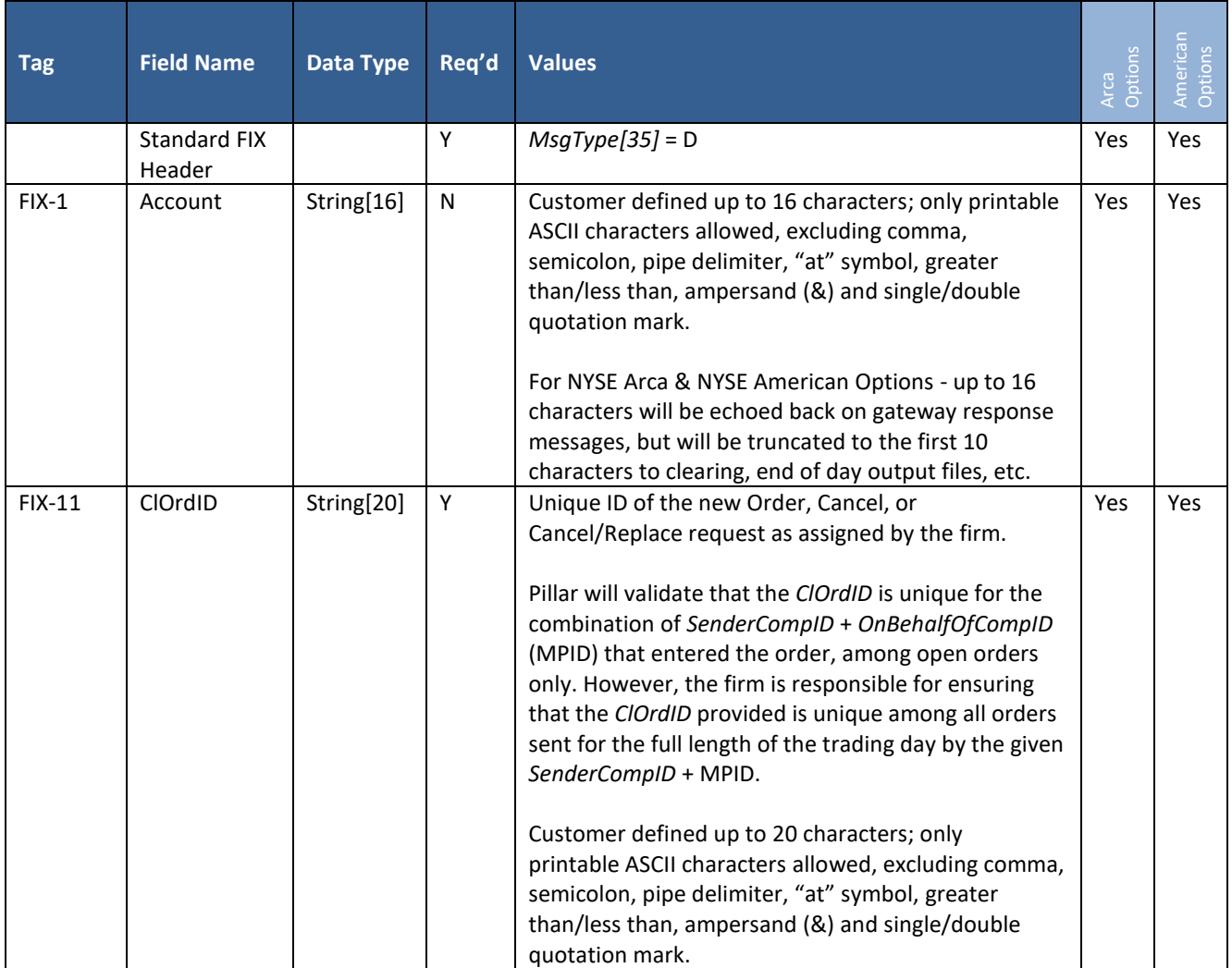

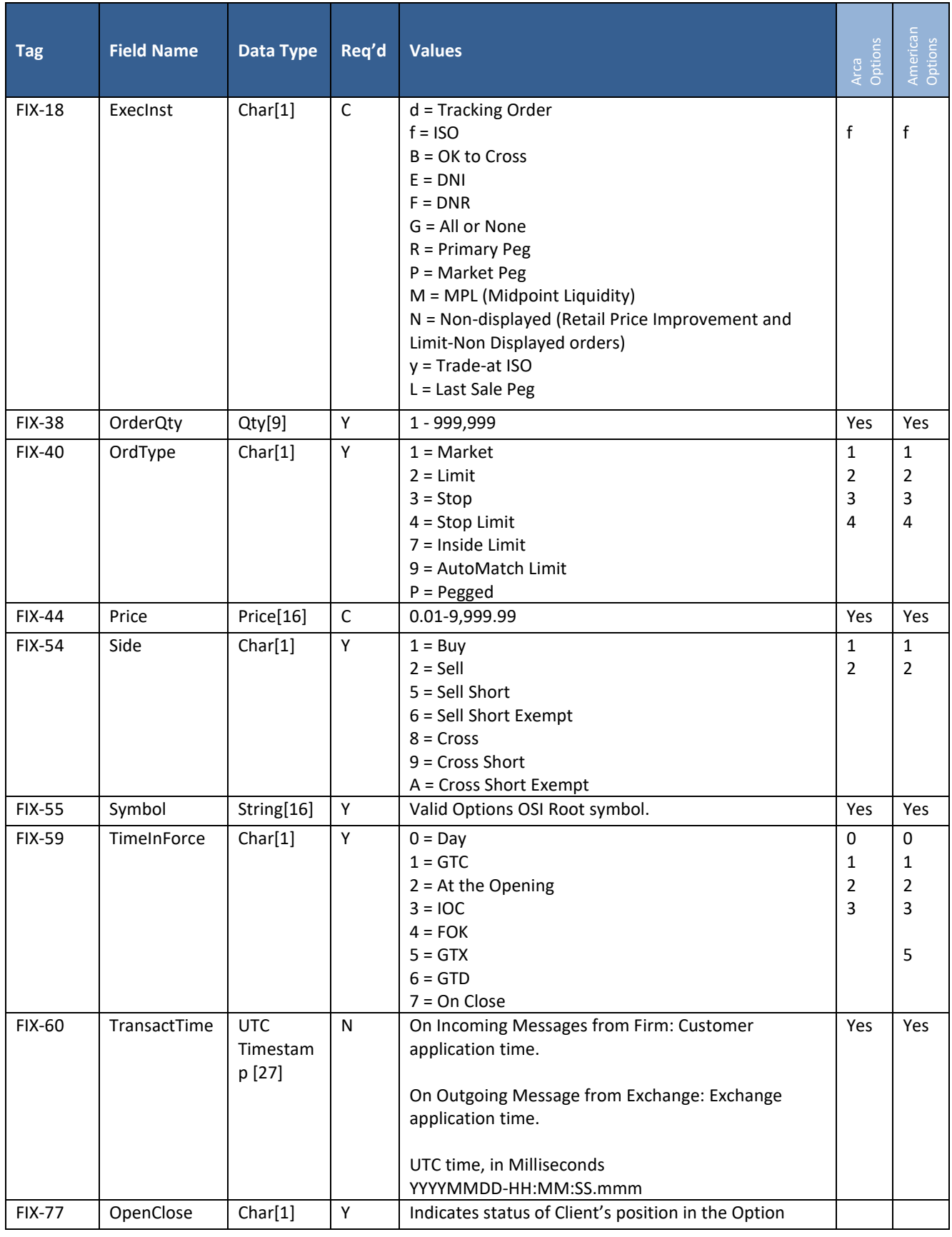

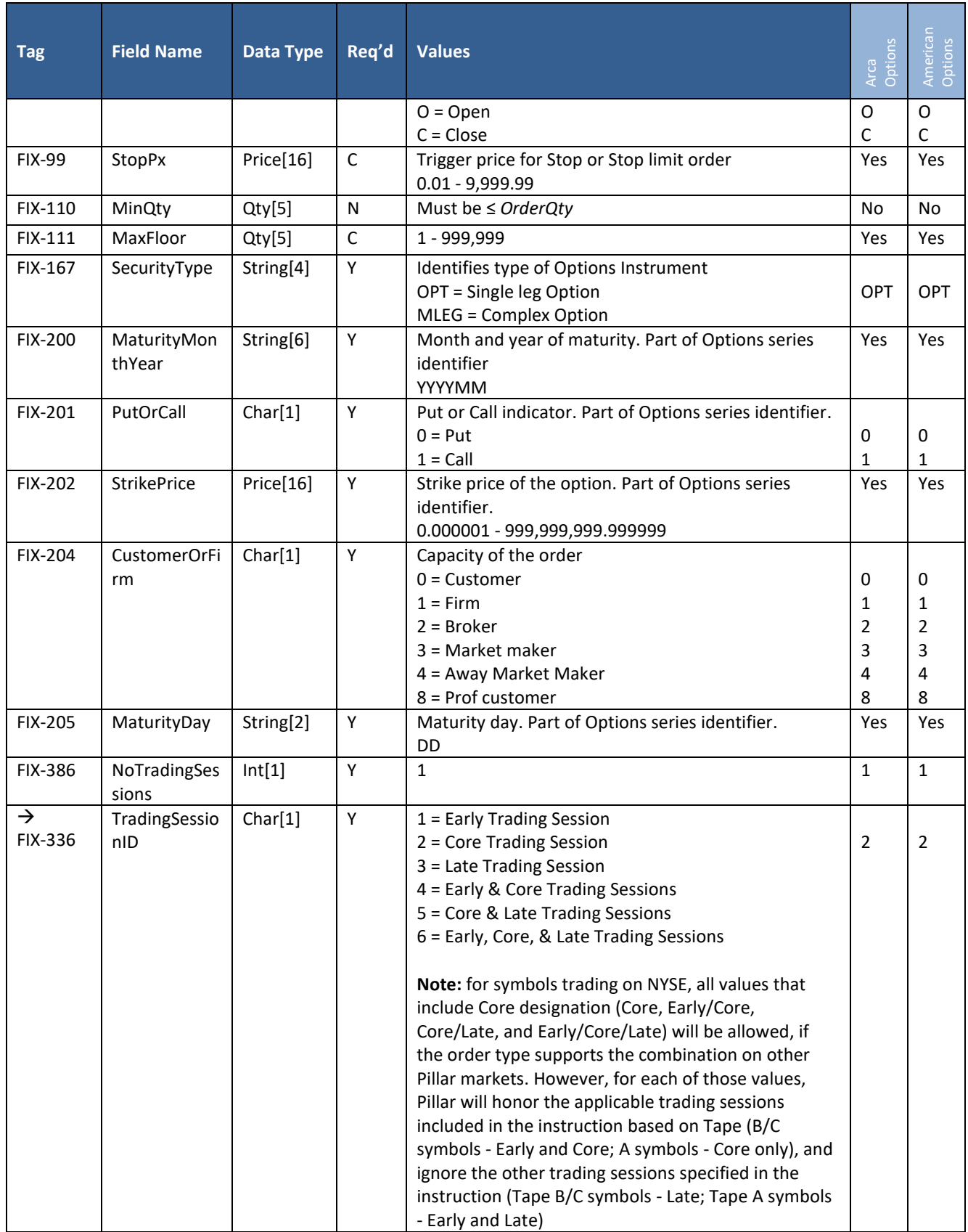

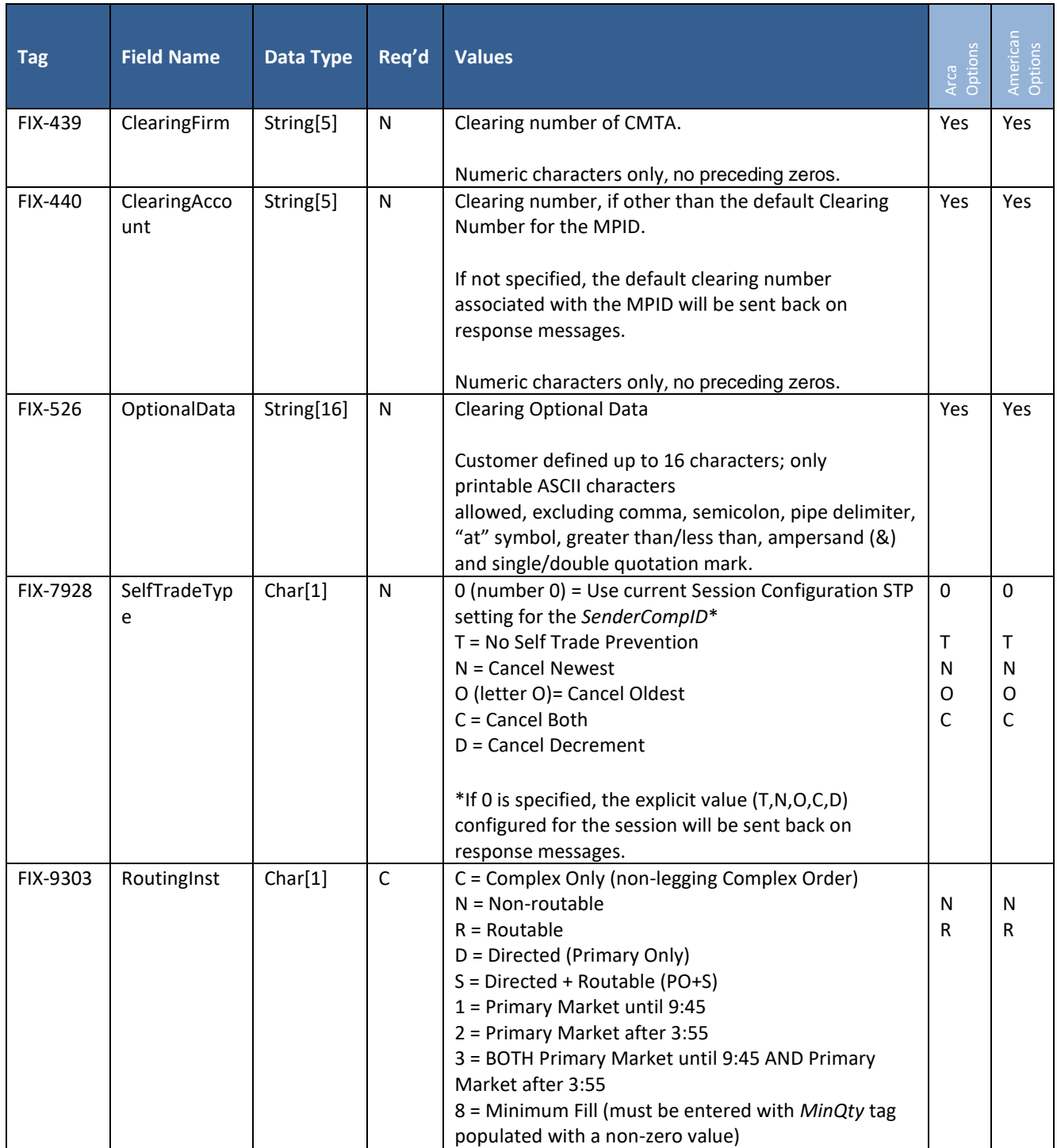

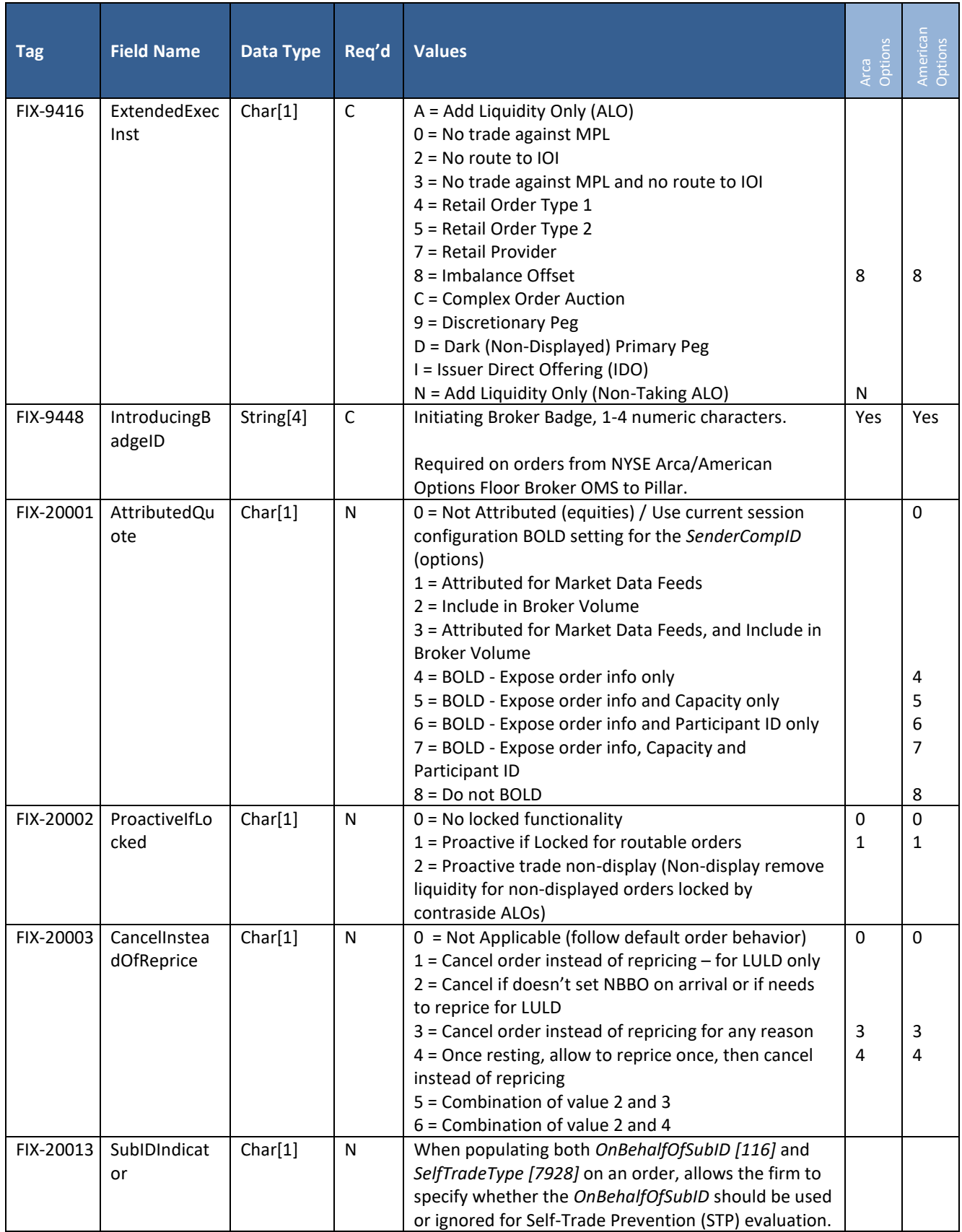

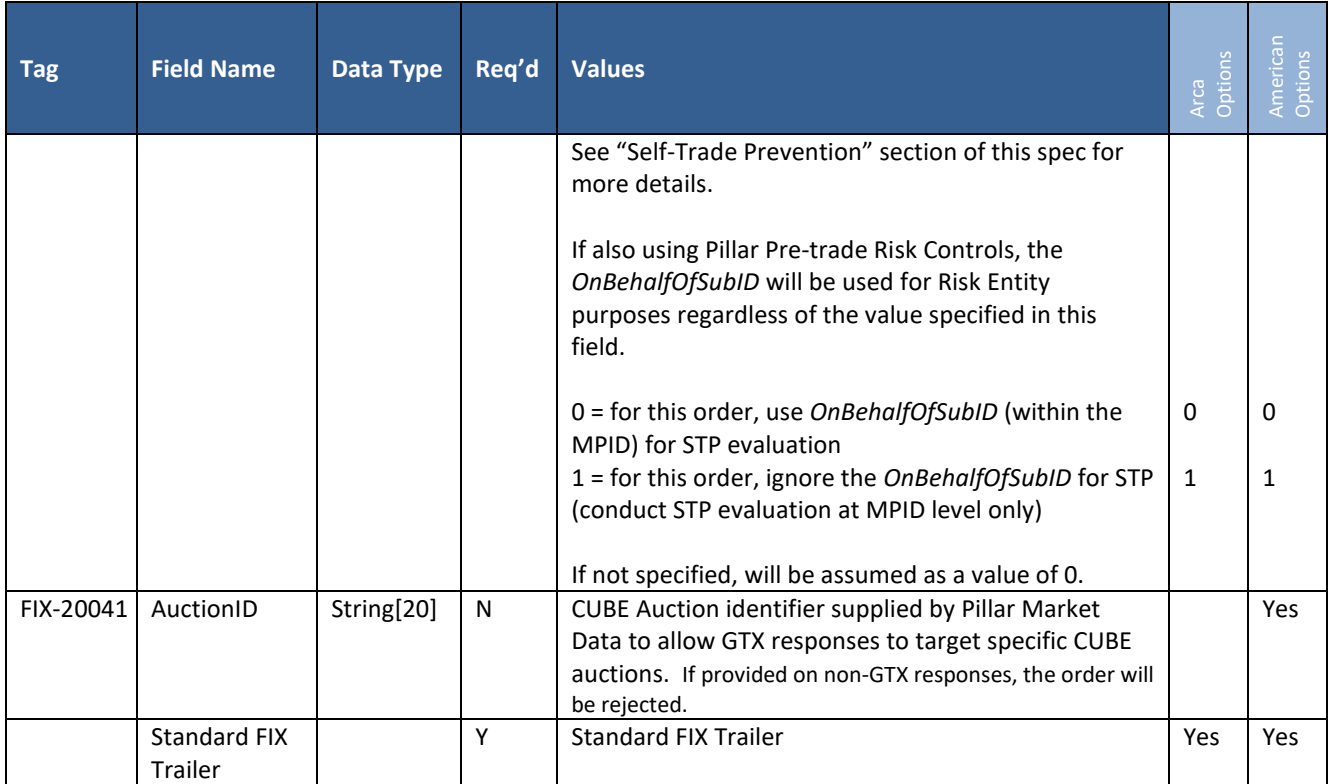

### <span id="page-25-0"></span>**5.2 New Cross Order**

This message is used to send a New Cross Order to NYSE Pillar Trading Engine for the Options Markets.

**Options Market Makers** - when entering a cross order:

- MMID may be specified per Side of the order in *GiveUpMarketMaker [20014]*.
- An MMID may NOT be specified in the FIX Message Header *SenderSubID [50].* If entered, will be rejected.
- At least one Side of the order must have both of the following attributes:
	- o *GiveUpMarketMaker* = a valid MMID associated with the MPID in *OnBehalfOfCompID [115]*
	- o CustomerOrFirm = 3 (Market Maker)

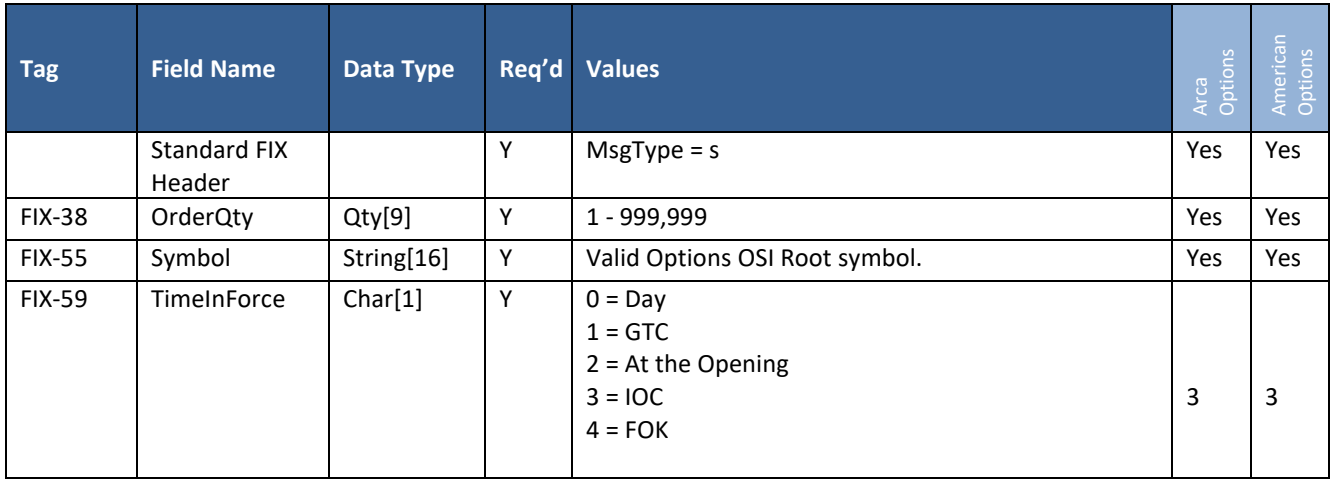

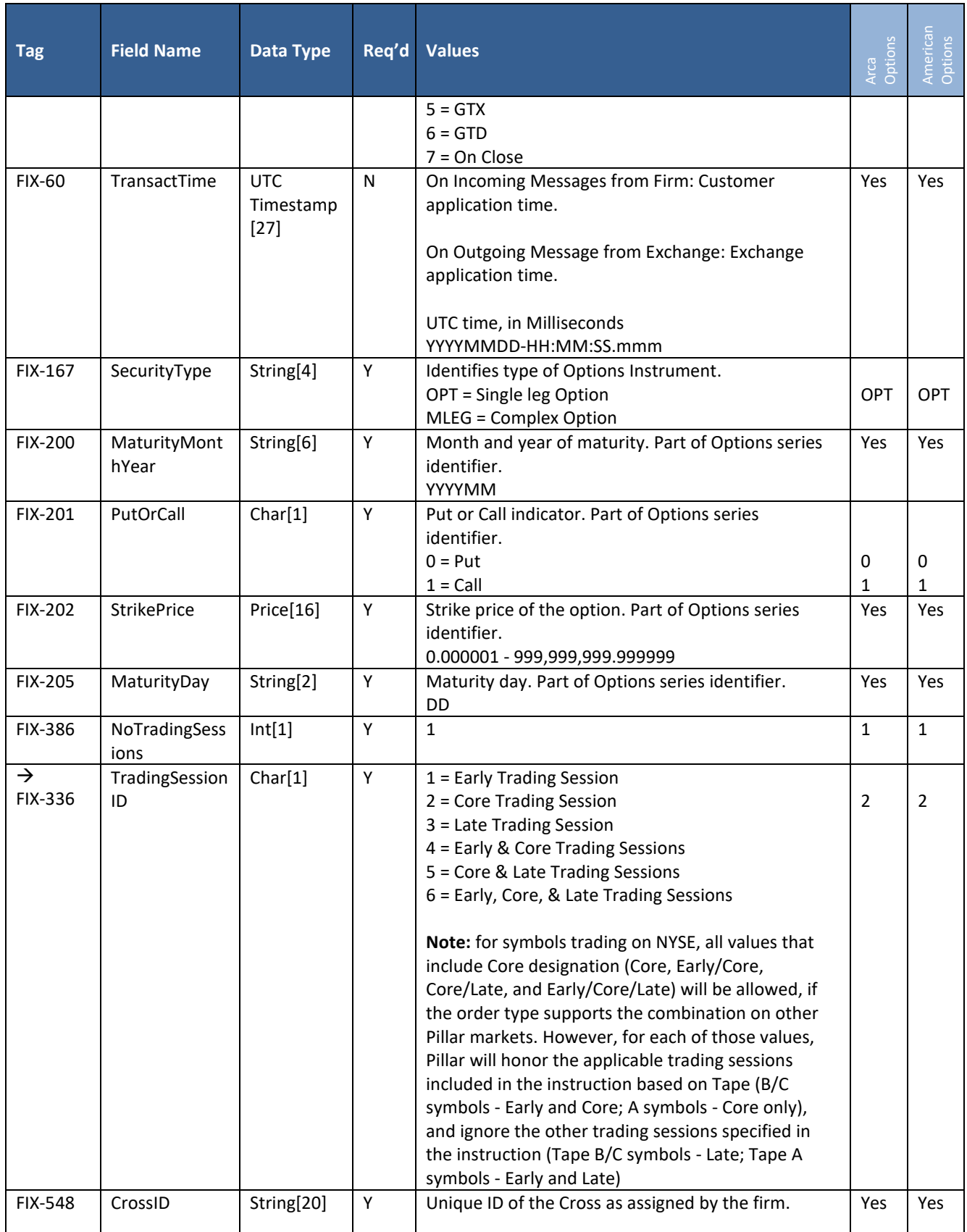

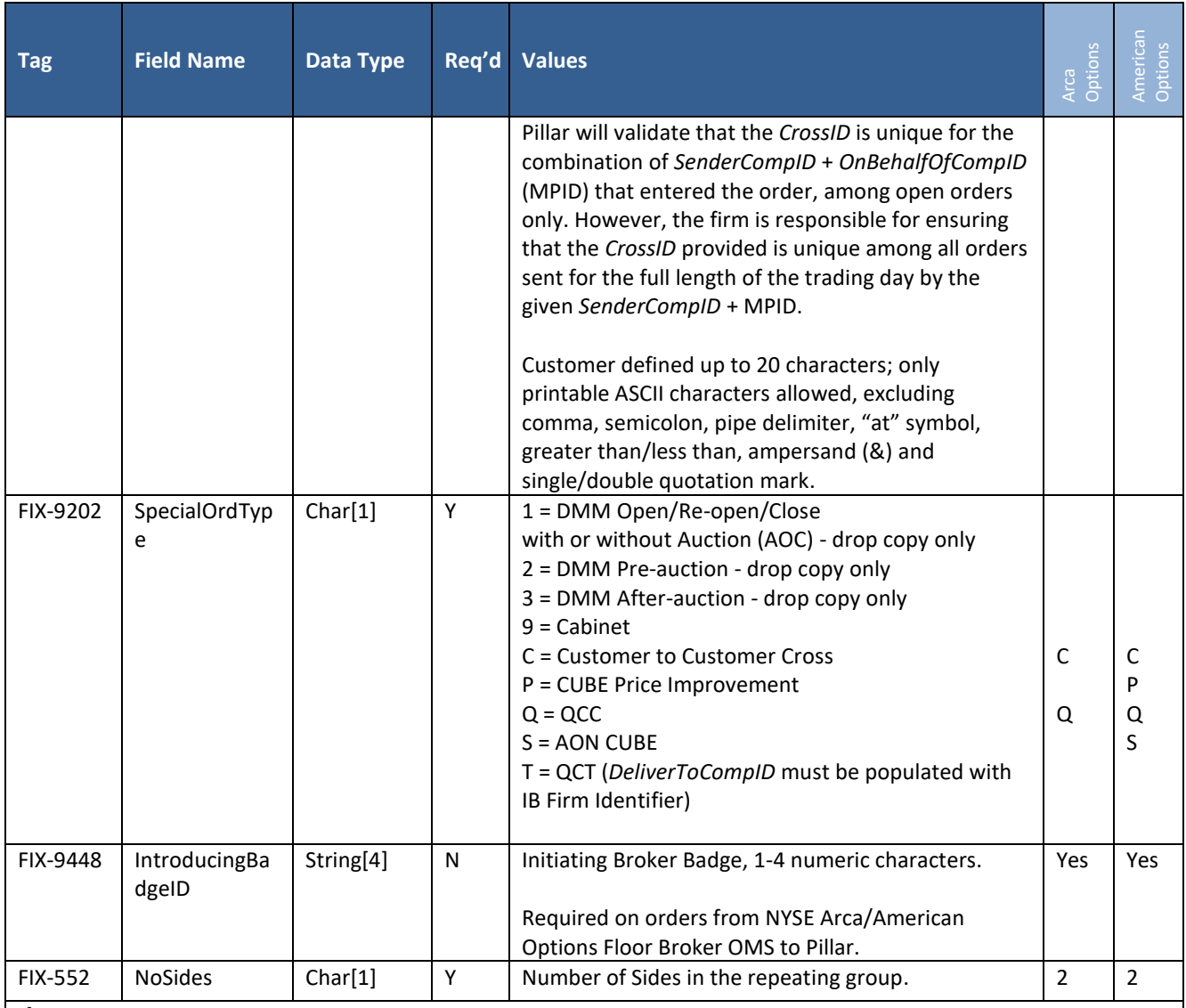

#### → Repeating group

Exposed side of the Cross order *(CoveredOrUncovered [203] = E)* must be defined first before the Covered side *(CoveredOrUncovered [203] = C)* is defined. A CUBE order must be defined with "E", CUBE contra order with a "C".

Side [54] must appear first on each side.

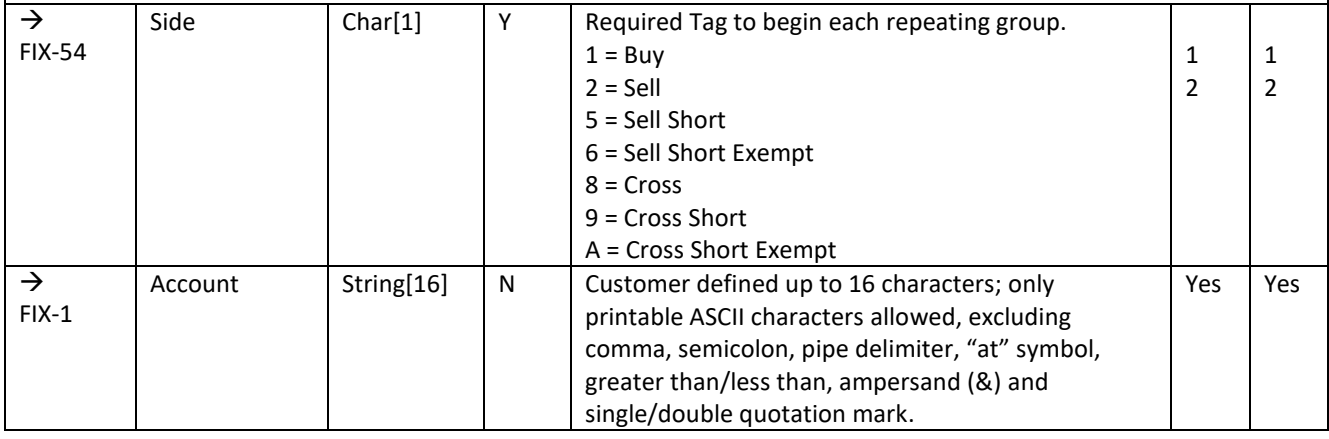

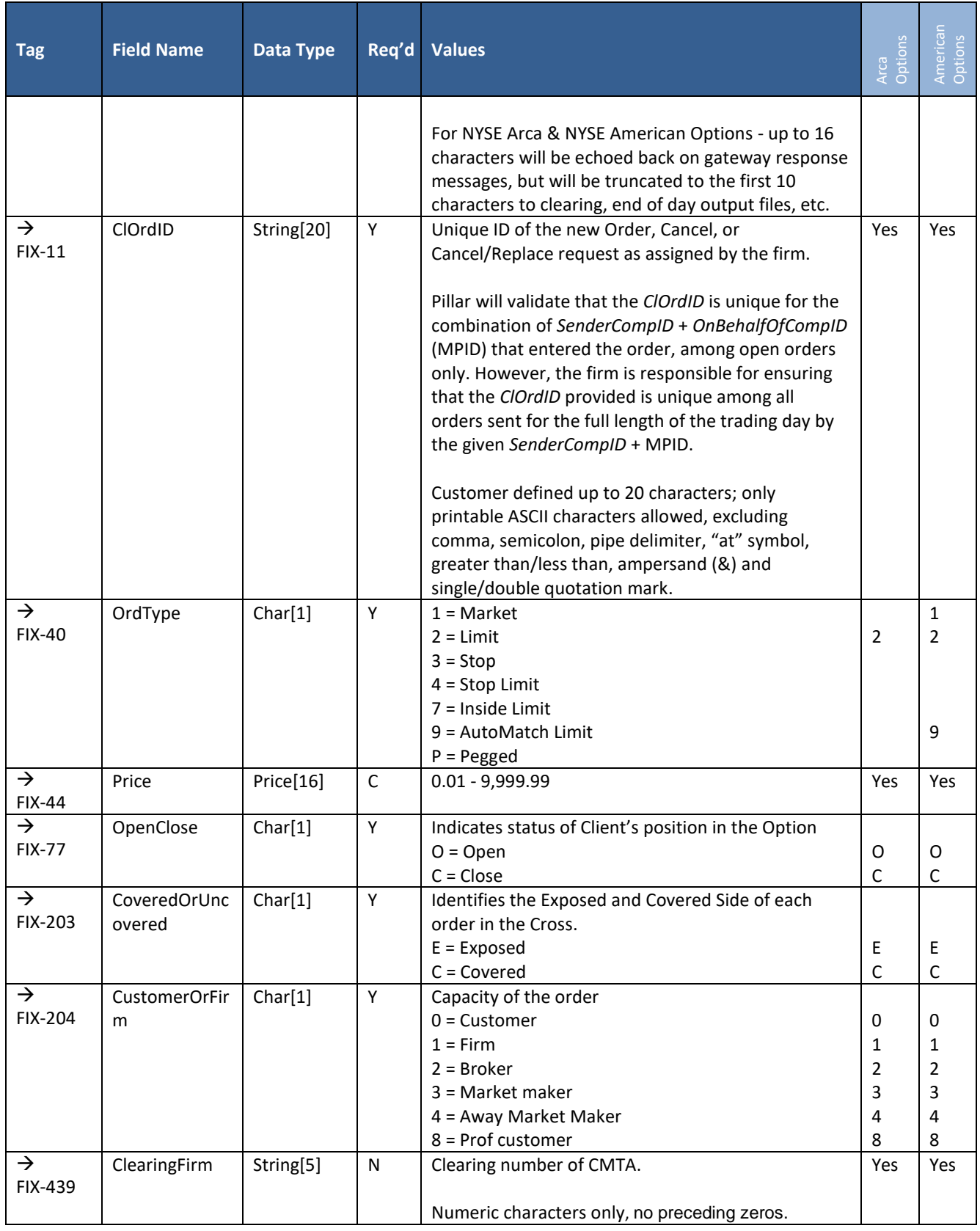

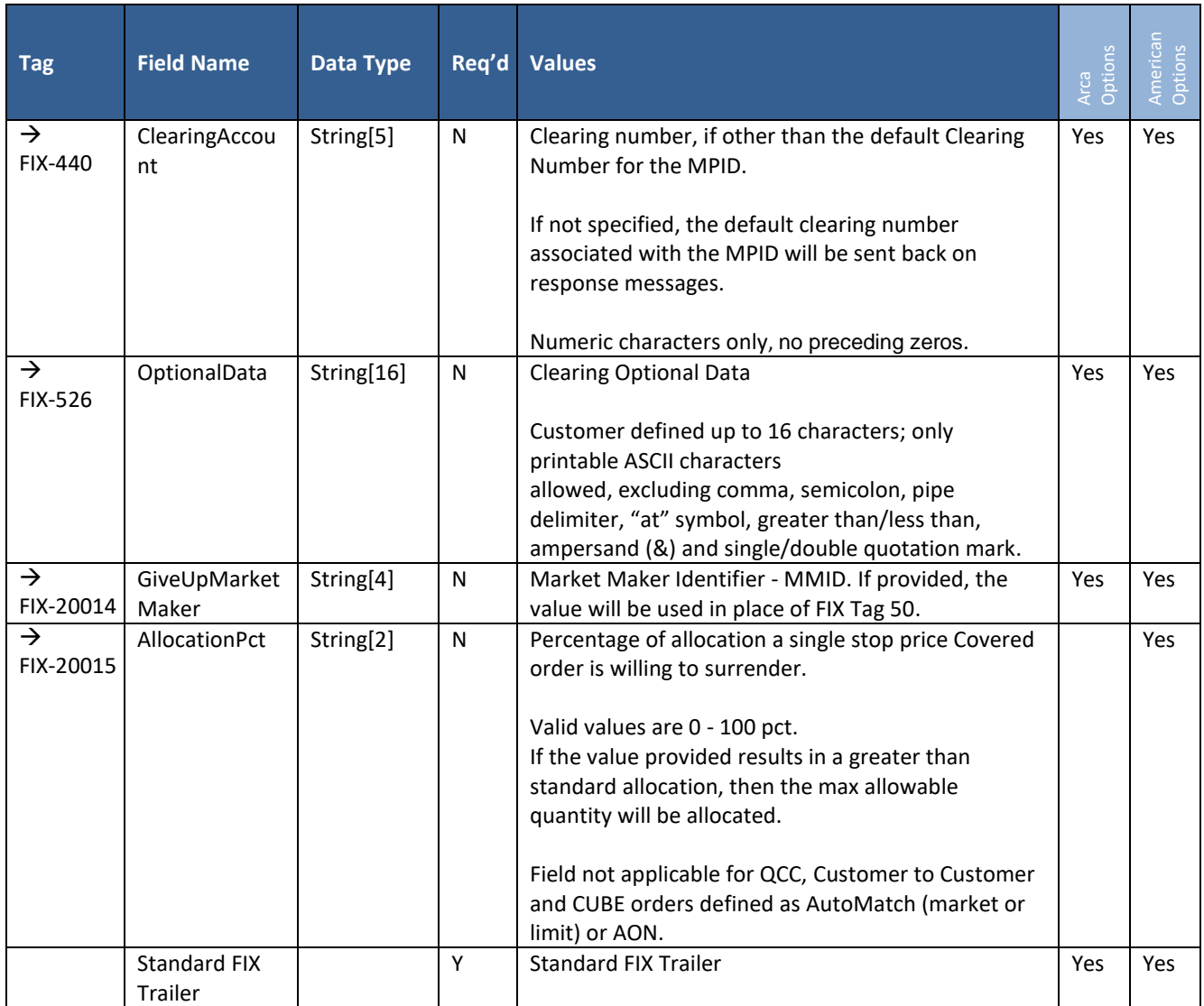

## <span id="page-30-0"></span>**5.3 Order Cancel Request**

This message is used to cancel a single targeted order including Complex orders.

For Complex orders, the request must be entered with the *OrigClOrdID* of the complex order (no leg level details), and will cancel the entire order along with all of its legs.

• *OnBehalfOfCompID [115*] in the FIX Header of the Cancel Request must be populated with the same MPID that was sent on the order intended for cancellation.

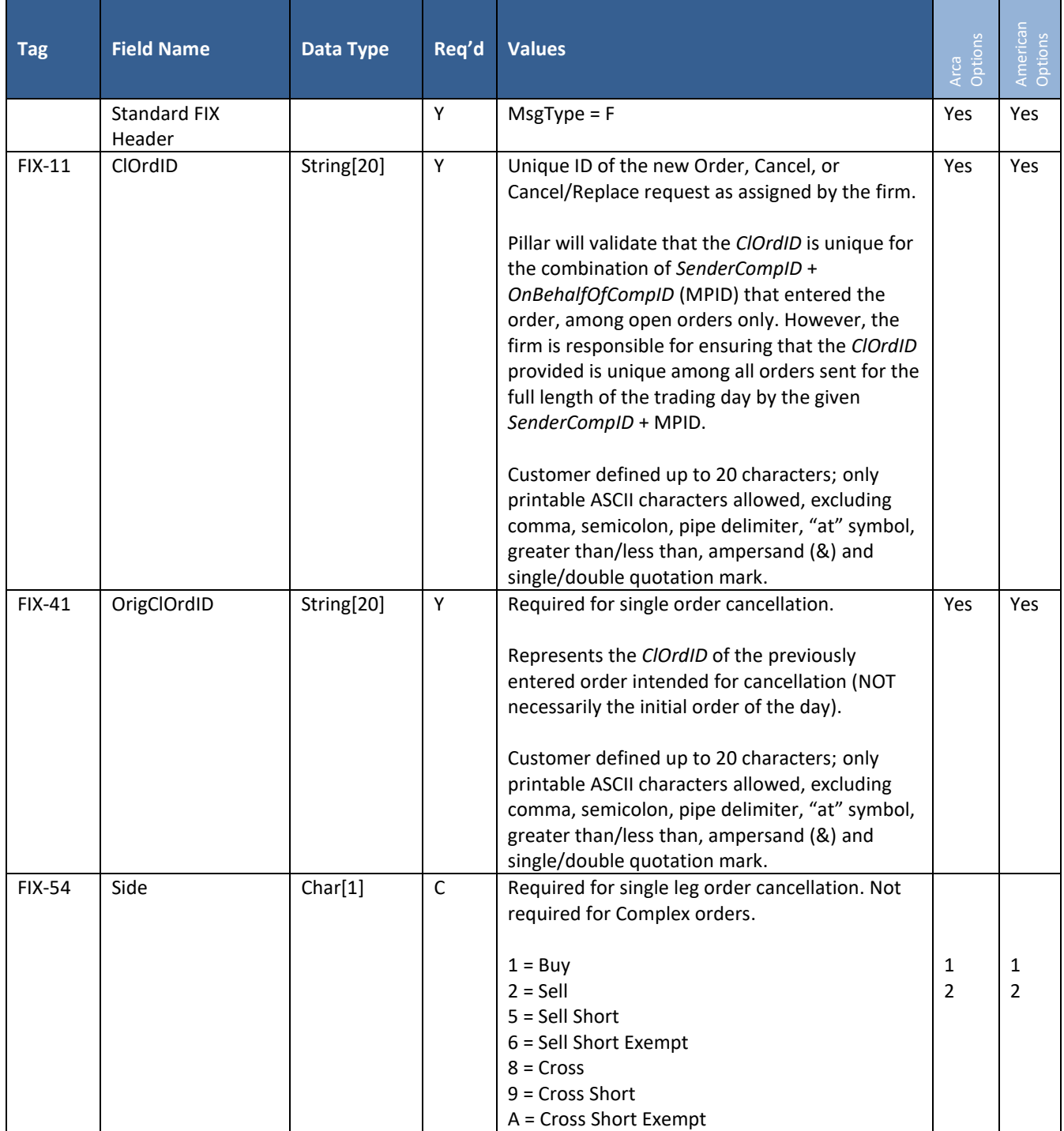

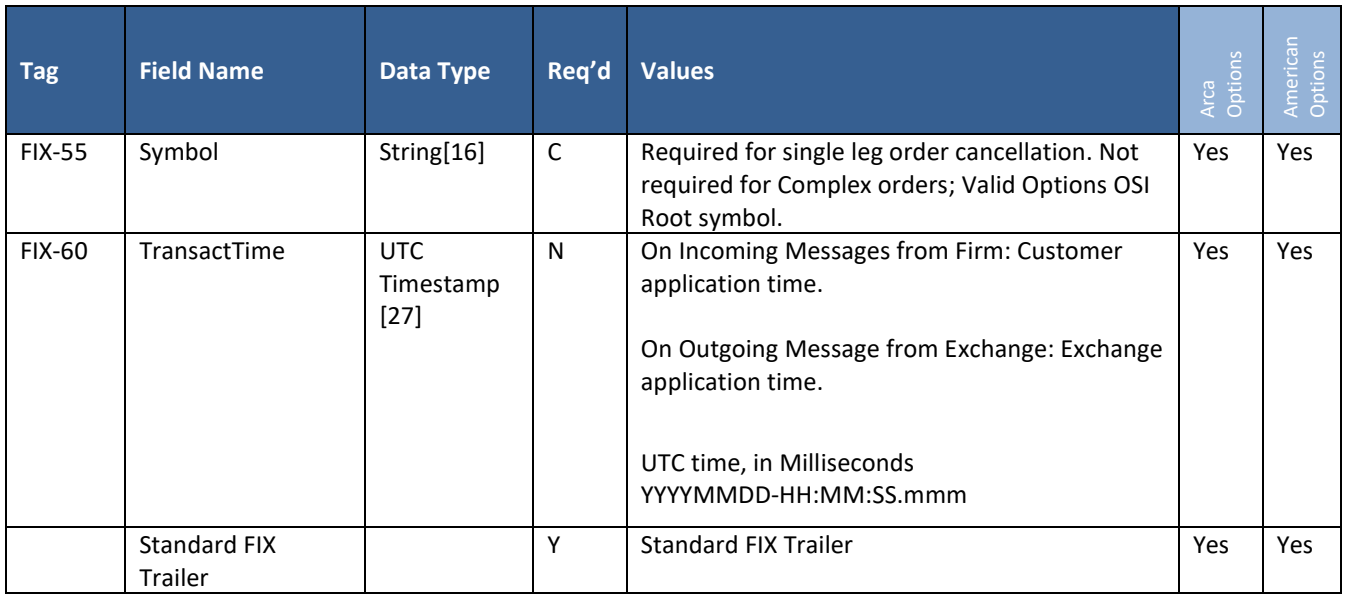

## <span id="page-32-0"></span>**5.4 Bulk Cancel Request**

This message is used to bulk cancel multiple orders based on the combination of criteria specified in the message.

As with all Application Layer FIX messages, *OnBehalfOfCompID [115]* in the FIX Header must be populated with a valid MPID configured for use on that session.

FIX bulk cancel will apply to orders designated with CustomerOrFirm = Customer, Firm, Broker, Away Market Maker, and Professional Customer only (everything except local Market Maker orders/quotes). Requests must specify a valid MPID in *OnBehalfOfCompID [115]* of the FIX Header, and must NOT specify an MMID in *SenderSubID [50]*.

At least one of the *TargetCancel* or *TargetCancelMPID* fields must be populated, and determine the cancellation scope as follows:

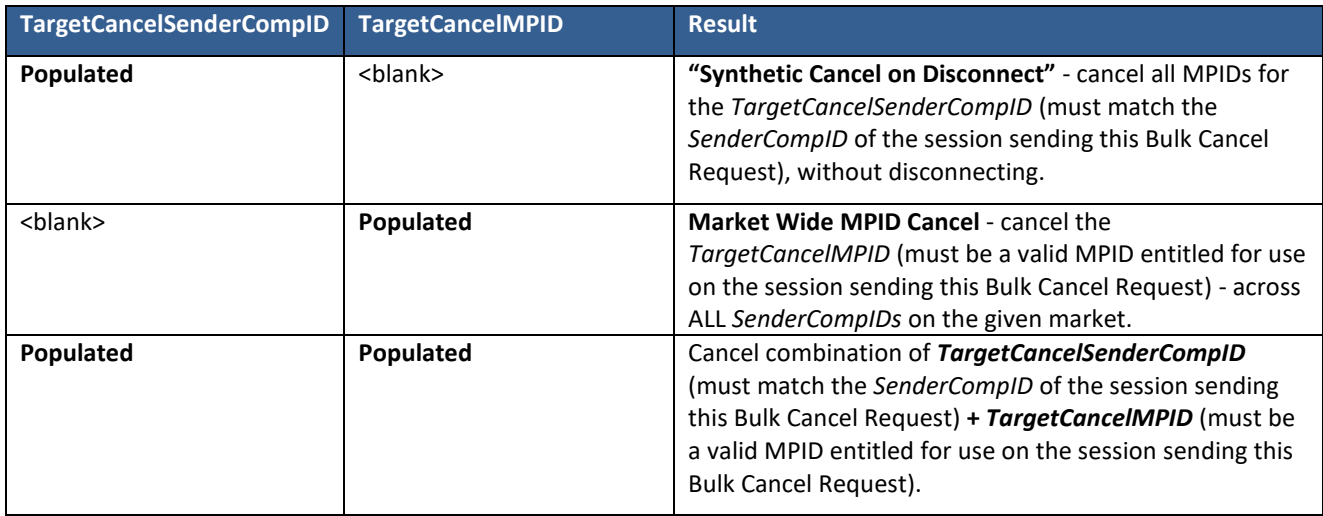

- **Exclusions** the following orders are always excluded from cancellation by a Bulk Cancel Request:
	- o Immediate or Cancel (IOC) orders (for NYSE Arca & American Options, this covers all Cross Orders CUBE, QCC, Customer to Customer)
	- o NYSE Arca & American Options GTC, Fill-or-Kill (FOK), and Open Outcry orders

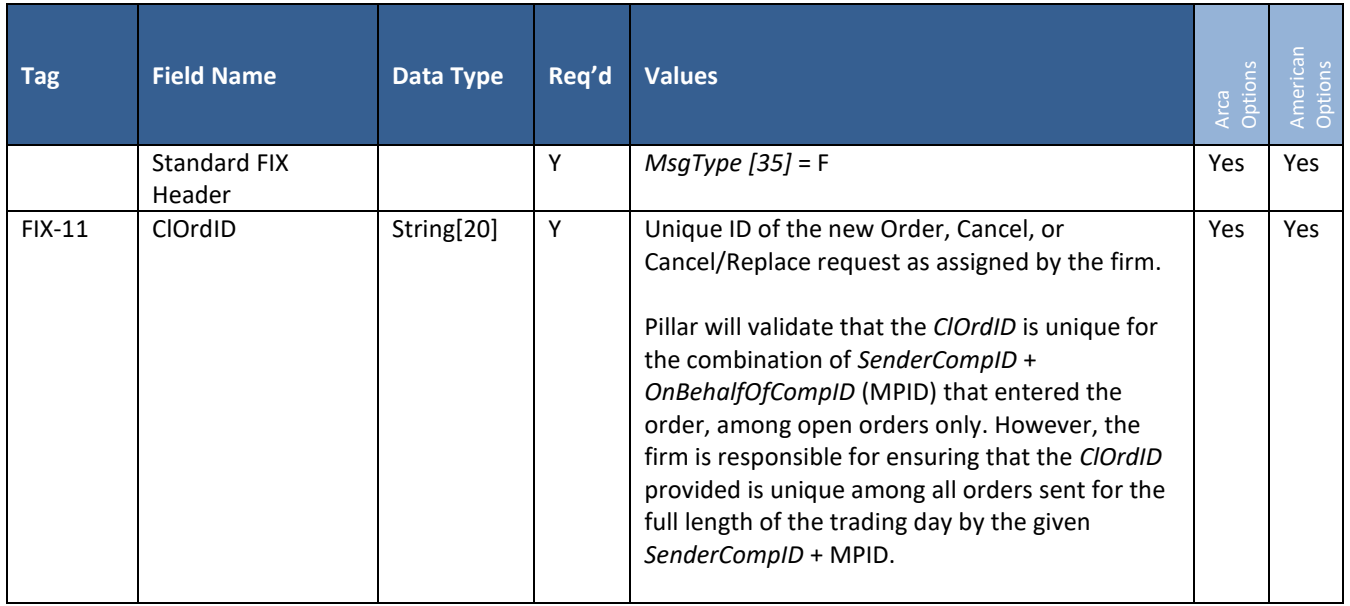

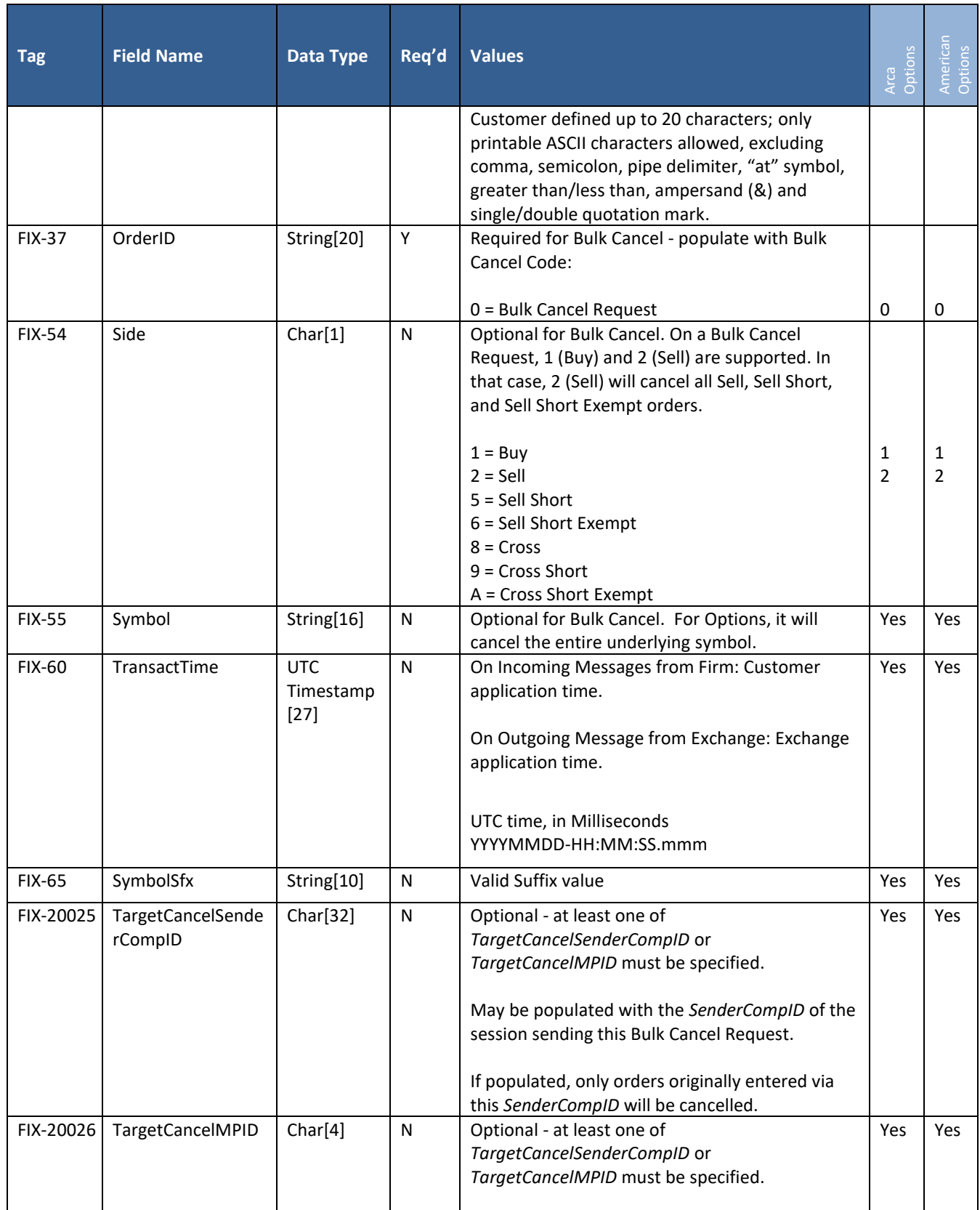

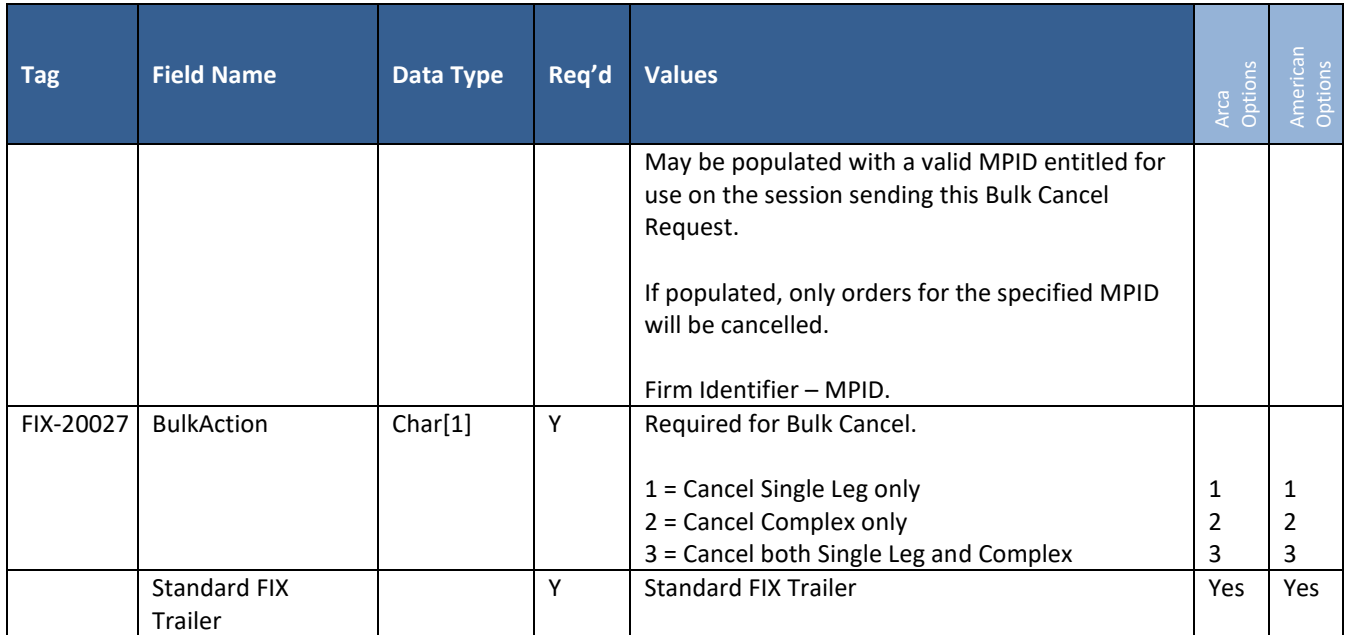

### <span id="page-35-0"></span>**5.5 Order Cancel/Replace Request**

This message may be used in two ways:

- **Full Cancel/Replace Request –** used to make changes to an order without preserving its ranking in the Exchange order book. The replacement order will get a new *ClOrdID* (equal to the *ClOrdID* of the Cancel/Replace Request), a new Timestamp, and a new *OrderID*.
- **Modify Request** used to reduce the order quantity, while preserving the order's ranking in the Exchange order book as well as its original *OrderID*.

The modified order, however, will get a new *ClOrdID* (equal to the *ClOrdID* of the Modify Request).

Note: Reducing the total quantity to 0 will cancel the order.

Options cross orders are not eligible for cancel replacement.

In both cases, the following tags in the FIX Header of the Cancel/Replace Request must be populated with the same values that were sent on the original order intended for replacement:

- *OnBehalfOfCompID [115]* MPID
- *SenderSubID [50]* MMID

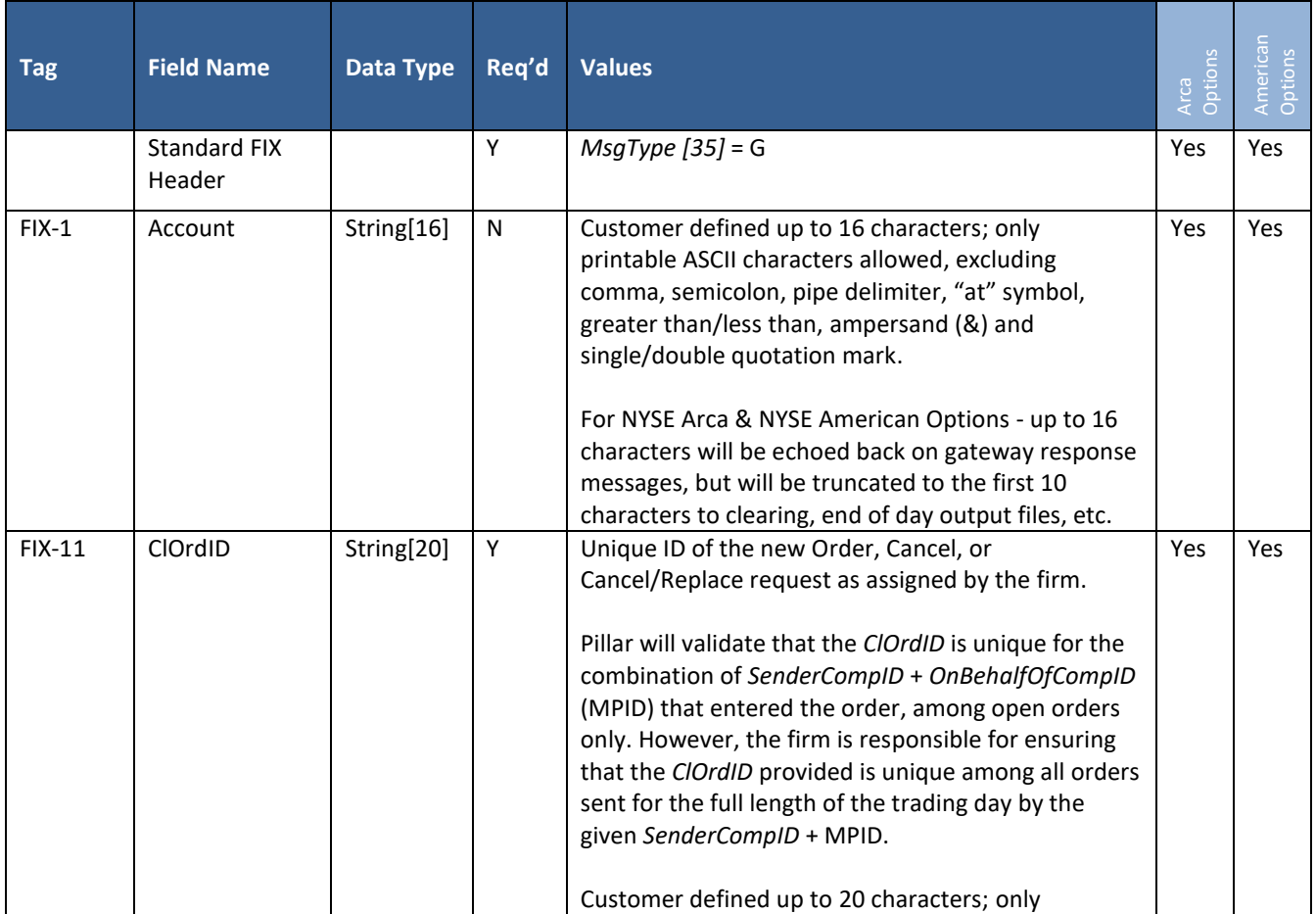
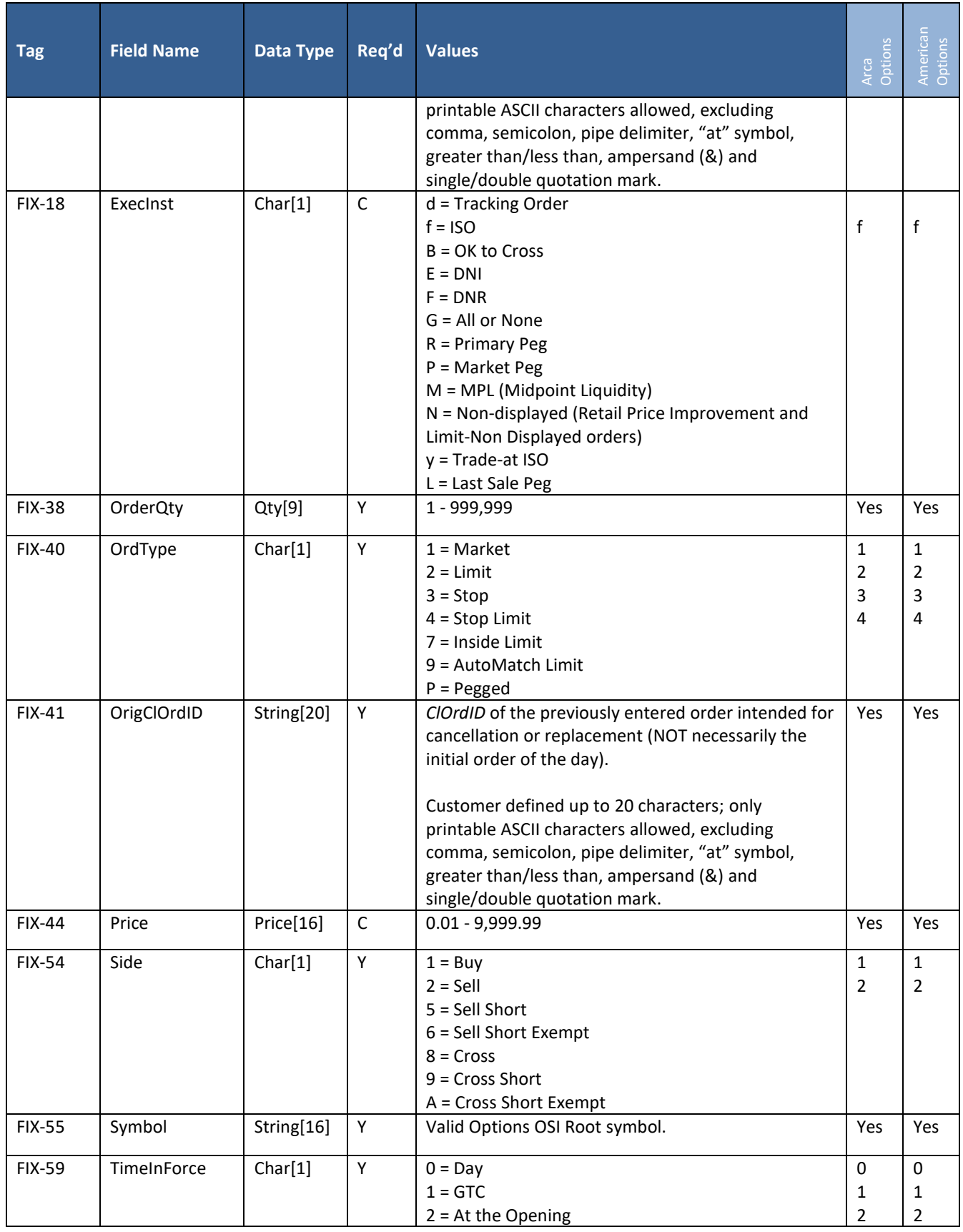

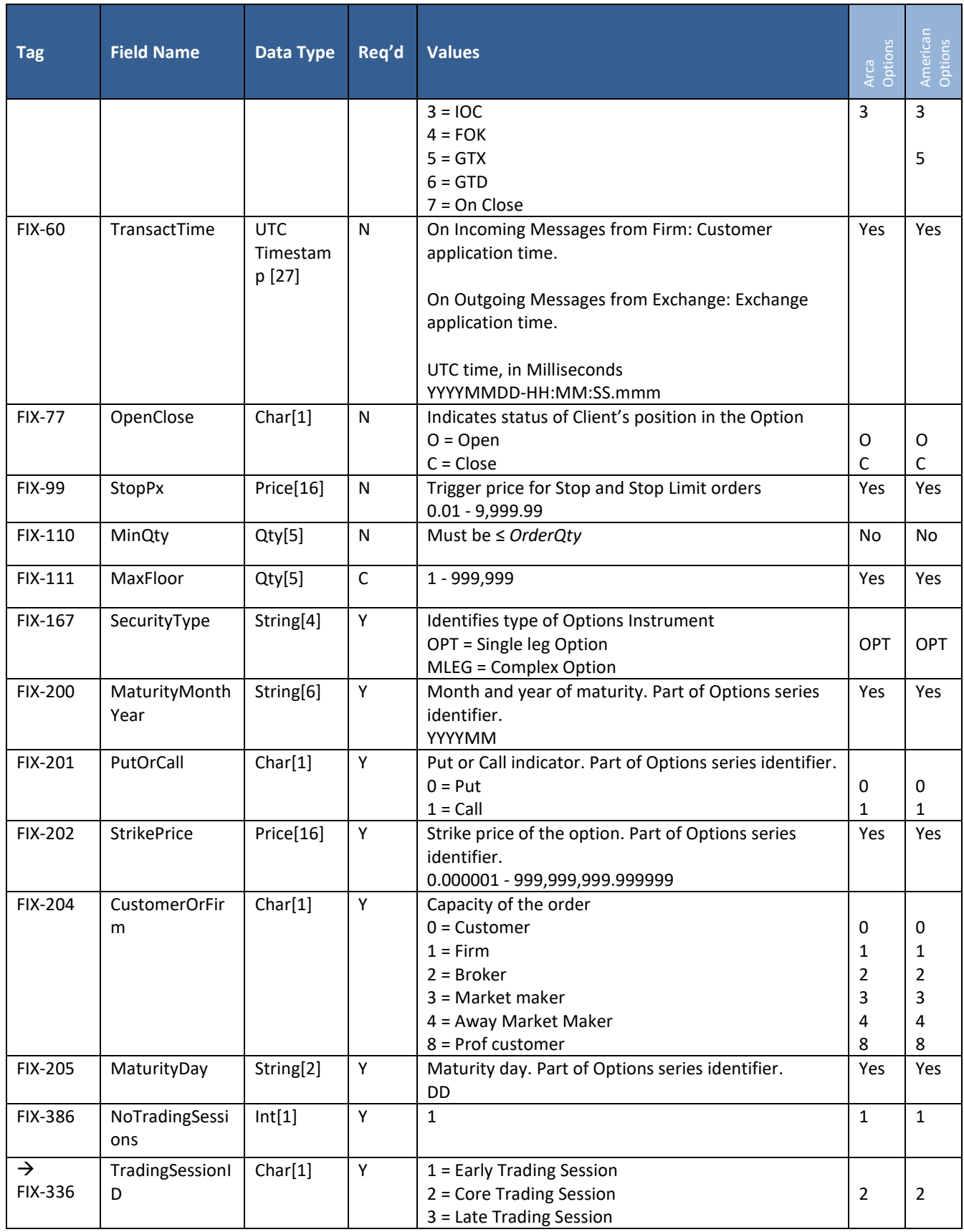

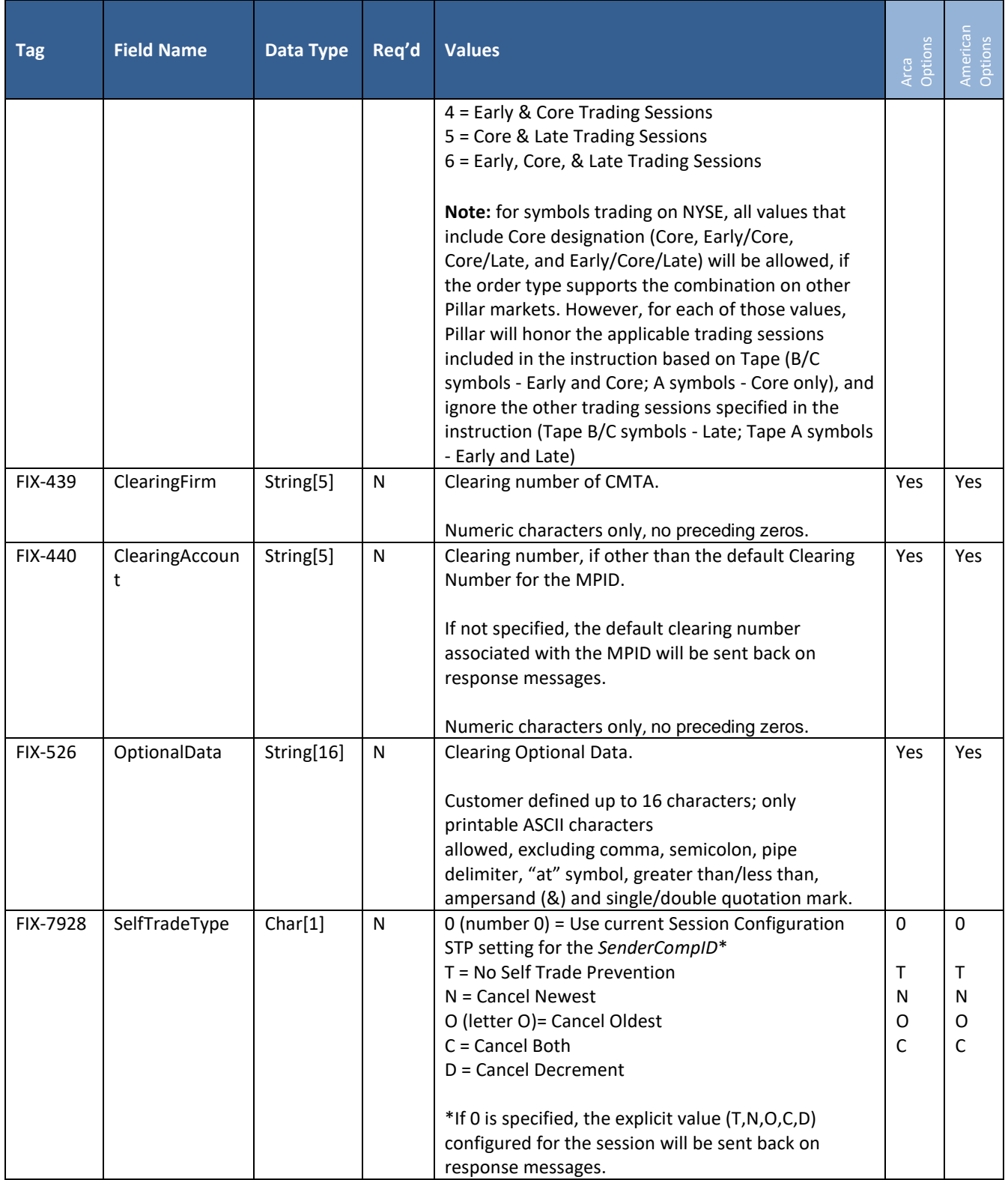

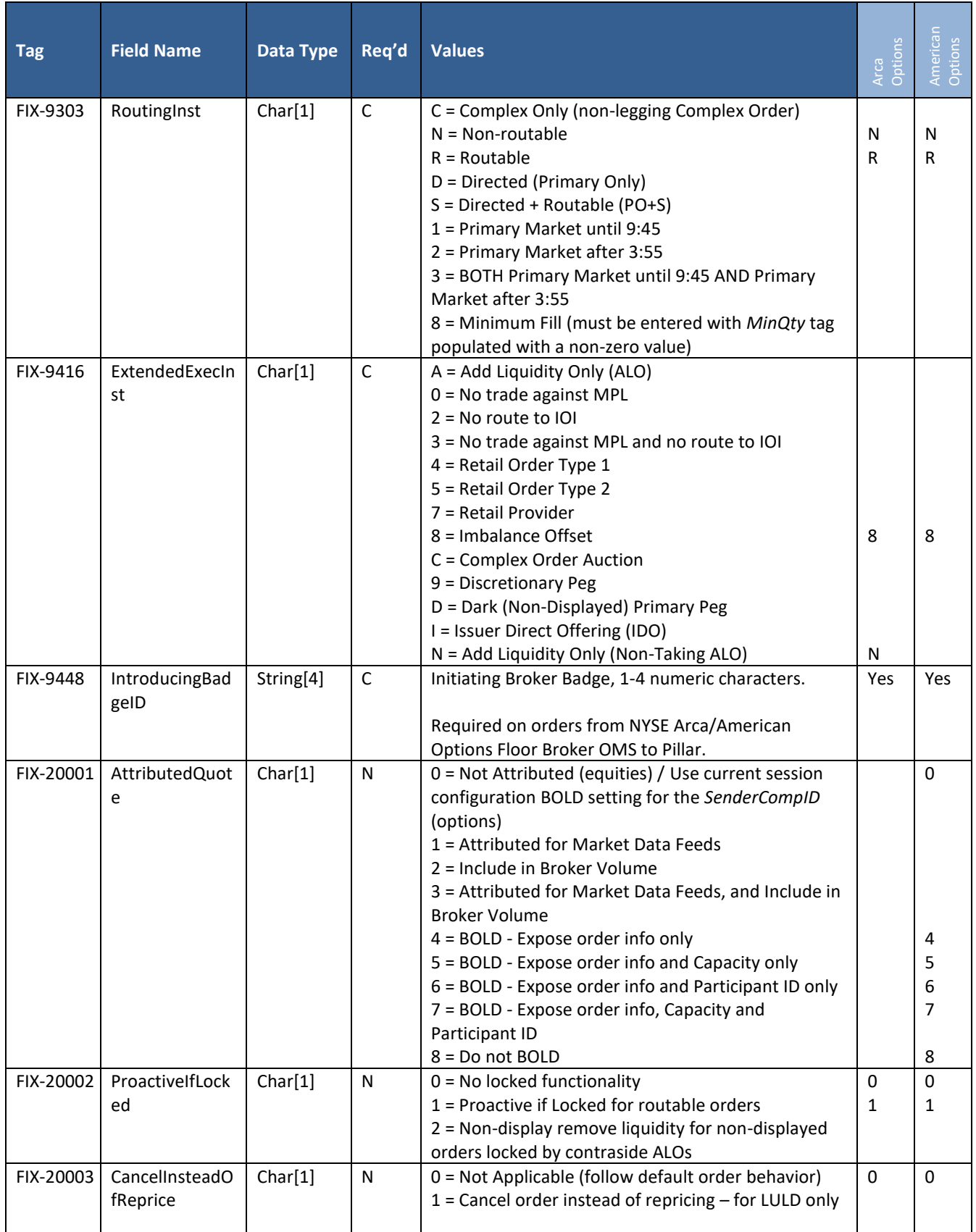

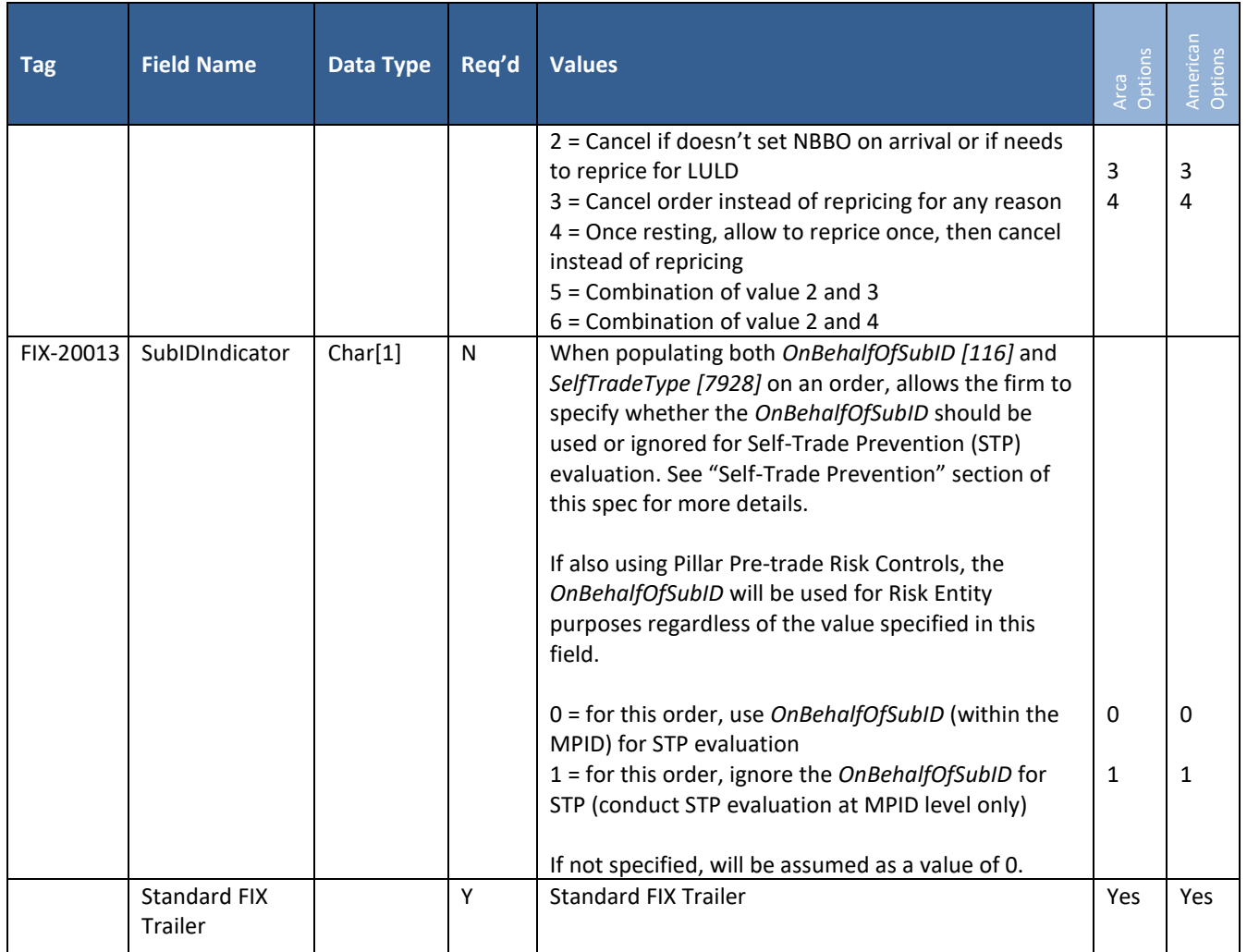

## **5.6 Order Cancel Reject**

This message is used to reject a Cancel or Cancel/Replace Request. A single reject is provided for a Complex Cancel or Cancel Replace.

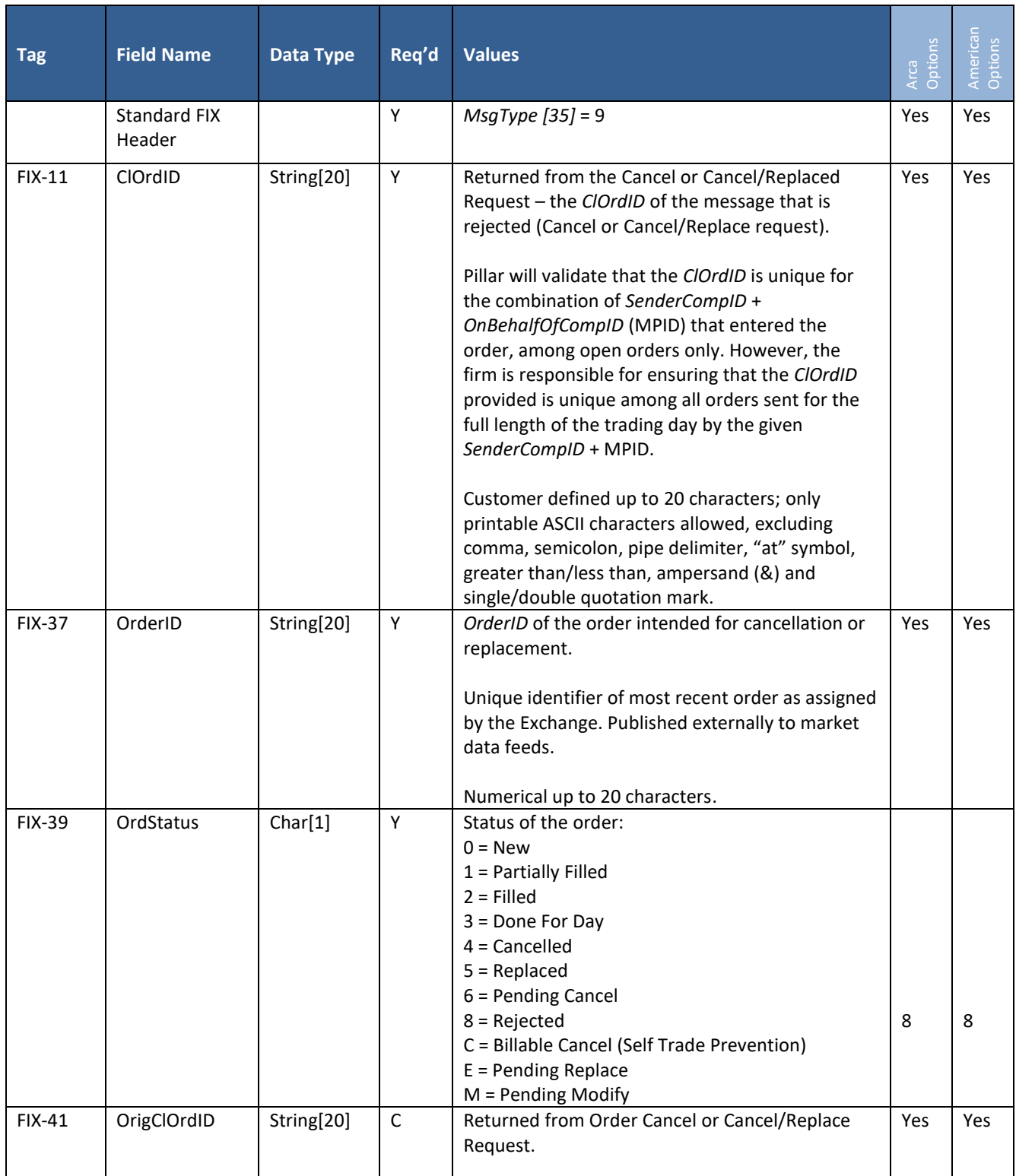

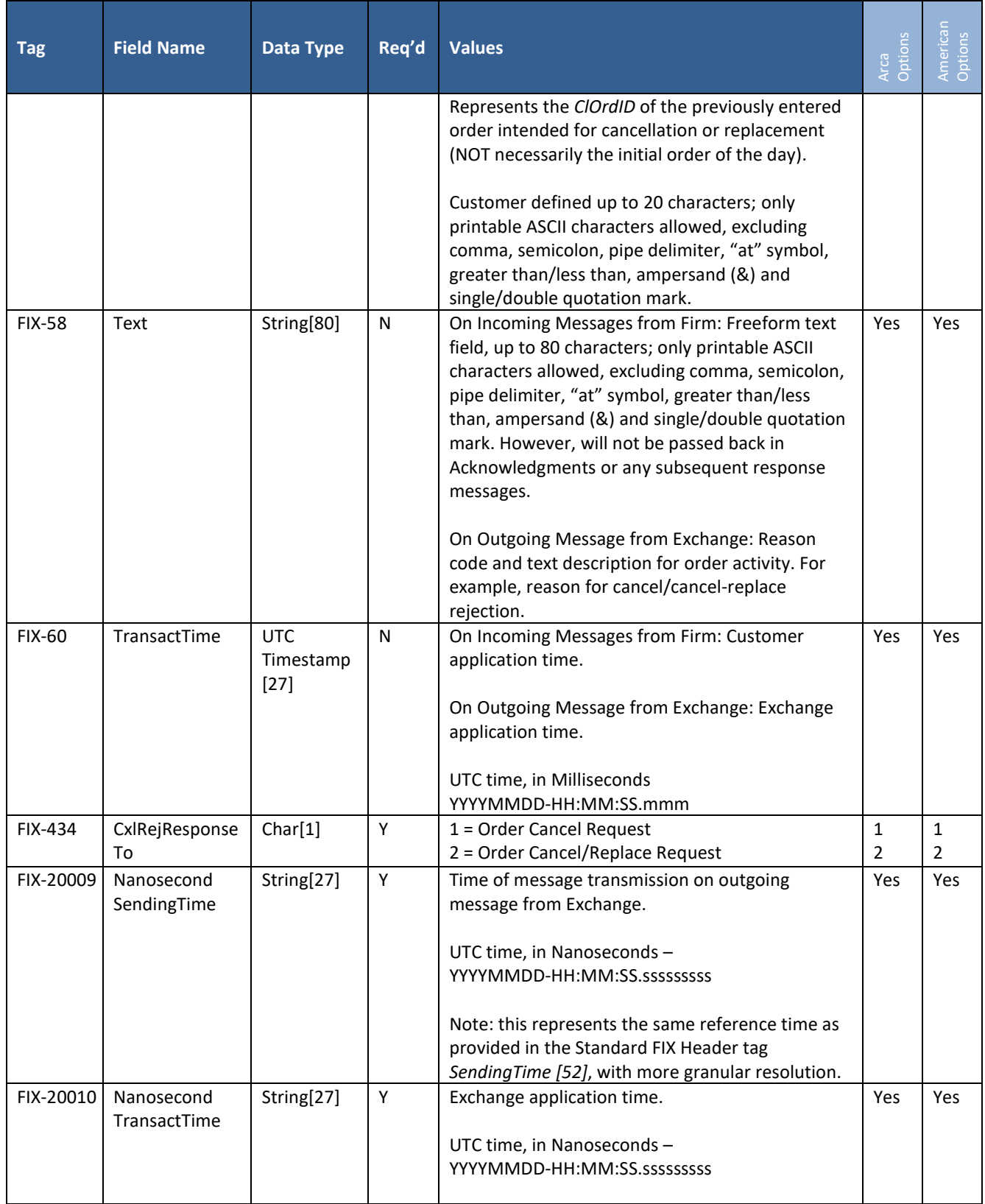

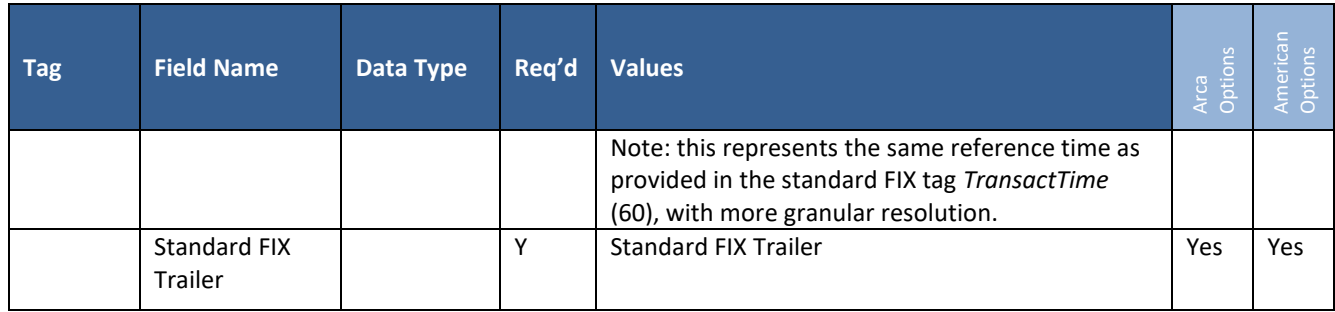

#### **5.7 New Complex Order**

This message is used to send a New Complex Order to the NYSE Pillar Trading Engine for the Options Markets.

A complex series is defined from the perspective of the buyer (i.e. Buy aligned). Pillar sequences the component legs from the complex order message or Binary Complex Series Request from lowest series ID to highest series ID. After sequencing the component legs, using the first component leg, if the leg is to Buy, the complex series is defined and published to Pillar Market Data. If the first leg is to Sell, the side of all component legs are reversed and published to Pillar Market Data.

All complex orders except GTX must adhere to the 3:1 ratio restriction.

**Note:** Order Modifier Deferral: All-Or-None ("AON"), Fill-or-Kill ("FOK"), Minimum Trade Size ("MTS") and Minimum Fill order modifiers have been deferred from the initial migration.

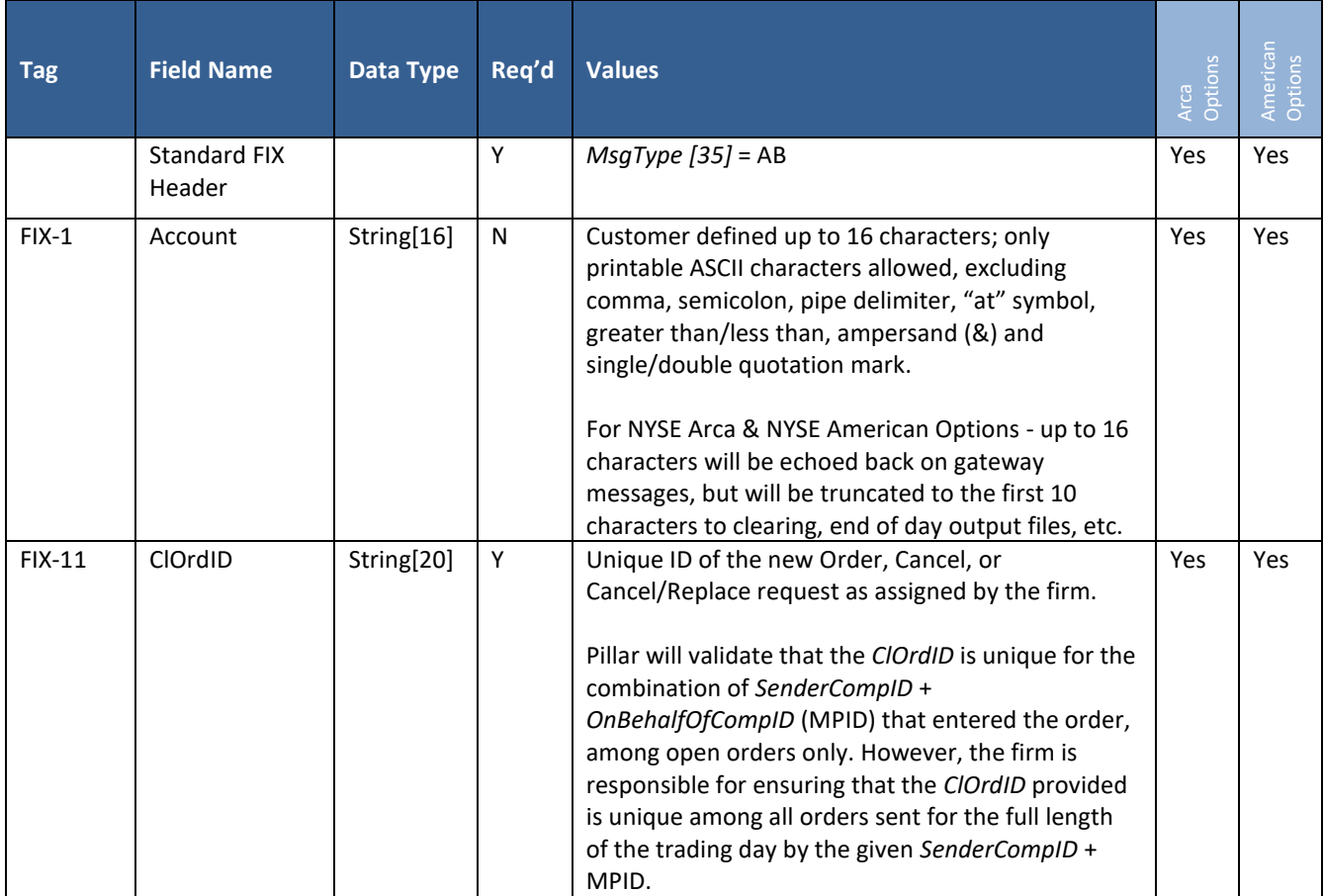

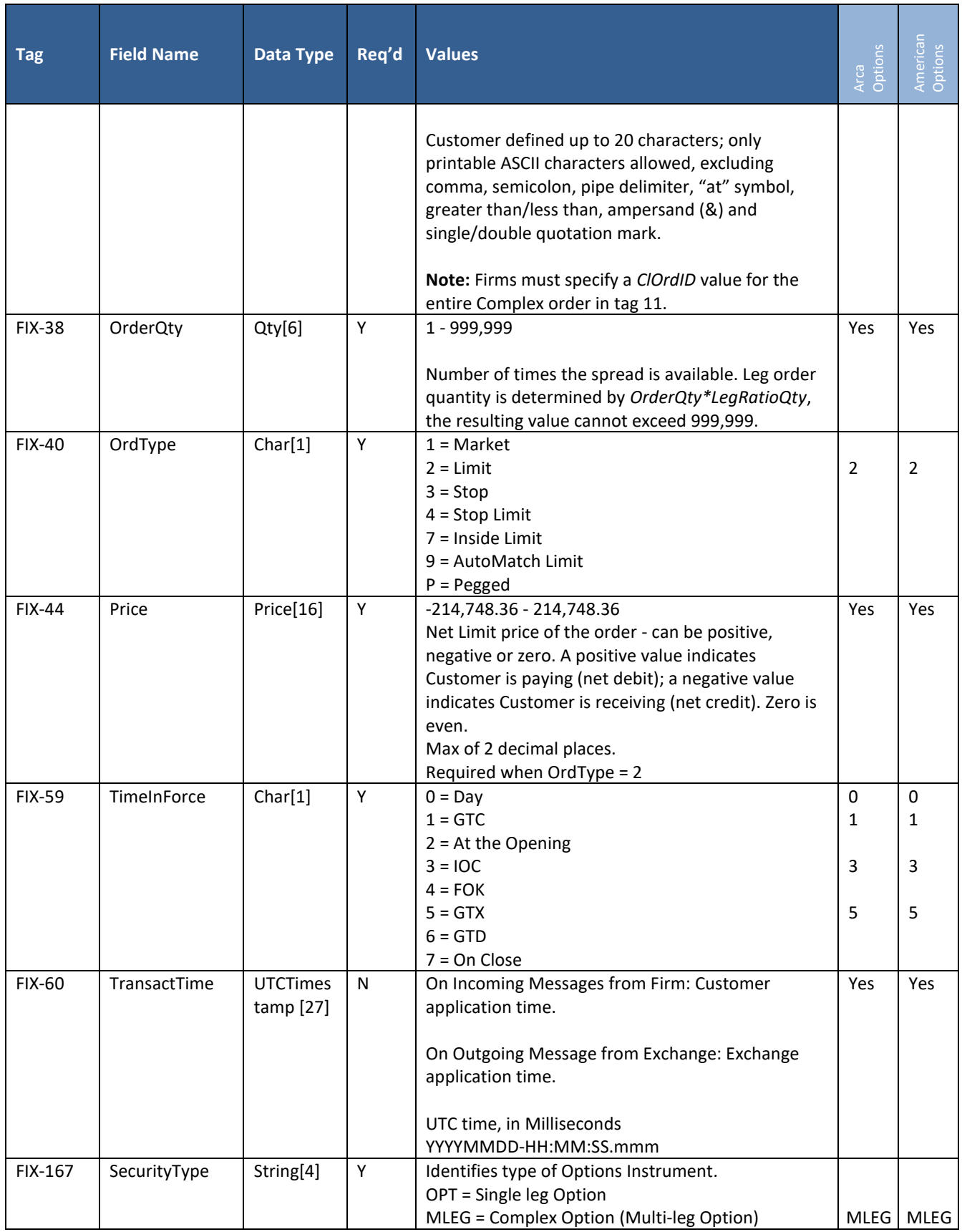

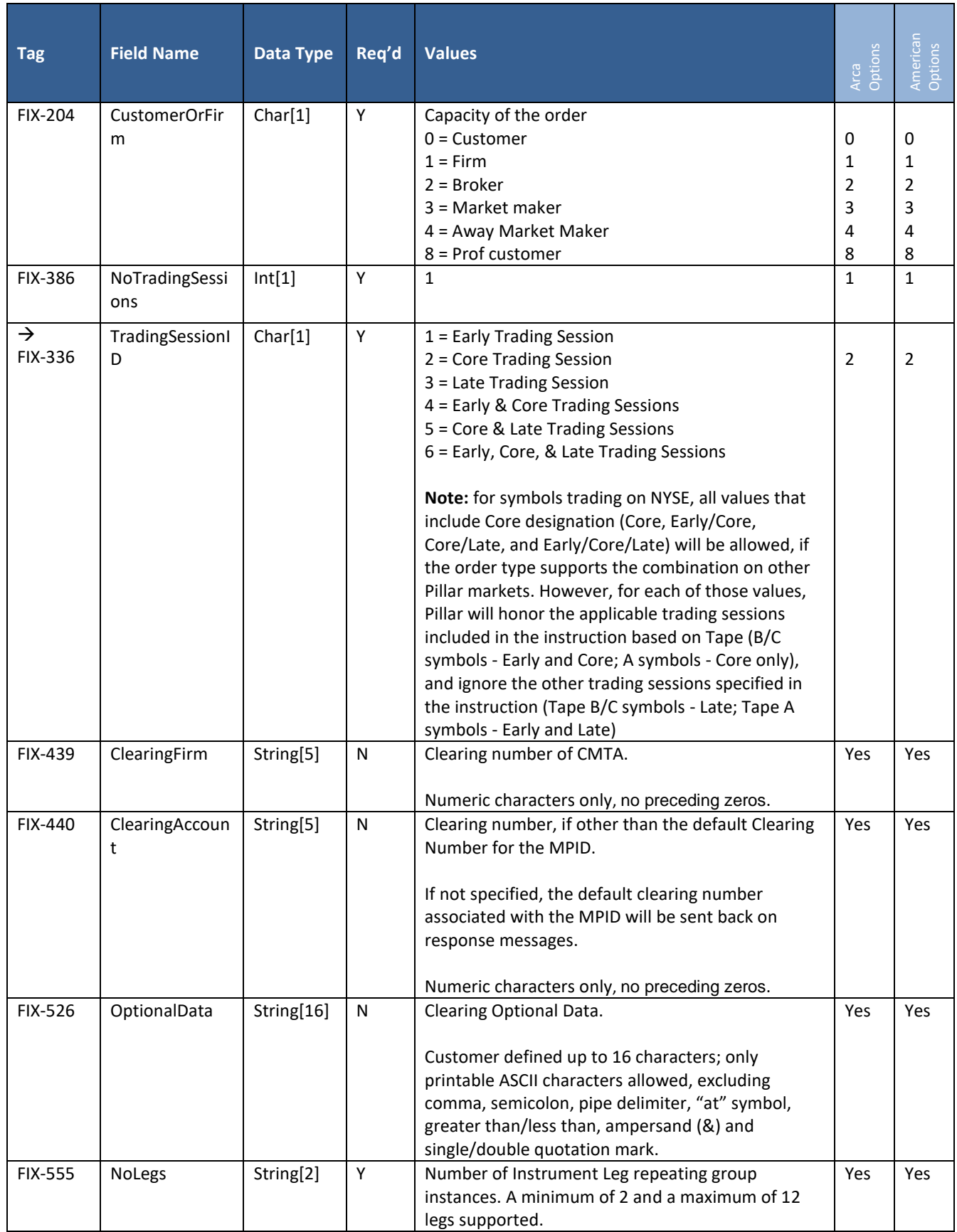

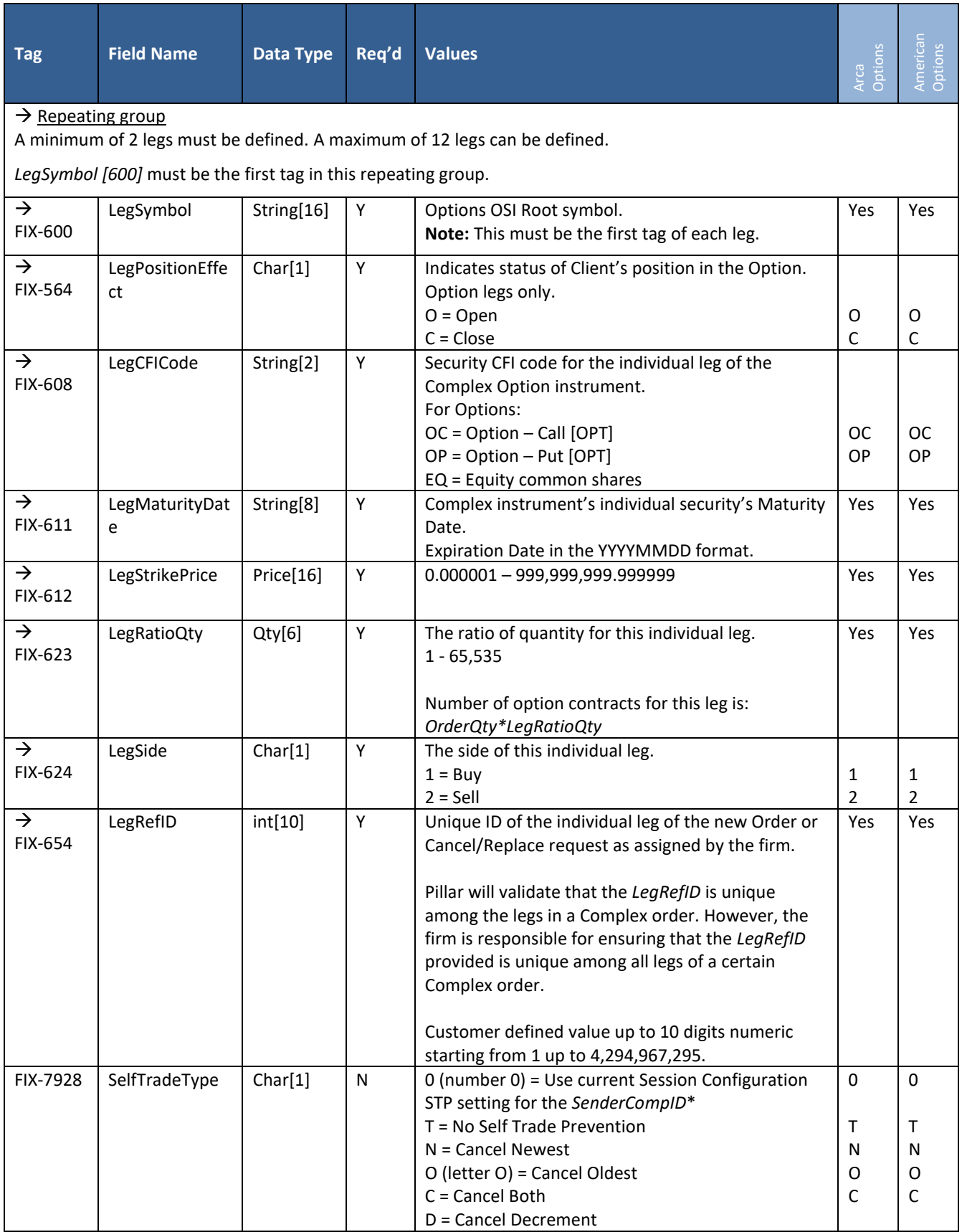

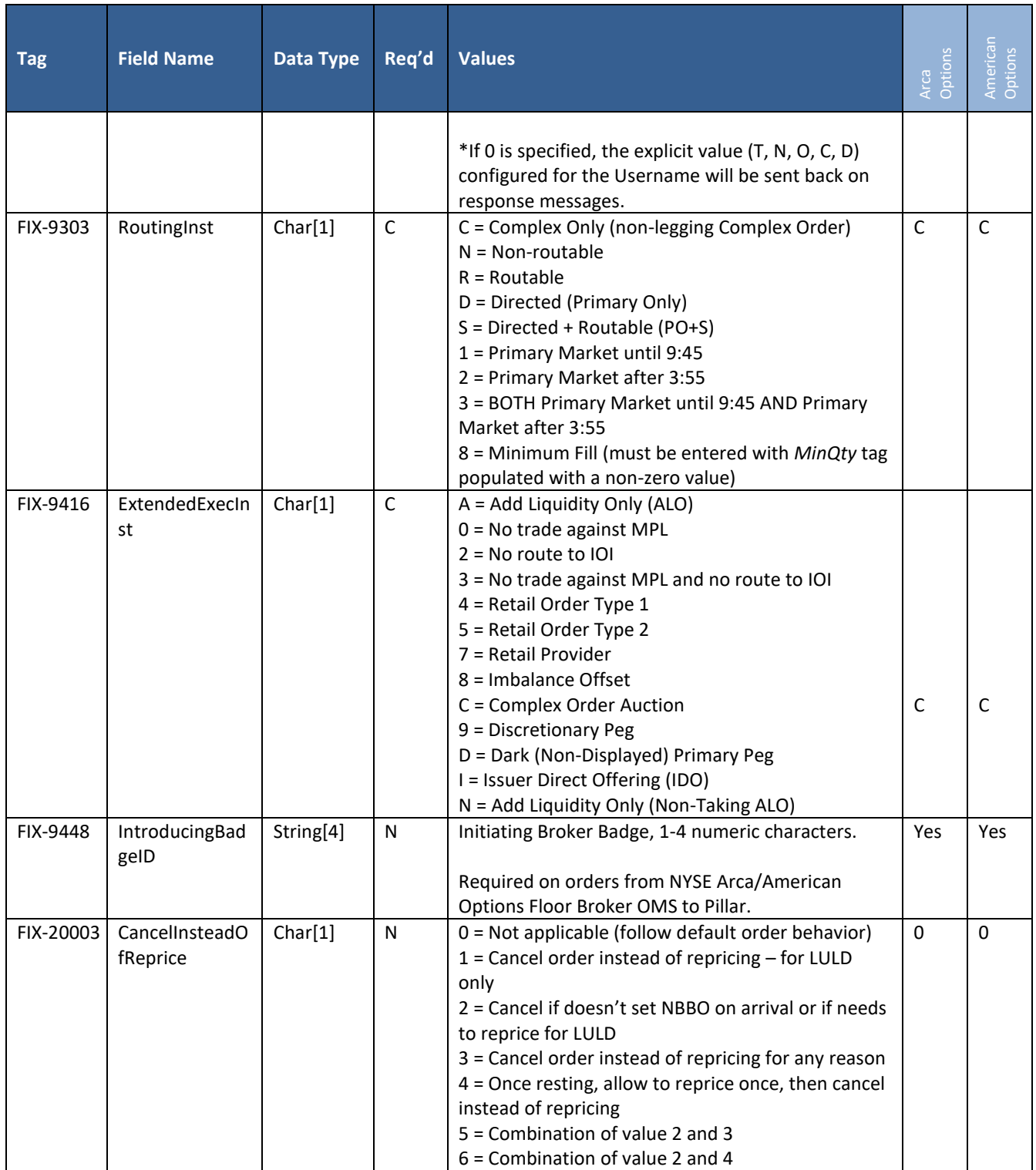

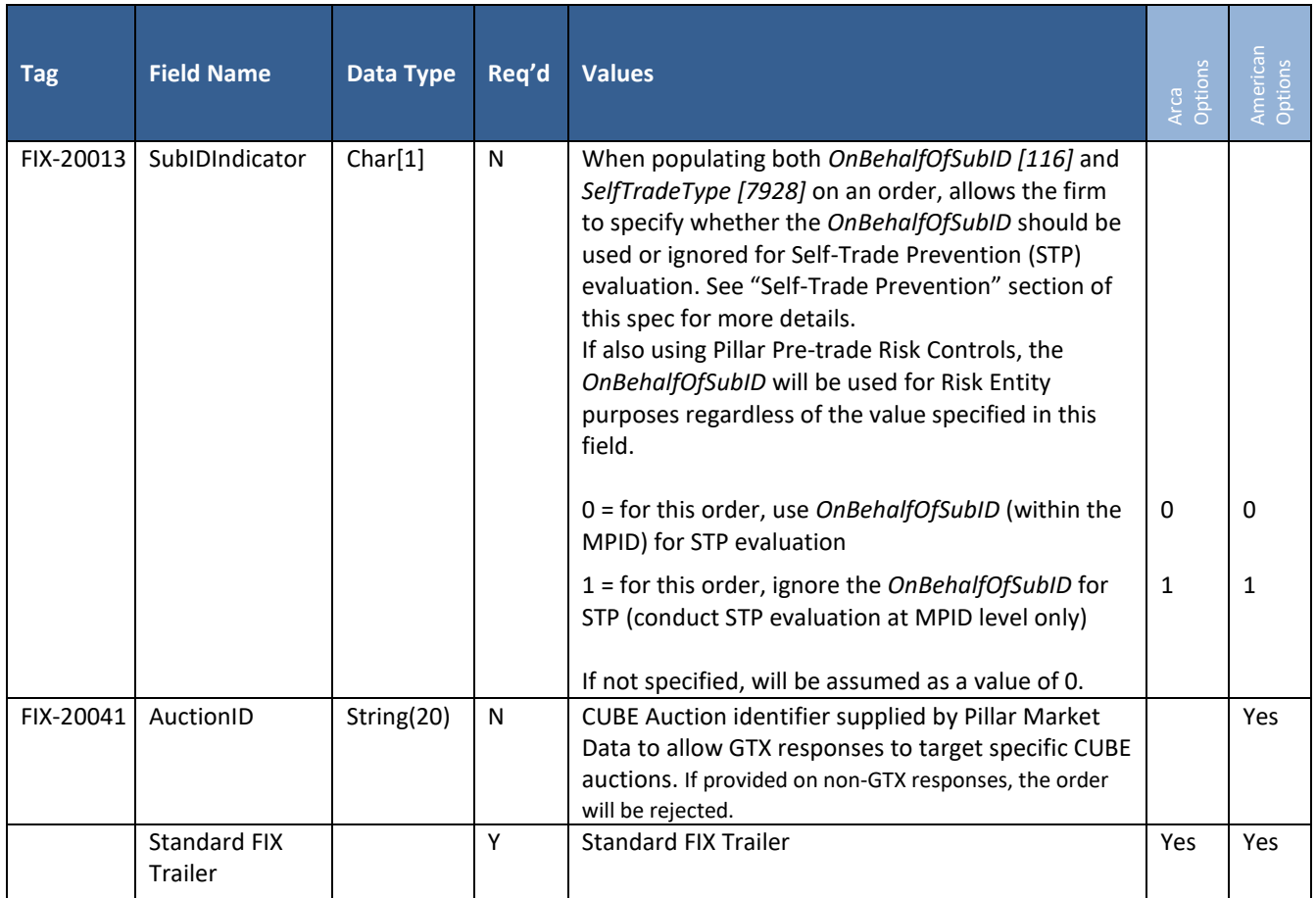

# **5.8 New Complex Cross Order**

This message is used to send a New Complex Cross Order to NYSE Pillar Trading Engine for the Options Markets. Customer to Customer Cross orders must adhere to the 3:1 ratio restriction, QCC and CUBE are not restricted.

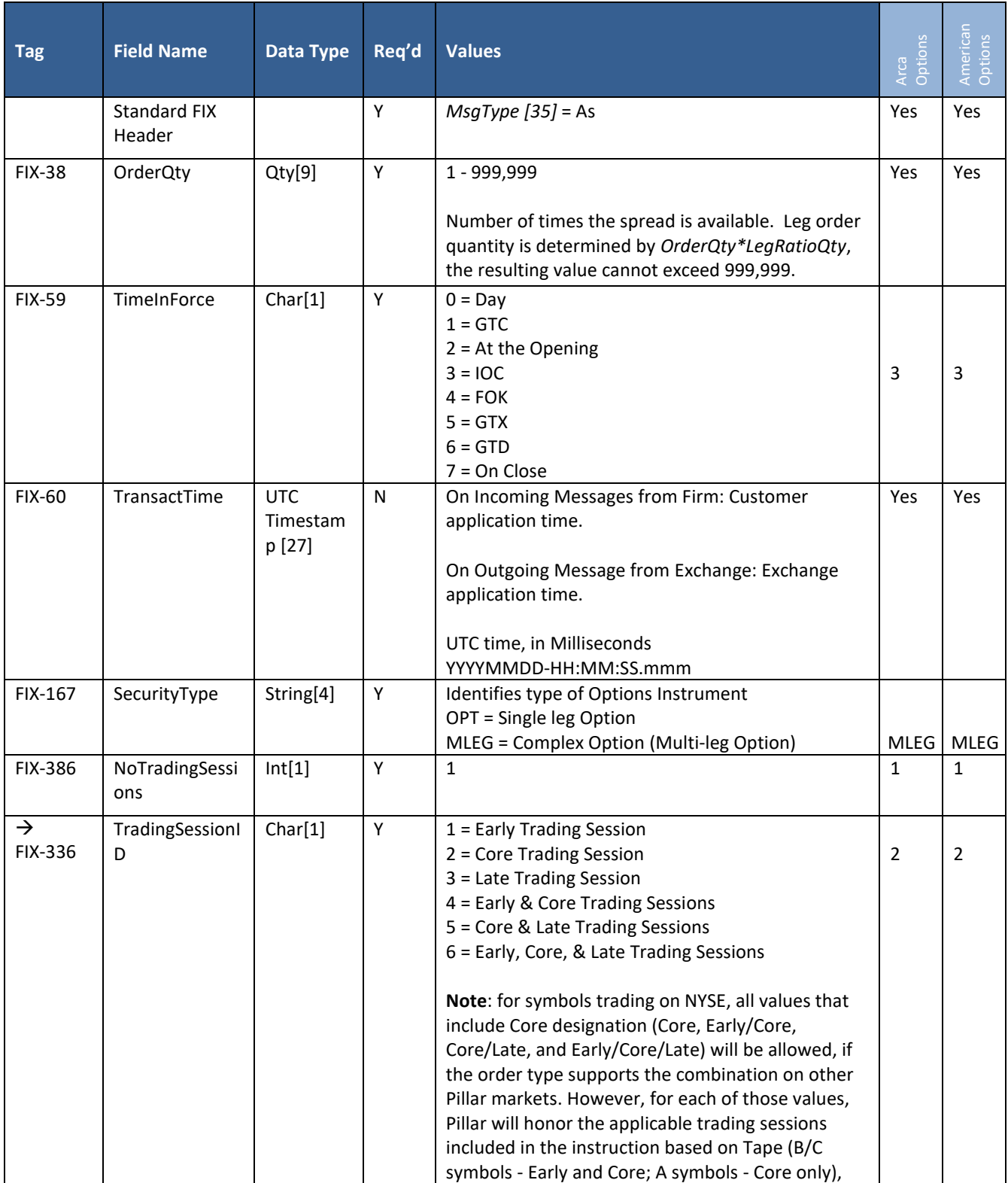

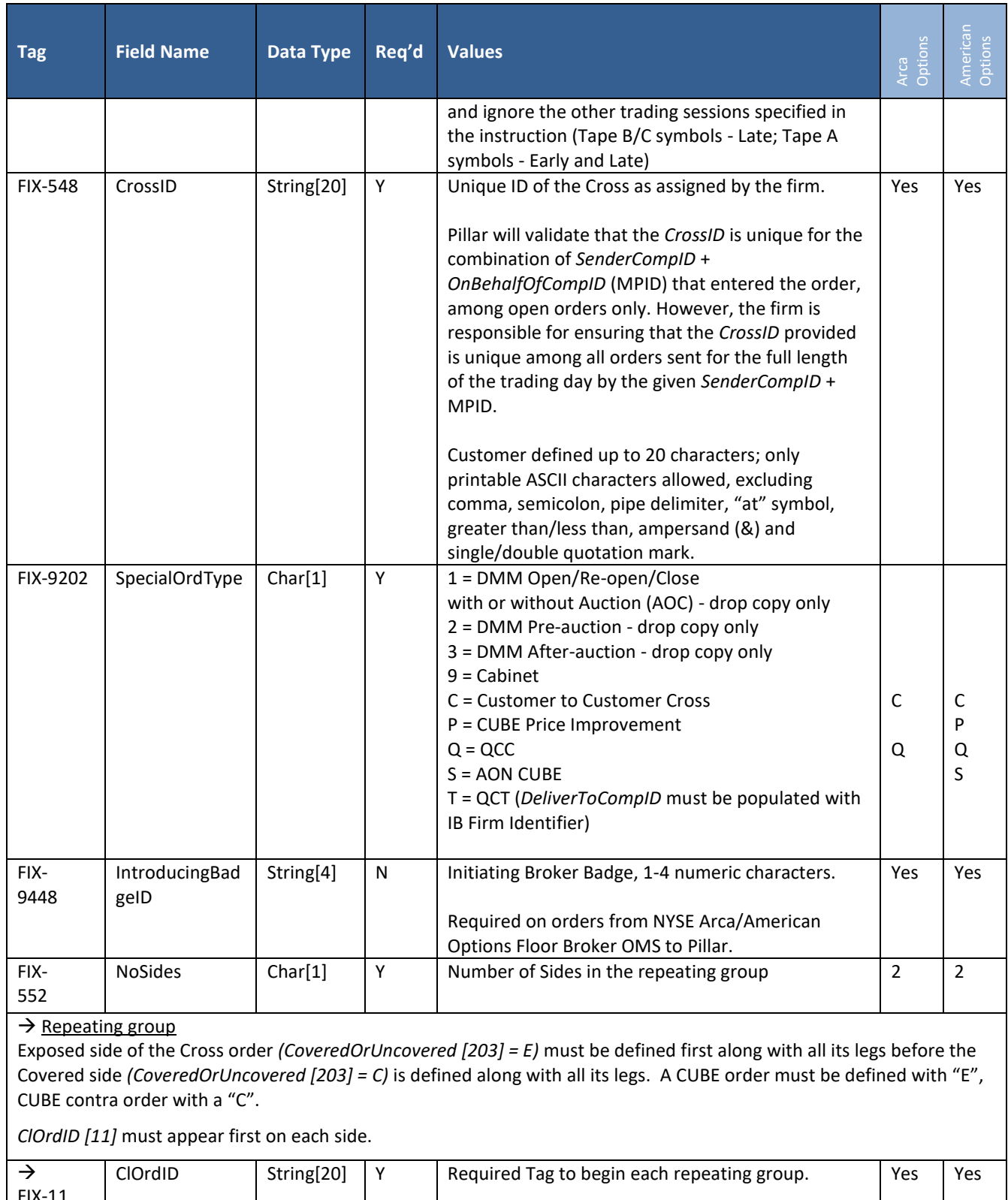

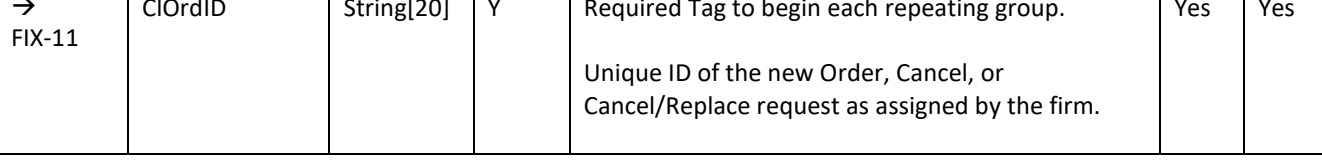

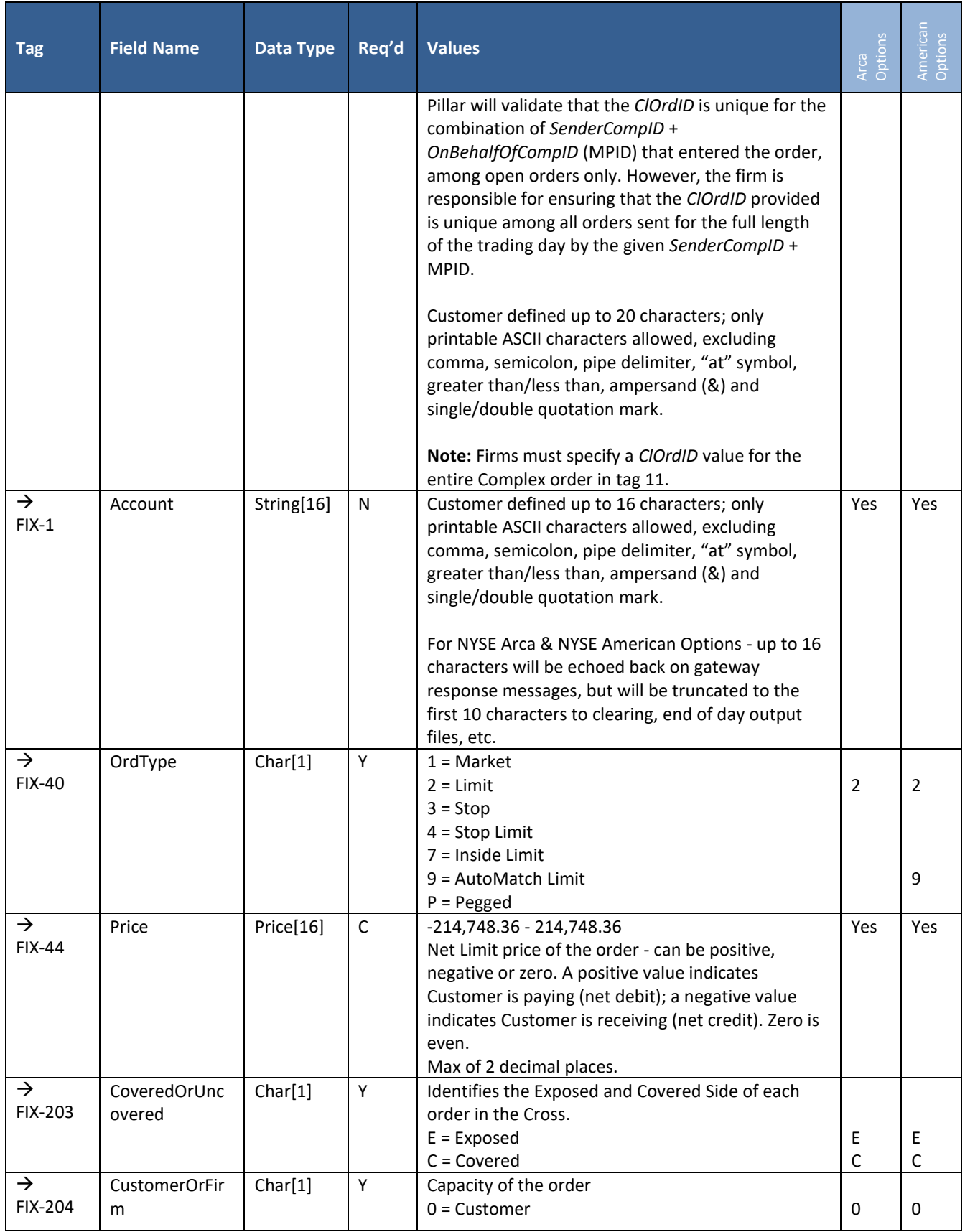

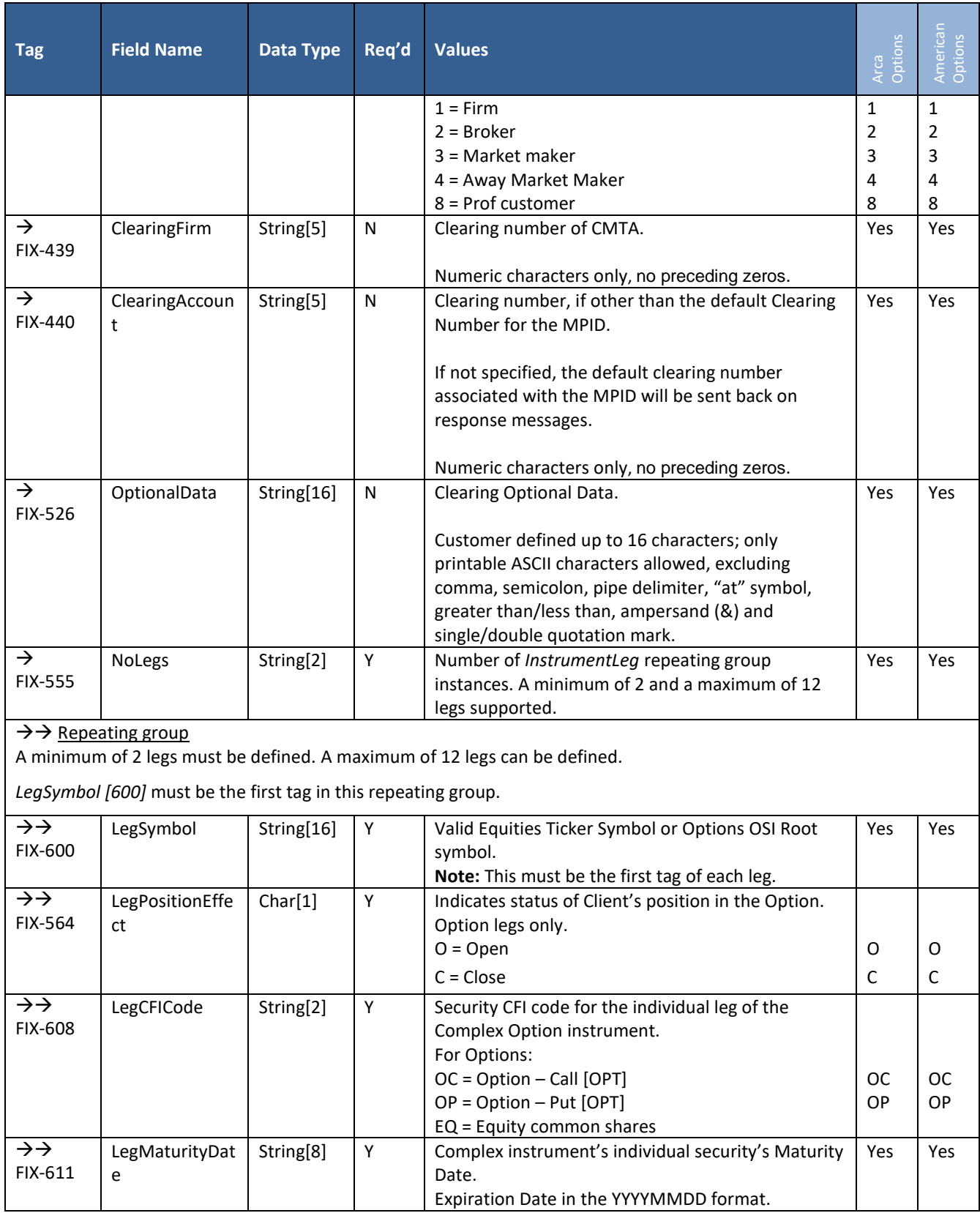

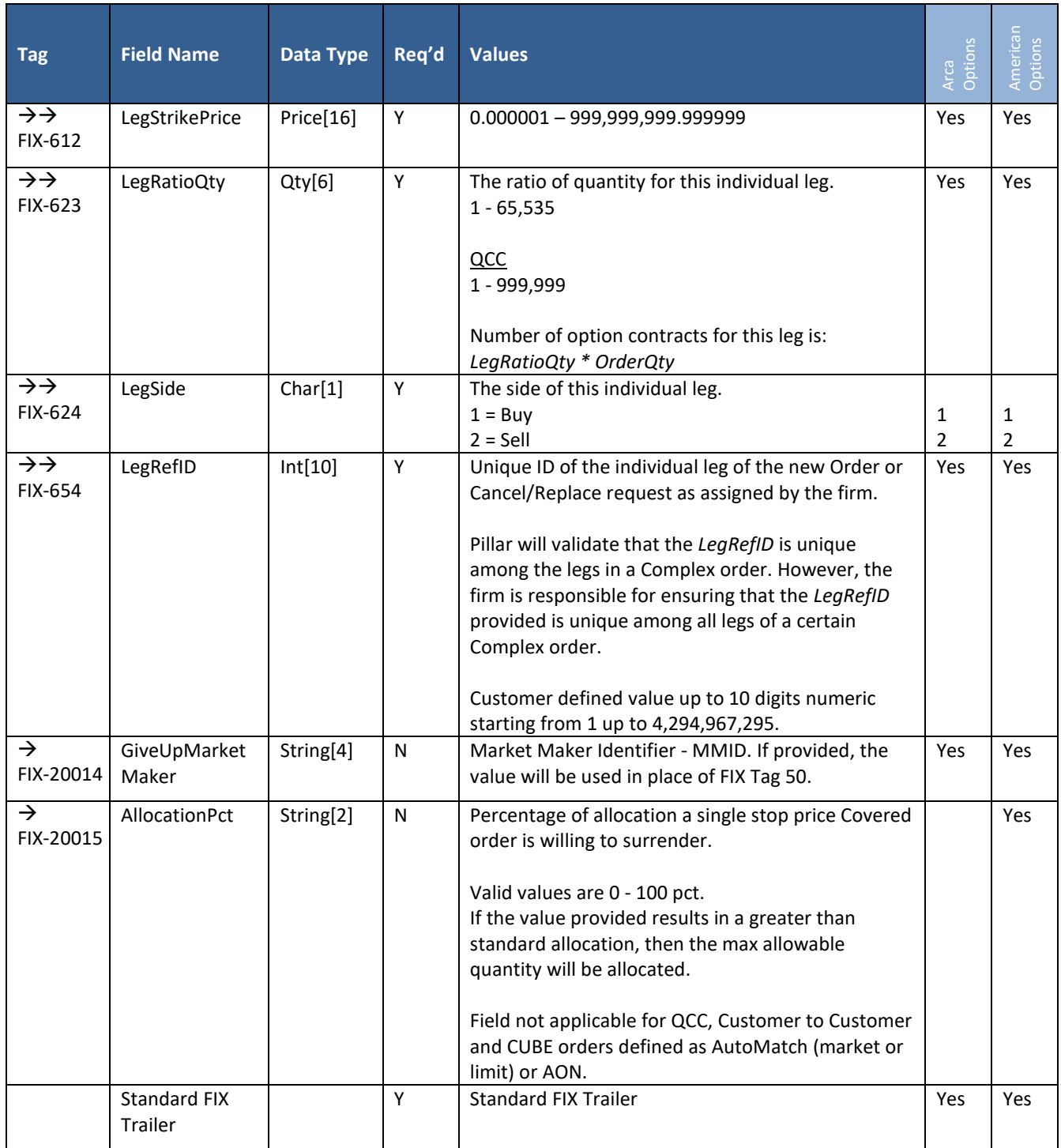

### **5.9 Complex Order Cancel/Replace Request**

This message may be used in two ways:

- **Full Cancel/Replace Request –** used to make changes to an order without preserving its ranking in the Exchange order book. The replacement order will get a new *ClOrdID* (equal to the *ClOrdID* of the Cancel/Replace Request), a new Timestamp, and a new *OrderID*.
- **Modify Request –** used to reduce the total number of shares/contract order quantity, while preserving the order's ranking in the Exchange order book as well as its original *OrderID*.

The modified order, however, will get a new *ClOrdID* (equal to the *ClOrdID* of the Modify Request).

Note: Reducing the total quantity to 0 will cancel the order.

Options cross orders are not eligible for cancel replacement.

In both cases, the following tags in the FIX Header of the Cancel/Replace Request must be populated with the same values that were sent on the original order intended for replacement:

- *OnBehalfOfCompID [115]* MPID
- *SenderSubID [50]* MMID

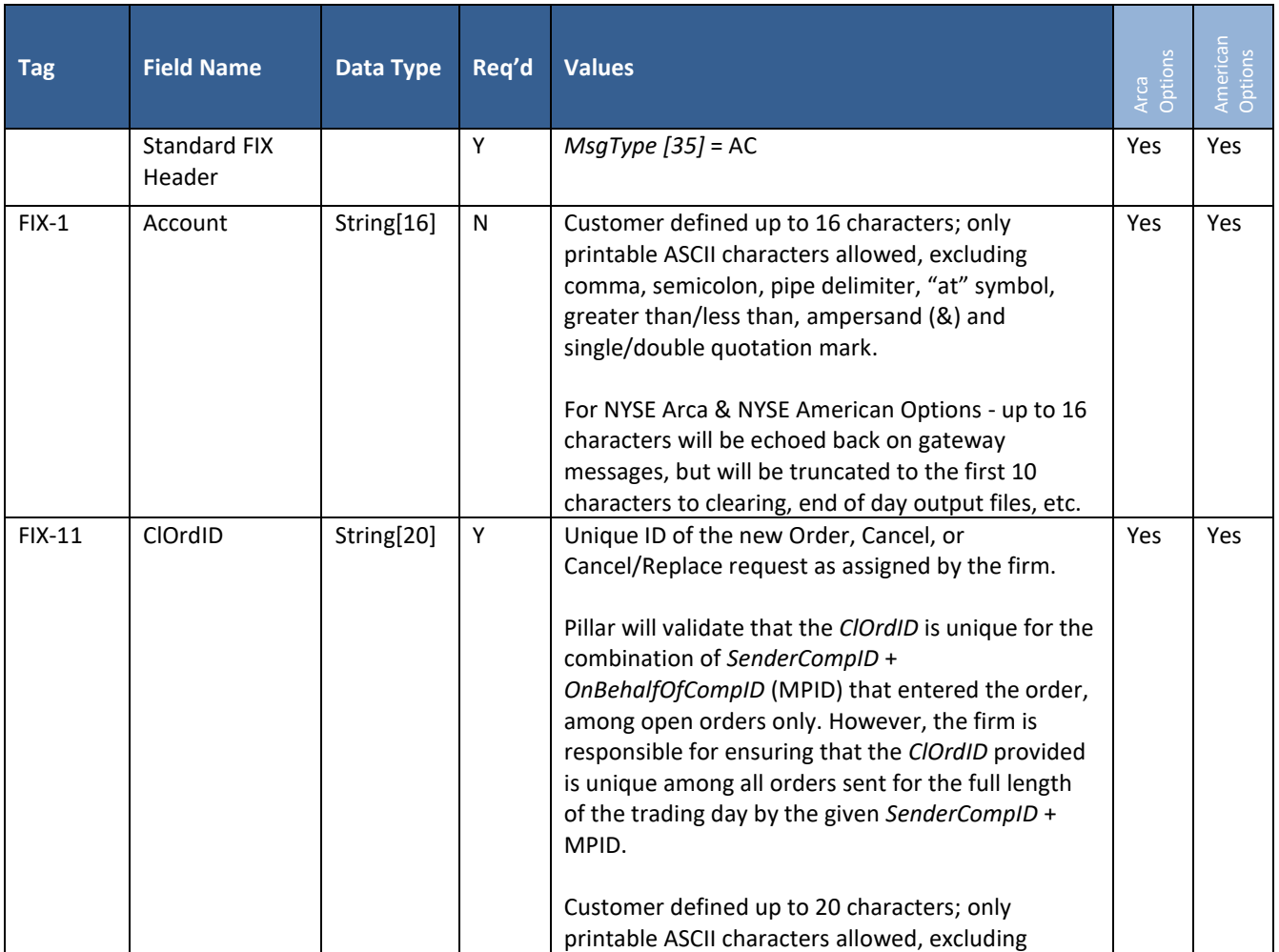

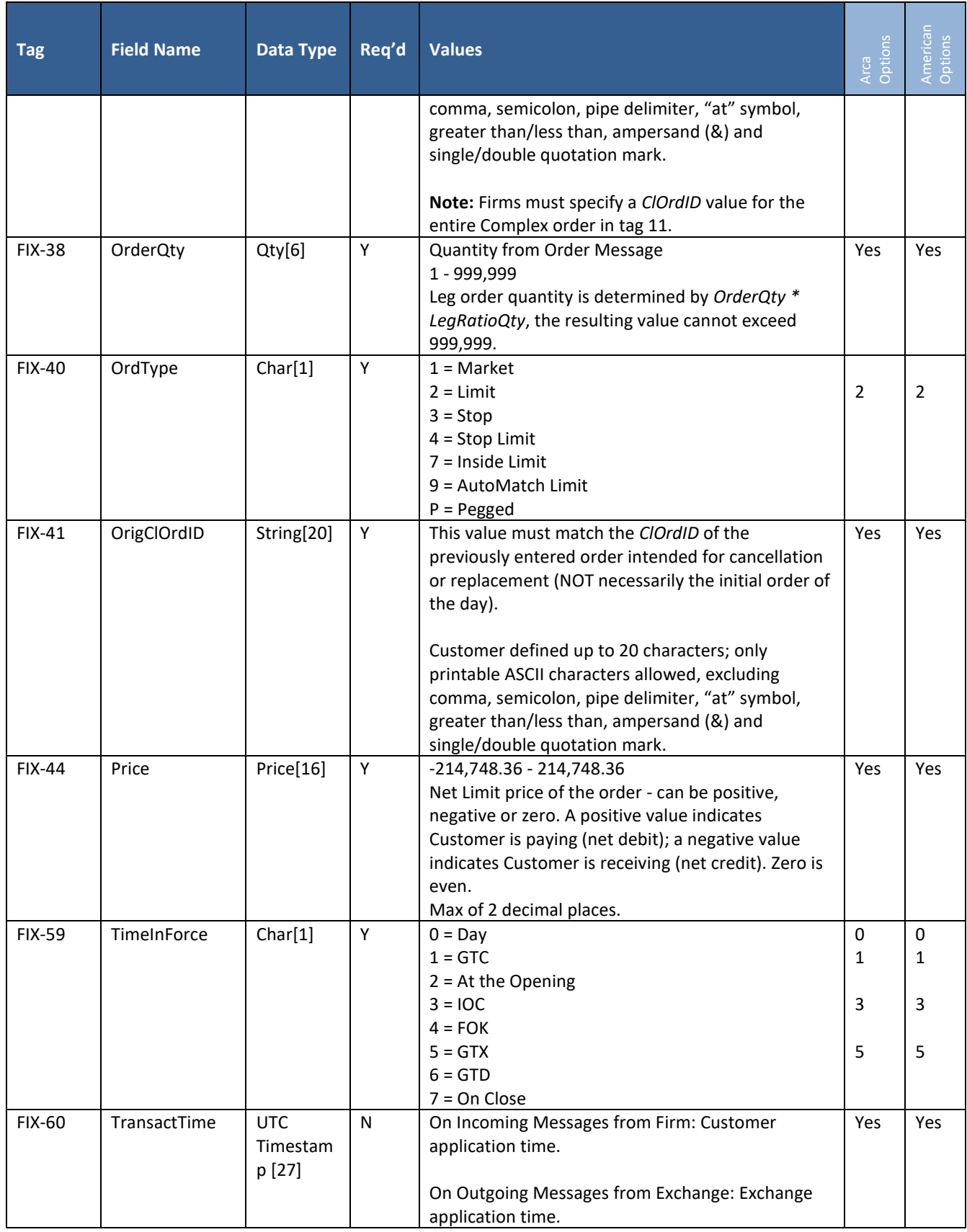

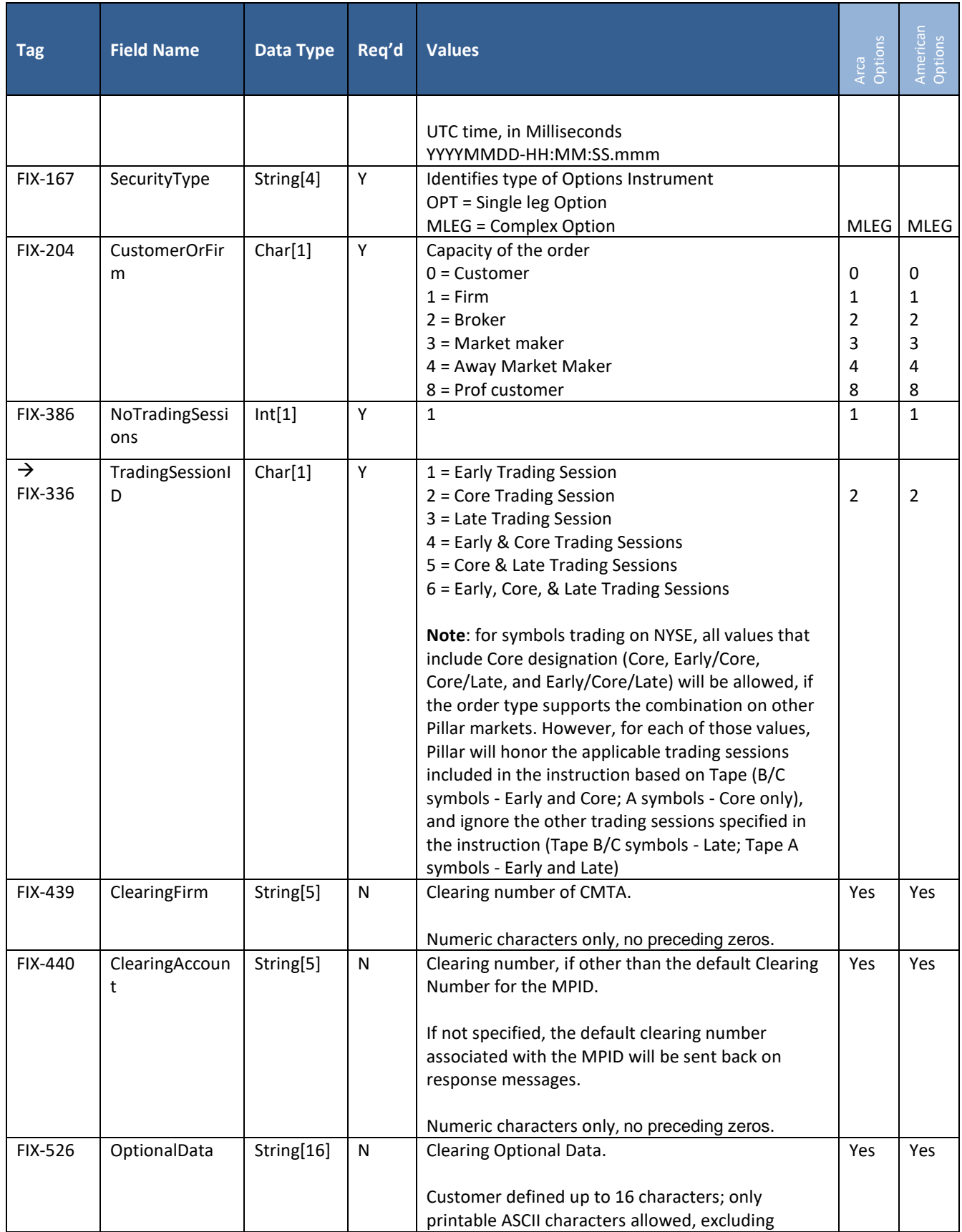

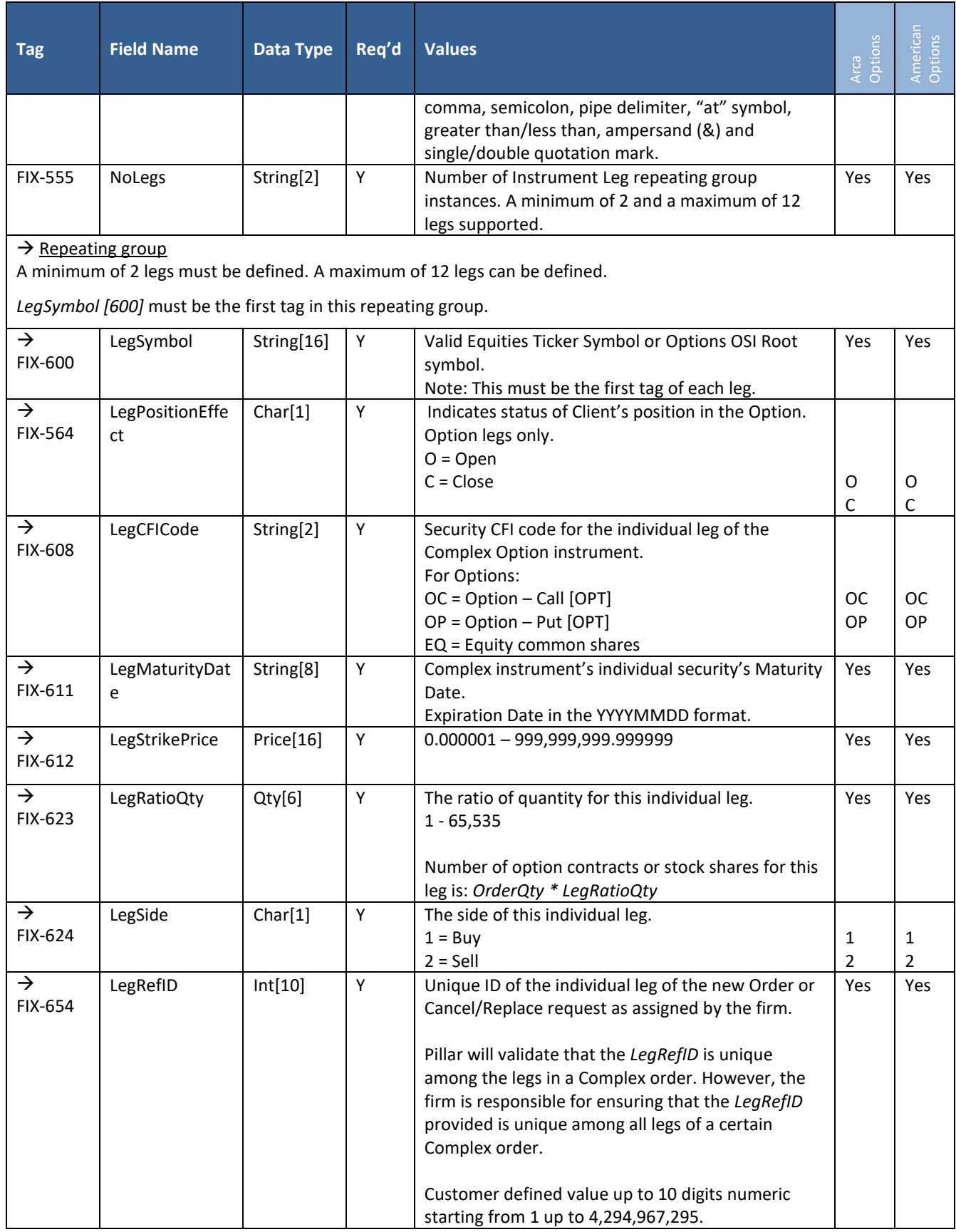

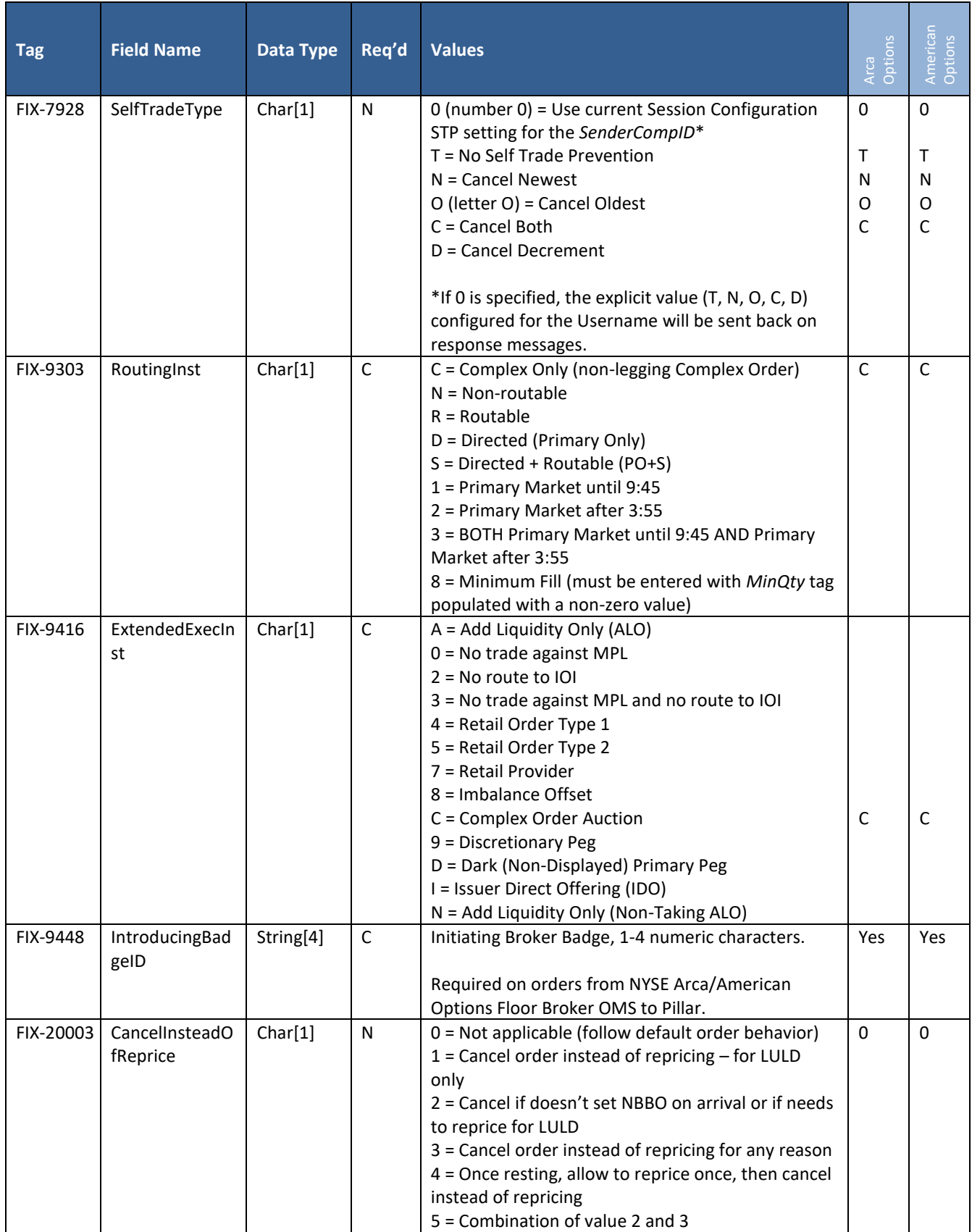

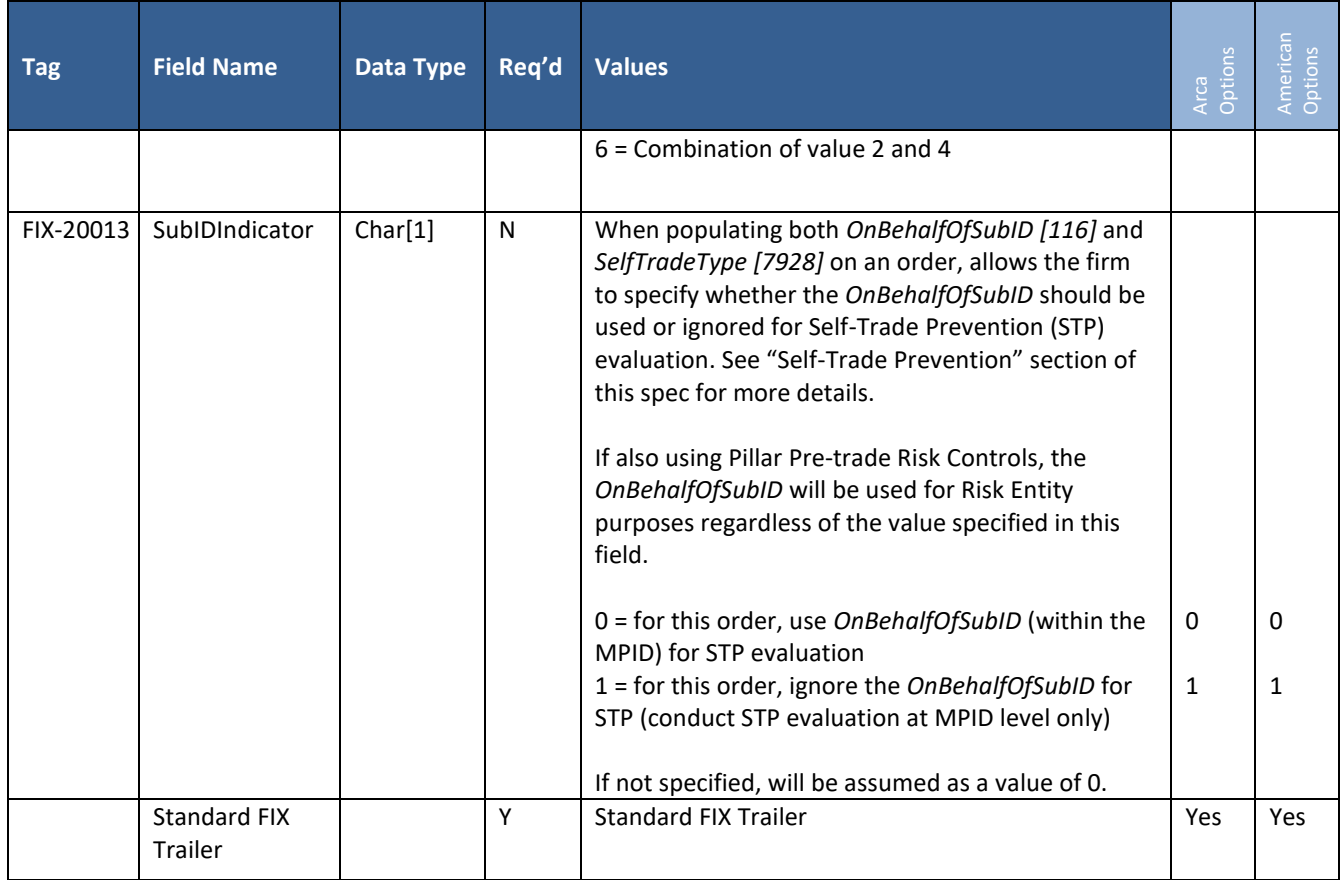

### **5.10 Execution Report**

This message is used to confirm new orders, cancellations, replacements, fills, trade busts, trade corrections, order rejections and Done for Day. Done for Day messages are sent for all open orders at the Done for Day time 4:45pm ET (30 minutes from late series market close).

For NYSE Arca and American Options cross messages, a separate message will be provided for each side of the cross.

This message may also be sent unsolicited by the Exchange as an Order Priority Update Acknowledgement to notify the firm of a Reserve Order replenishment event or as a Re-pricing Ack to notify the firm of a working or display price update. Firms control receipt of these Acks by session level subscription via the Logon Request message. For both Reserve Order Replenishment and Repricing acks, *OrdStatus (39)* = 0 (New) and LeavesQty = 0.

- Reserve Order Replenishment is represented by UnsolicitedAck Type (20007) = 2 (Order Priority Update New OrderID). The Ack indicates that the displayed portion of a Reserve Order has been replenished according to the order's 'MaxFloor'. The replenishment order is assigned a new OrderID, which is provided in the message.
- Repricing is represented by *ExecType = D* (Restatement) and *ExecRestatementReason (378)* = 3 (Repricing).

Complex orders are reported as follows:

- Order, cancel and replace acks, UROUTS, replaces, Done for Day and restatements are provided for the Complex and the individual legs.
- Fills, trade busts and trade corrections are provided for the individual legs only.
- Order rejects are provided for the Complex only.

For a list of post trade adjustment messages sent back on Order Entry session and Drop Copy session, please refer to the "[Drop Copy](#page-73-0)" section of this document.

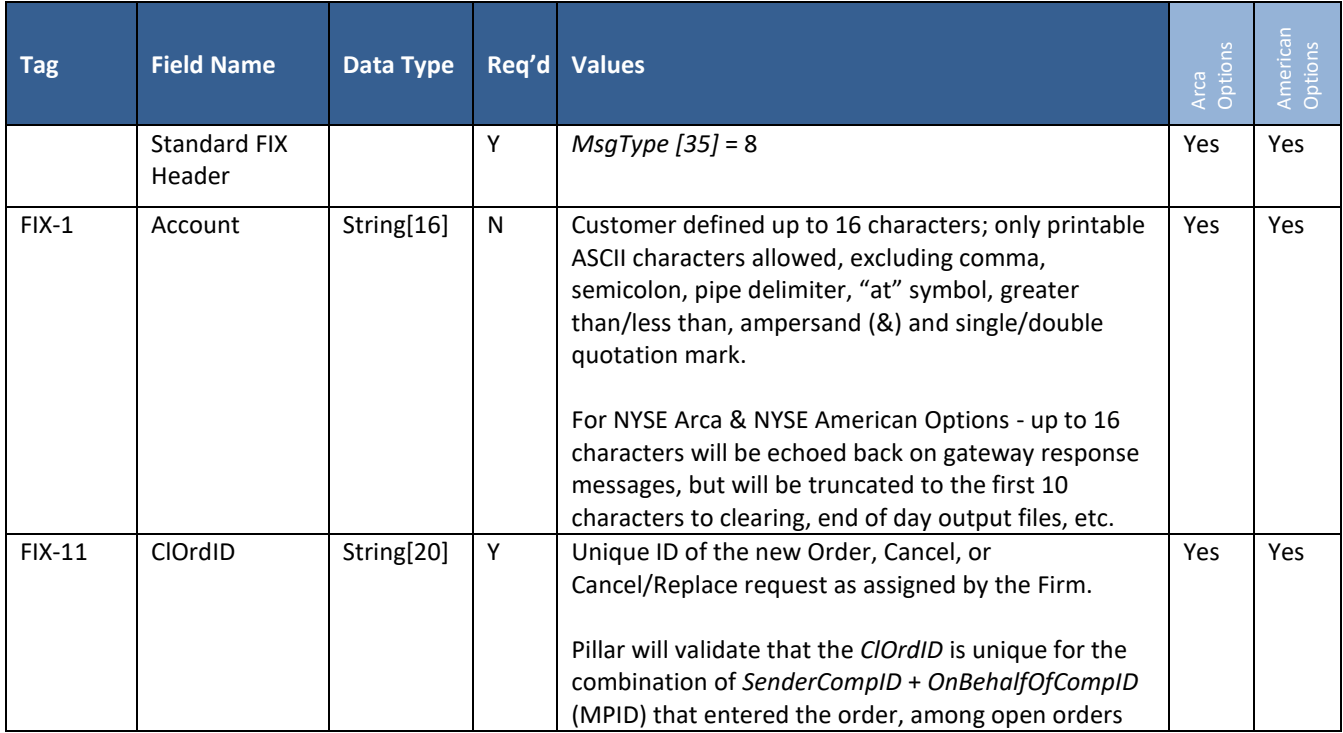

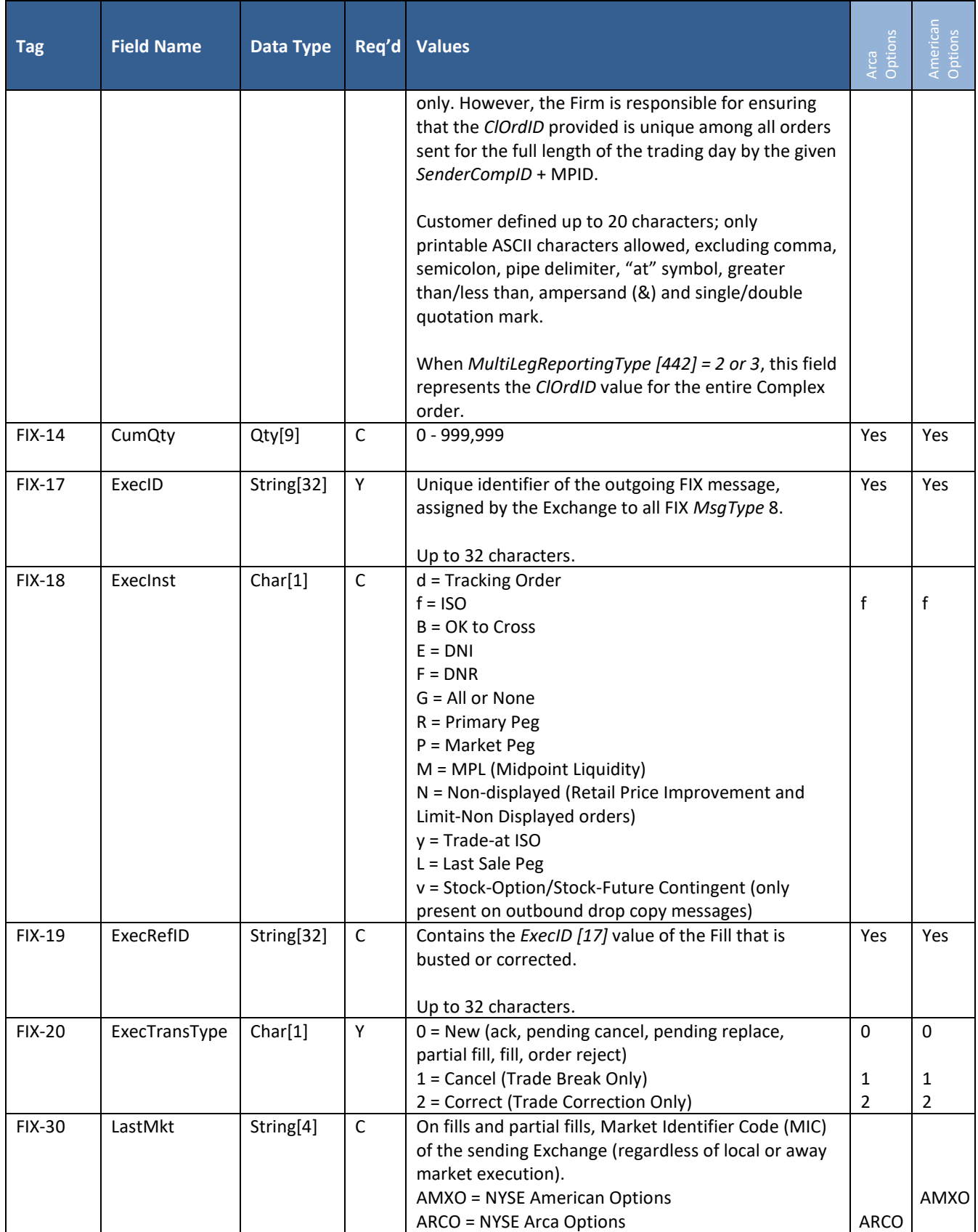

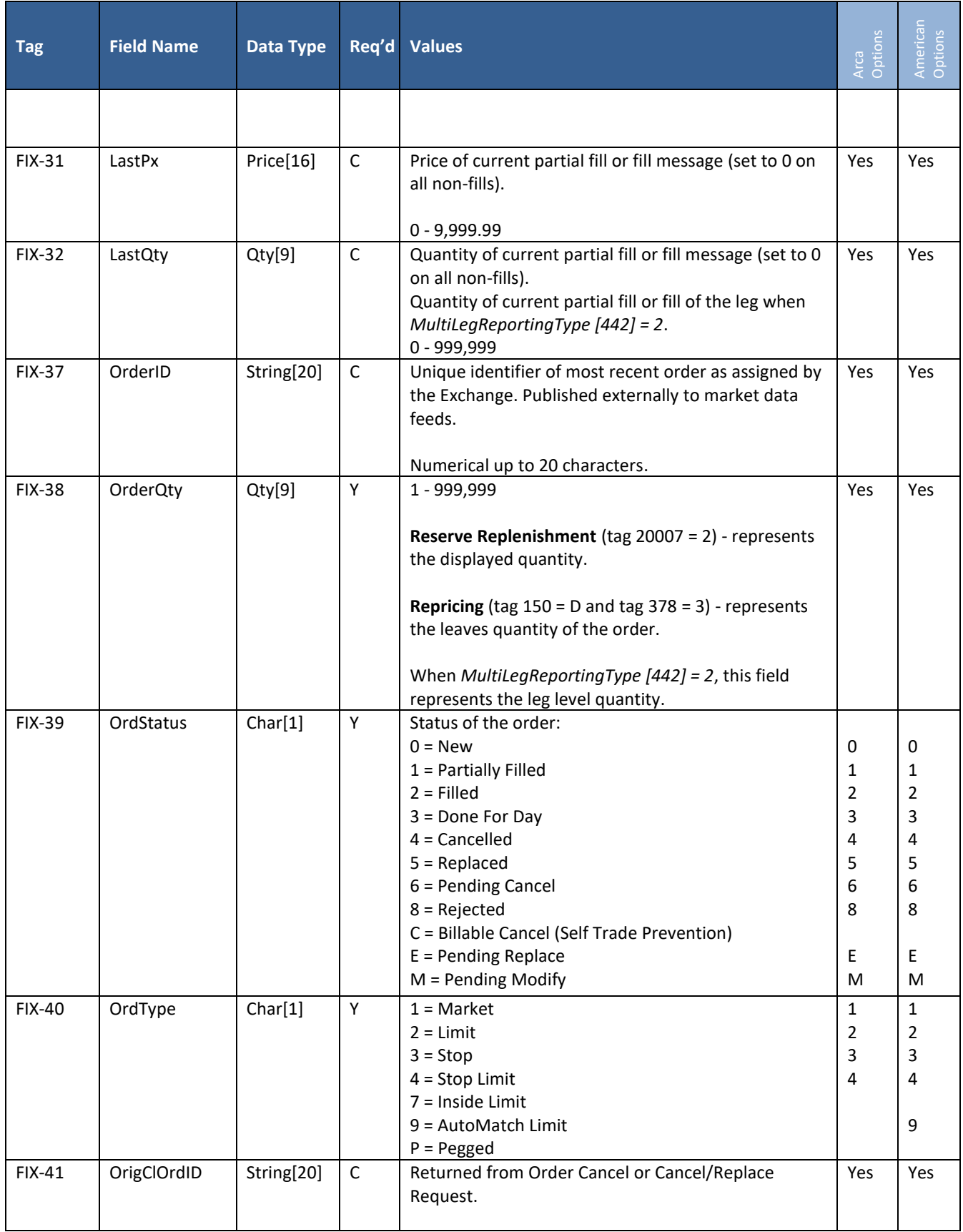

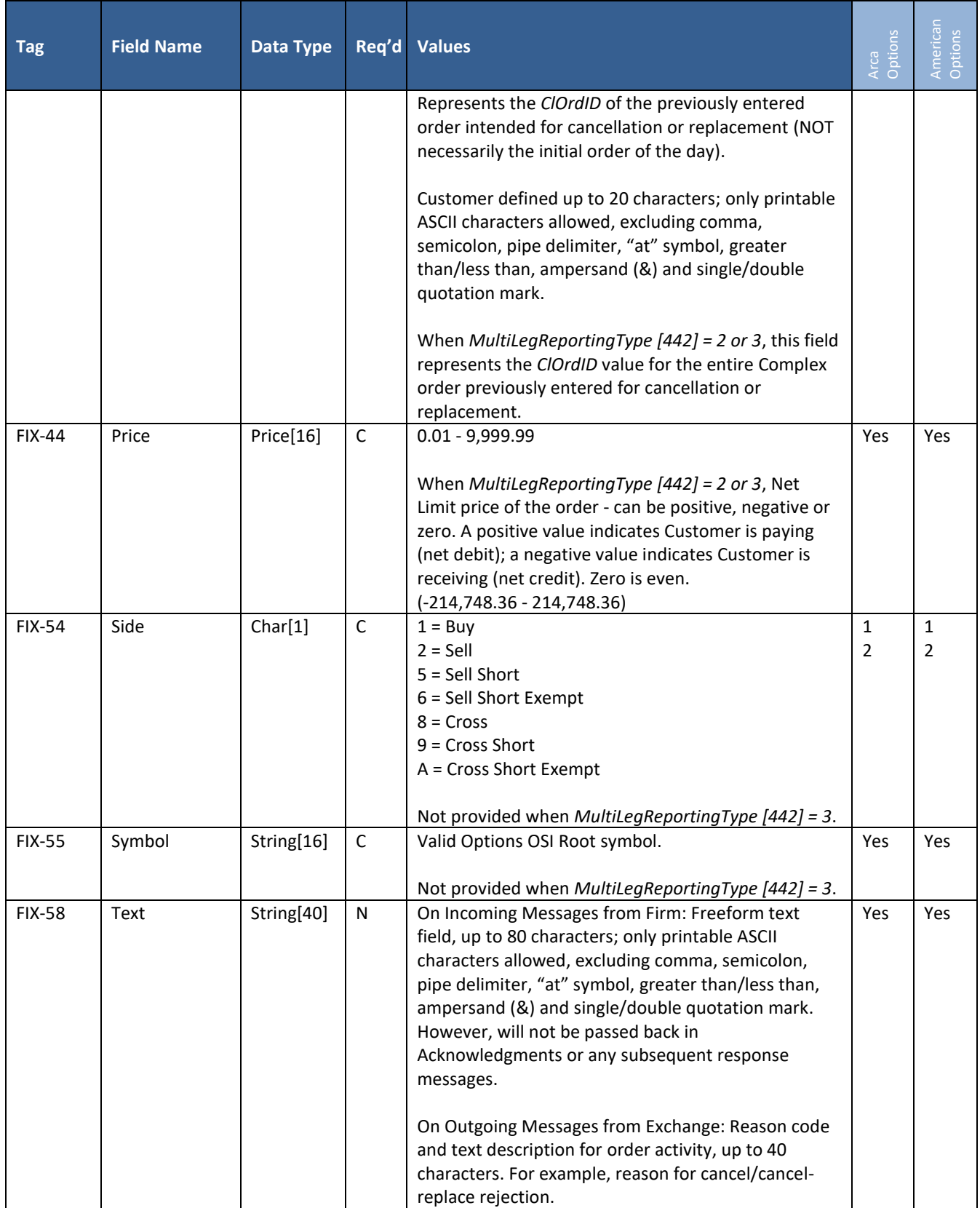

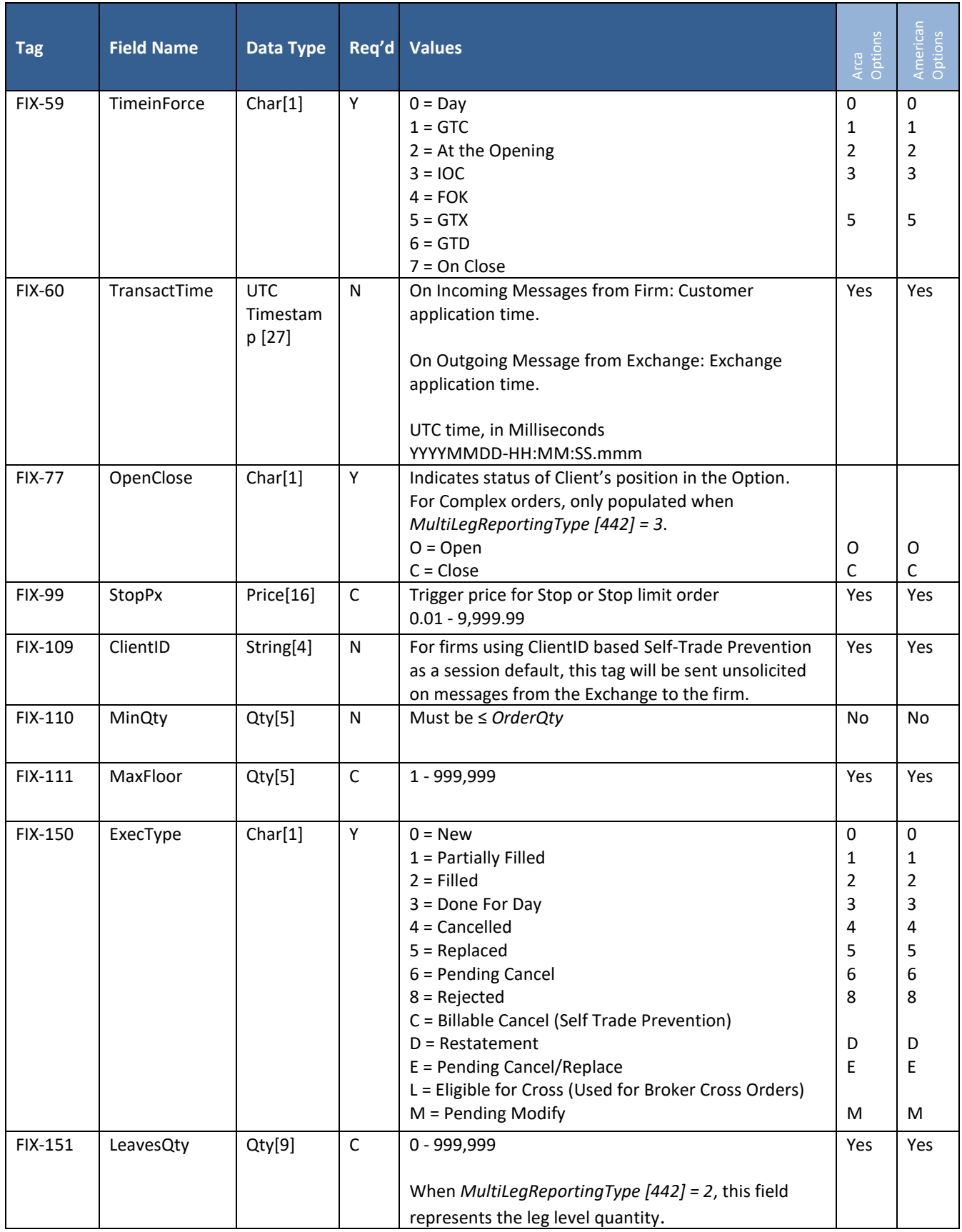

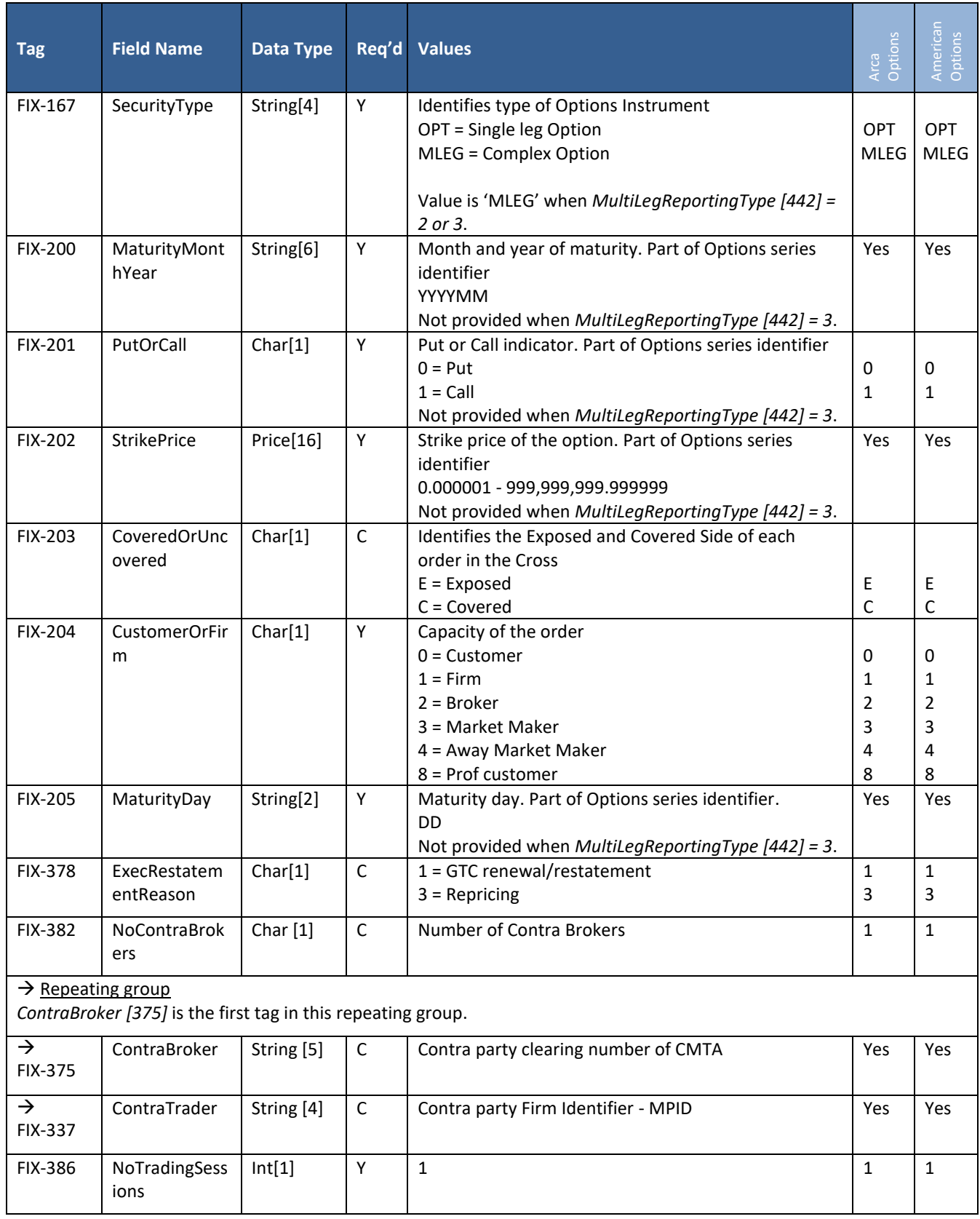

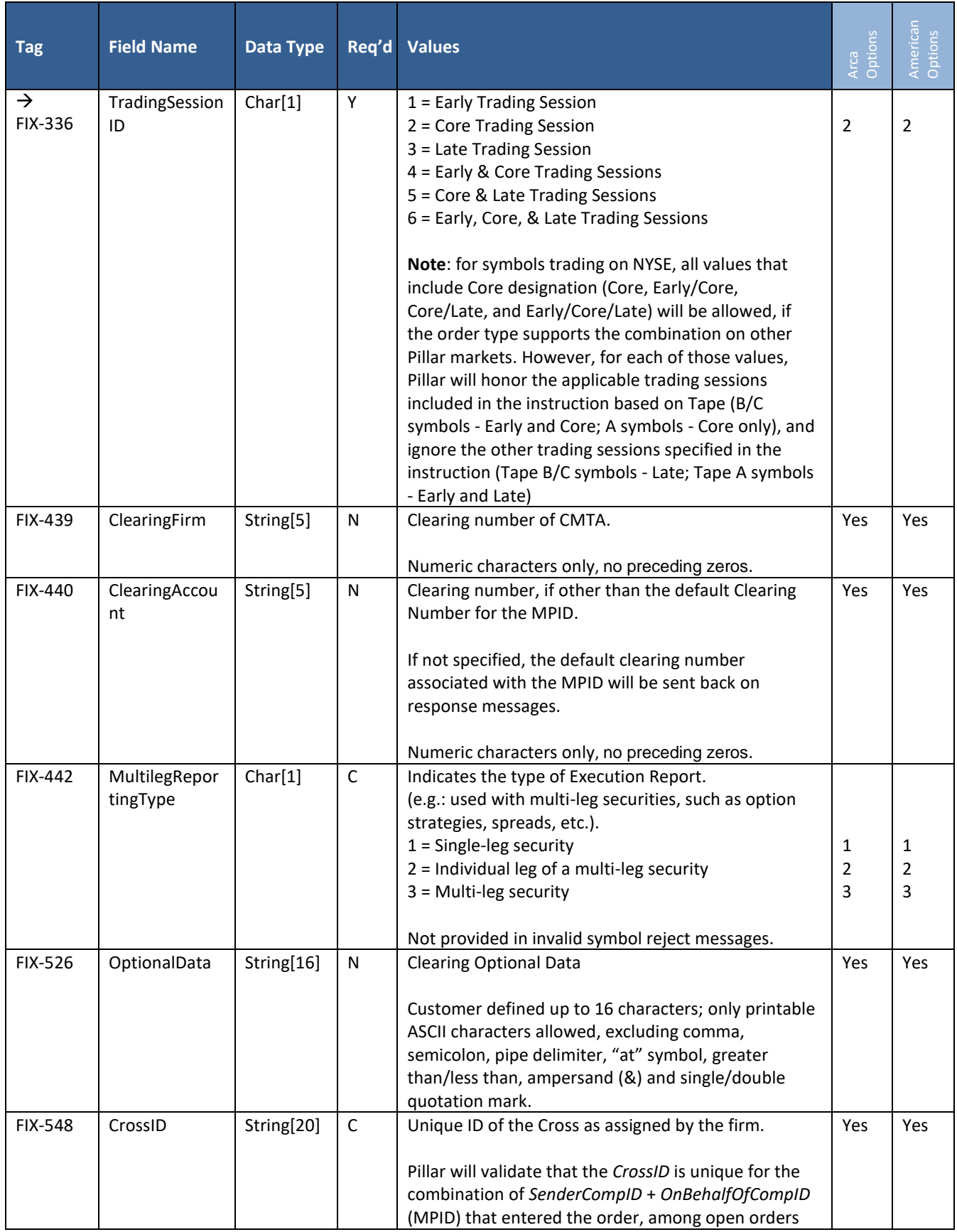

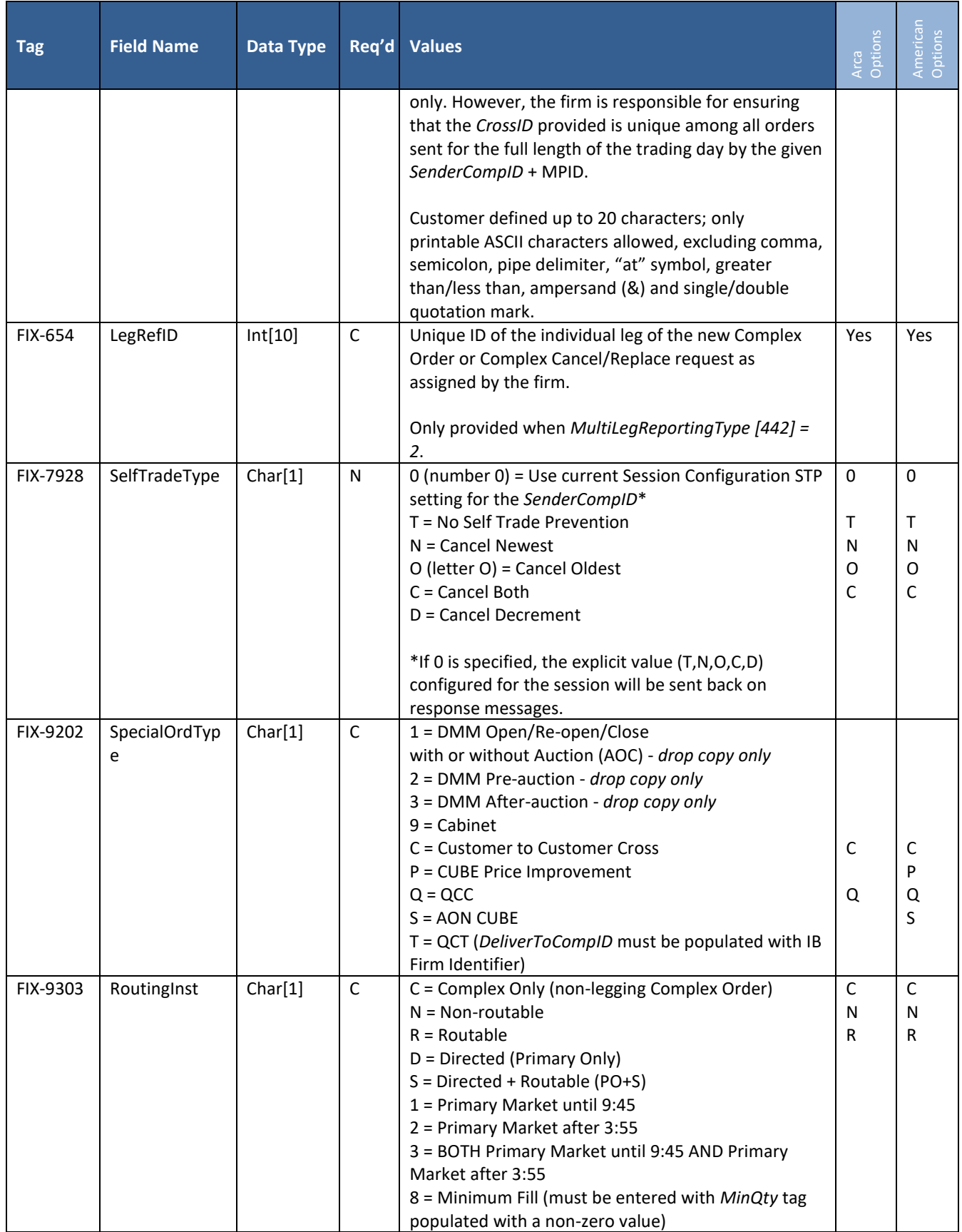

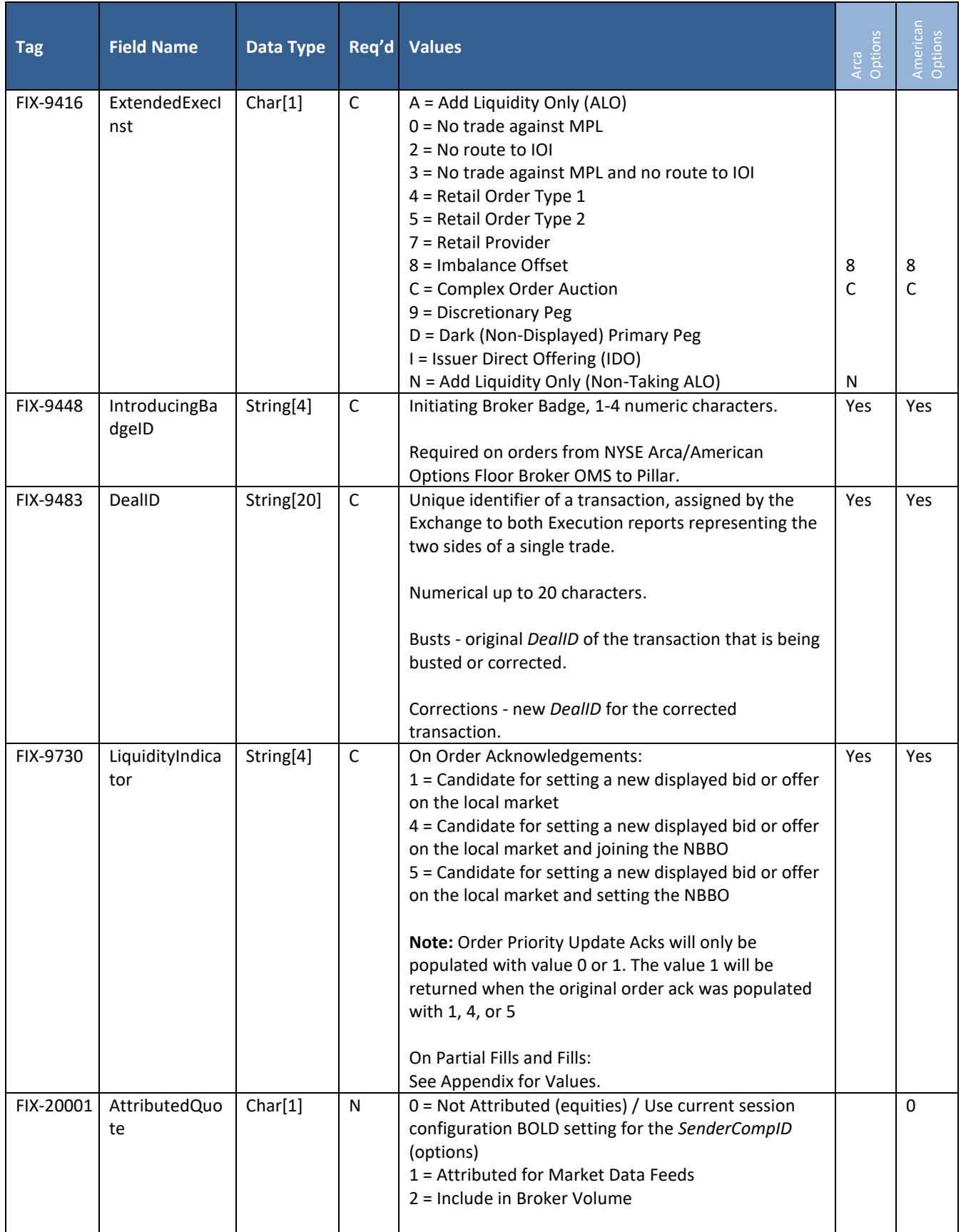

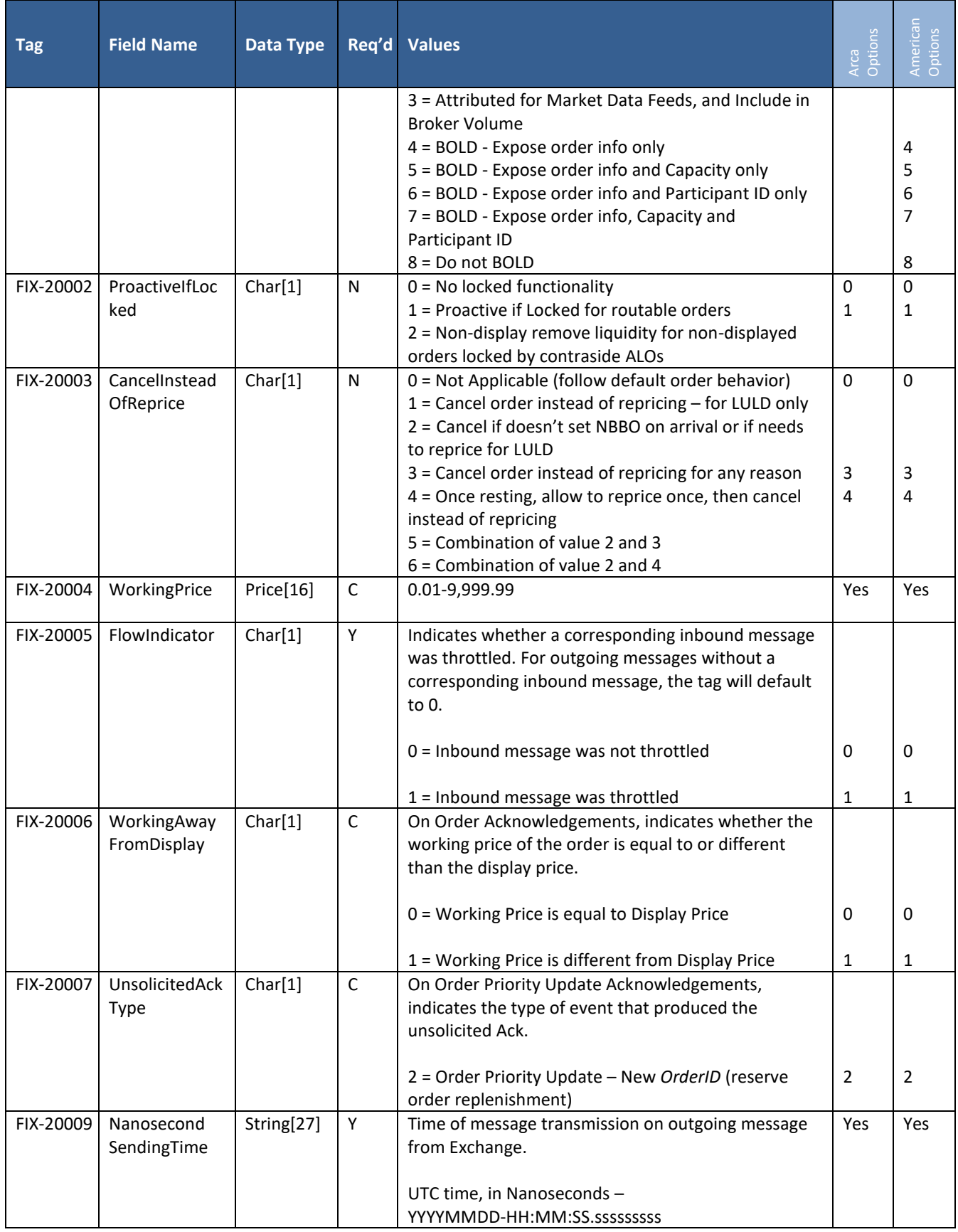

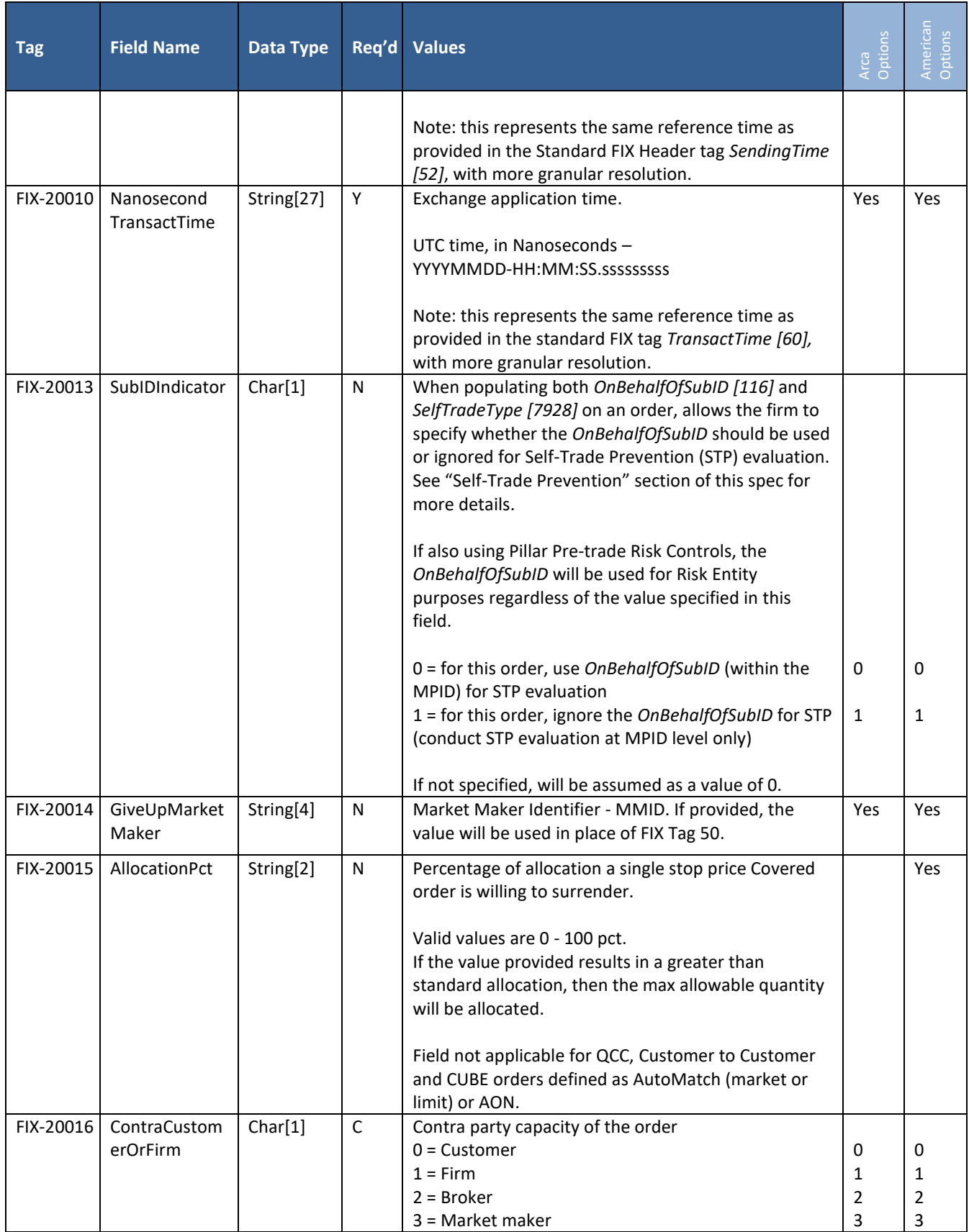

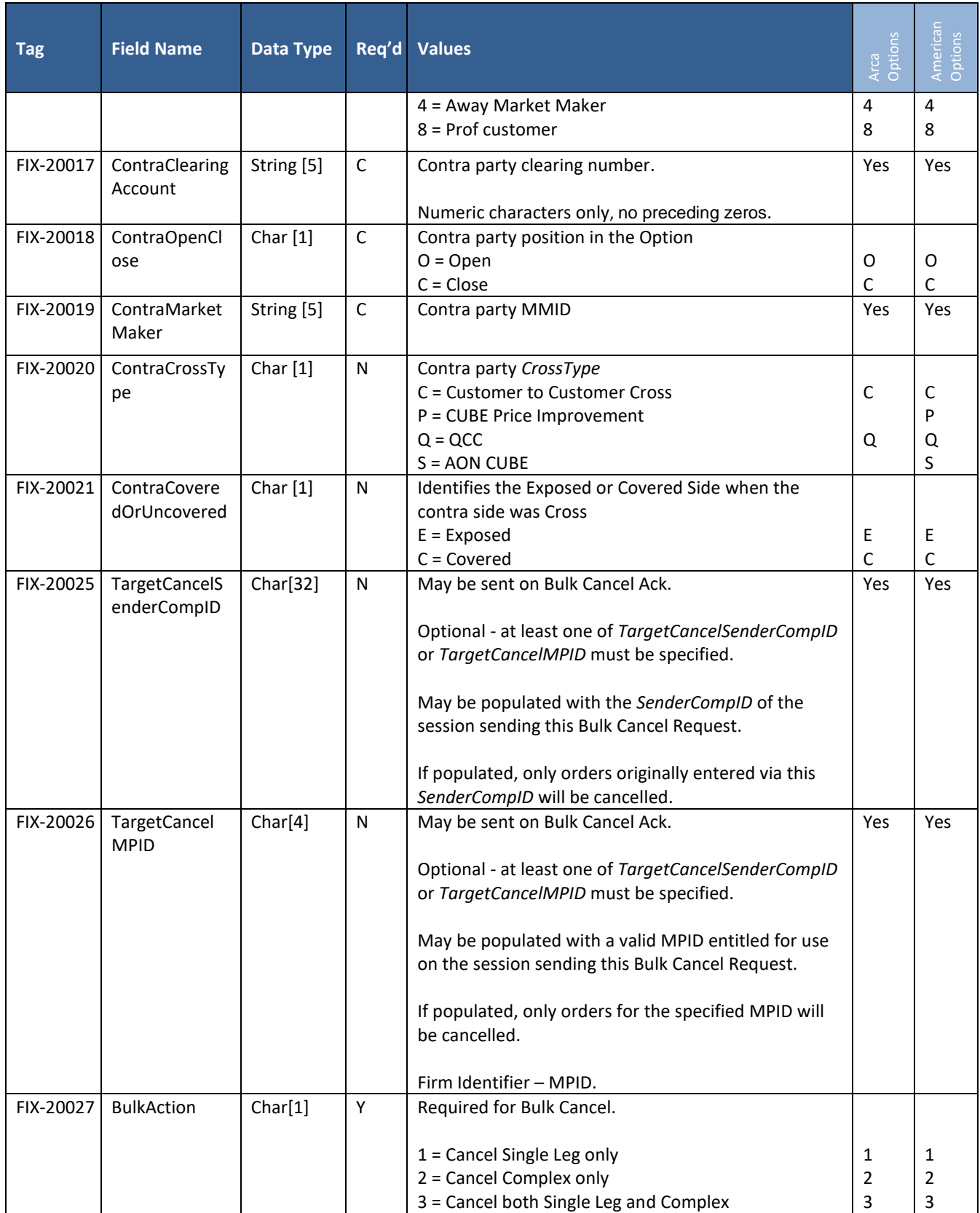
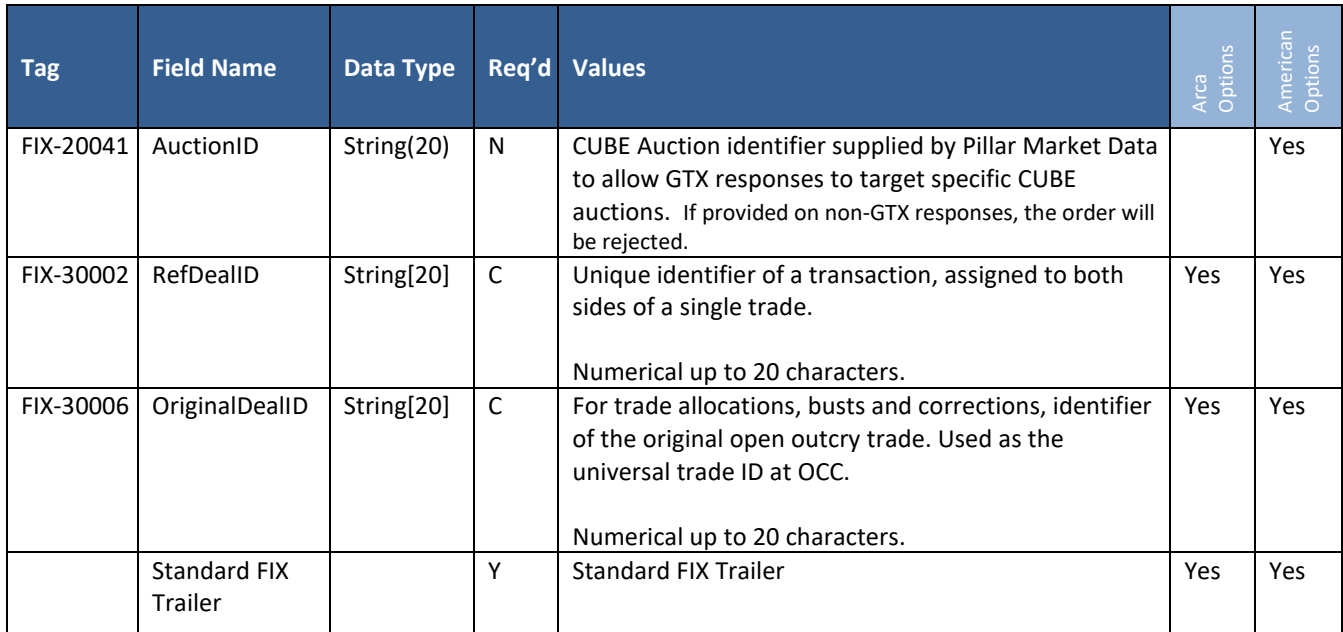

### **5.11 Drop Copy**

Drop copies of order activity transacted over the Pillar FIX Gateway are available via a separate FIX gateway interface. When ordering new FIX drop copy sessions, recipients may choose from the following configuration options.

- **Market Participant Filters** receive drop copies of activity filtered by one of the following criteria:
	- o *SenderCompID*(s) a single or multiple order entry session *SenderCompIDs*
	- o MPID(s) a single or multiple MPIDs
	- o Clearing Number default clearing number for MPID or specified *ClearingAccount [440]* give-up (NYSE Arca & American Options), plus specified *ClearingFirm [439]* CMTA (NYSE Arca & American Options) for CMTA values known by the Exchange

Note: on a given execution, if *ClearingAccount [440]* and *ClearingFirm [439]* FIX tags are specified with different clearing numbers that map to the same clearing firm, a separate drop copy message will be generated for each value. If a single drop copy session is configured for both clearing numbers, both messages will go to that session. The combination of *DealID [9483] + Side [54]* may be used to compare such messages.

- o MMID(s) a single or multiple MMIDs
- **Order Activity Filters** receive drop copies of outbound messages for either:
	- o **All order activity** all Execution Reports (*MsgType* = 8) regardless of OrdStatus, and all Order Cancel Rejects (*MsgType* = 9)
	- o **Fills and Partial Fills only** only Execution Reports (*MsgType* = 8) with OrdStatus = 1 (Partially Filled) and 2 (Filled)

Note - for Market Maker Quotes (NYSE Arca and American Options), only Fills and Partial Fills are available via drop copy, regardless of the filter selected above.

#### **NYSE Arca/American Options - Post Trade Adjustment Messaging**

Below table outlines the messages sent back on the Order Entry session and Drop Copy session as a result of various post trade adjustment events.

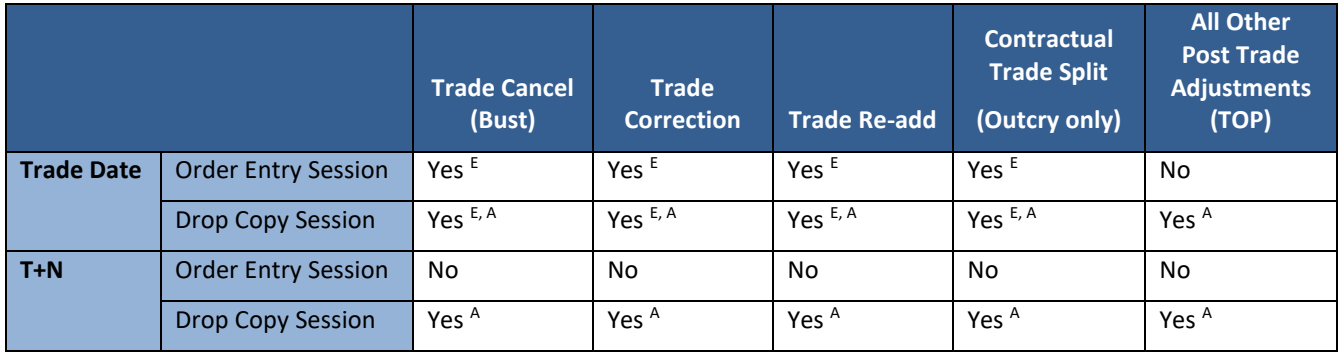

E - applies exclusively to execution messages

E, A - applies to execution and allocation messages

A - applies exclusively to allocation messages

**Trade Cancel/Trade Correct messages** - will only reflect price and or quantity changes of an execution, with all other details remaining the same as received on an initial execution report.

**Single sided "allocation" messages** - key attributes for identifying these messages are as follows:

- AllocationFlag [30003] = Y
- OriginalDealID [30006] = the DealID reported to OCC for all components of the execution
- For outcry trades where LiquidityIndicator [9730] is ZOC or ZOS, the allocation messages will contain the clearing information that goes to OCC. For all other executions, the execution message will contain the clearing information that goes to OCC.
- For post trade adjustments made to any executions, drop copy recipients will receive allocation messages (cancel followed by new), to match up with the way changes are communicated to OCC. Based on the terms that were changed, a new allocation message may not be received by the same user that received a cancel at the allocation level (e.g., if firm was changed).
	- o Initial post trade adjustment performed on a trade *ExecRefID [19*] of the allocation cancel refers to the corresponding trade.
	- o Subsequent adjustments *ExecRefID [19*] of the allocation cancel refers to the prior allocation in the chain.
- Firms are advised to ignore the values in the following tags on allocation messages *CumQty [14], OrdStatus [39], ExecType [150], LeavesQty [151]*
- If a trade has a correction to price and/or quantity, a correction message will be received at the execution level, with cancel followed by new messages at the allocation level. Based on the terms that were changed, a new allocation message may not be received by the same drop copy recipients that received a cancel message at the allocation level (e.g.: quantity was reduced).

### **Open Outcry - NYSE Arca/NYSE American Options Trading Floor**

- Allocations to Third Party if the Initiating Broker allocates either side of a trade to a third party via the FIX Gateway or NYSE Pillar Trade Ops Portal, allocation fill messages for both sides will be sent exclusively to FIX Drop Copy, after the third-party approval has been entered via the Trade Ops Portal. Allocation fill messages will not be sent back to the OMS order entry session, even if the Initiating Broker remains on one side.
- *AllocationIndicator [30003]* = Y will distinguish an Allocation from an original execution via FIX Drop Copy.
- *OrigDealID [30006]* on allocations, busts, and corrections will be populated with the *DealID* of the corresponding trade.
- For firms interested in correlating trades and allocations with the original open outcry order, if *OrigClOrdID [41]*  is present on the drop copy message, this tag will refer back to the *ClOrdID [11]* of the open outcry order. If tag 41 is not present, *ClOrdID [11]* on drop copy will refer back to the open outcry order.

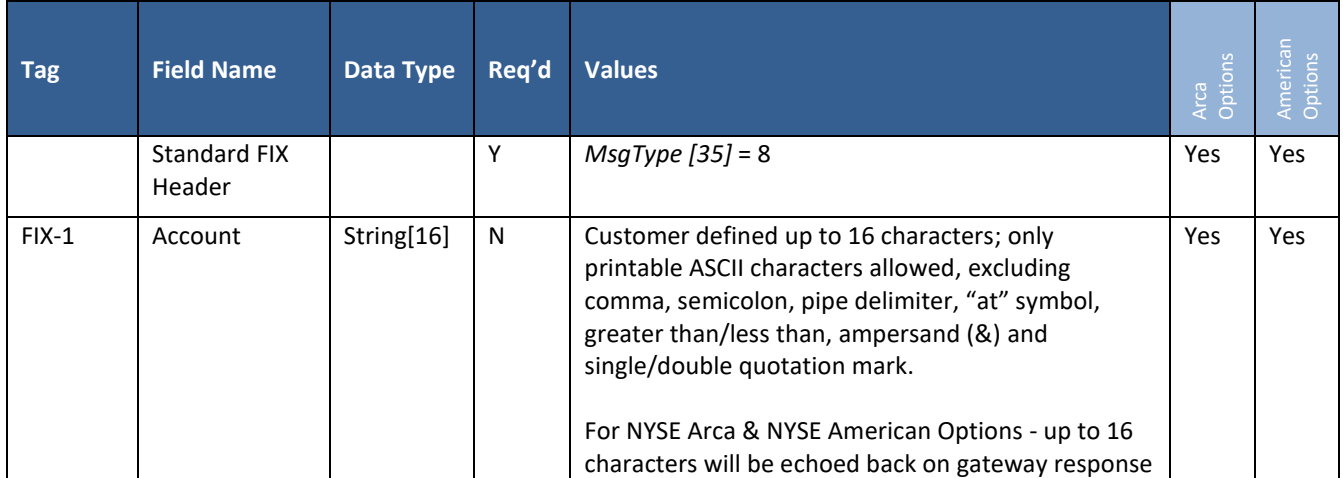

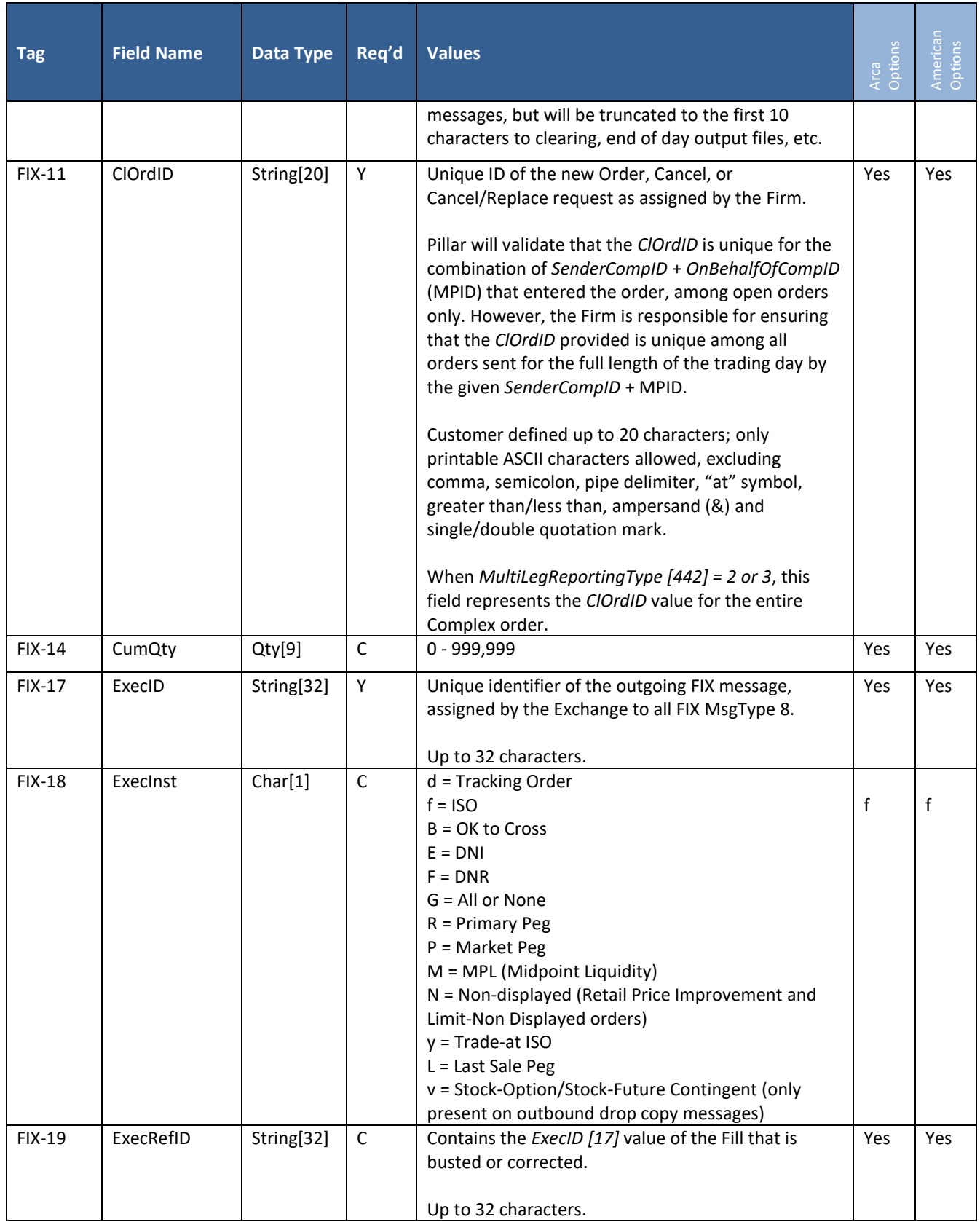

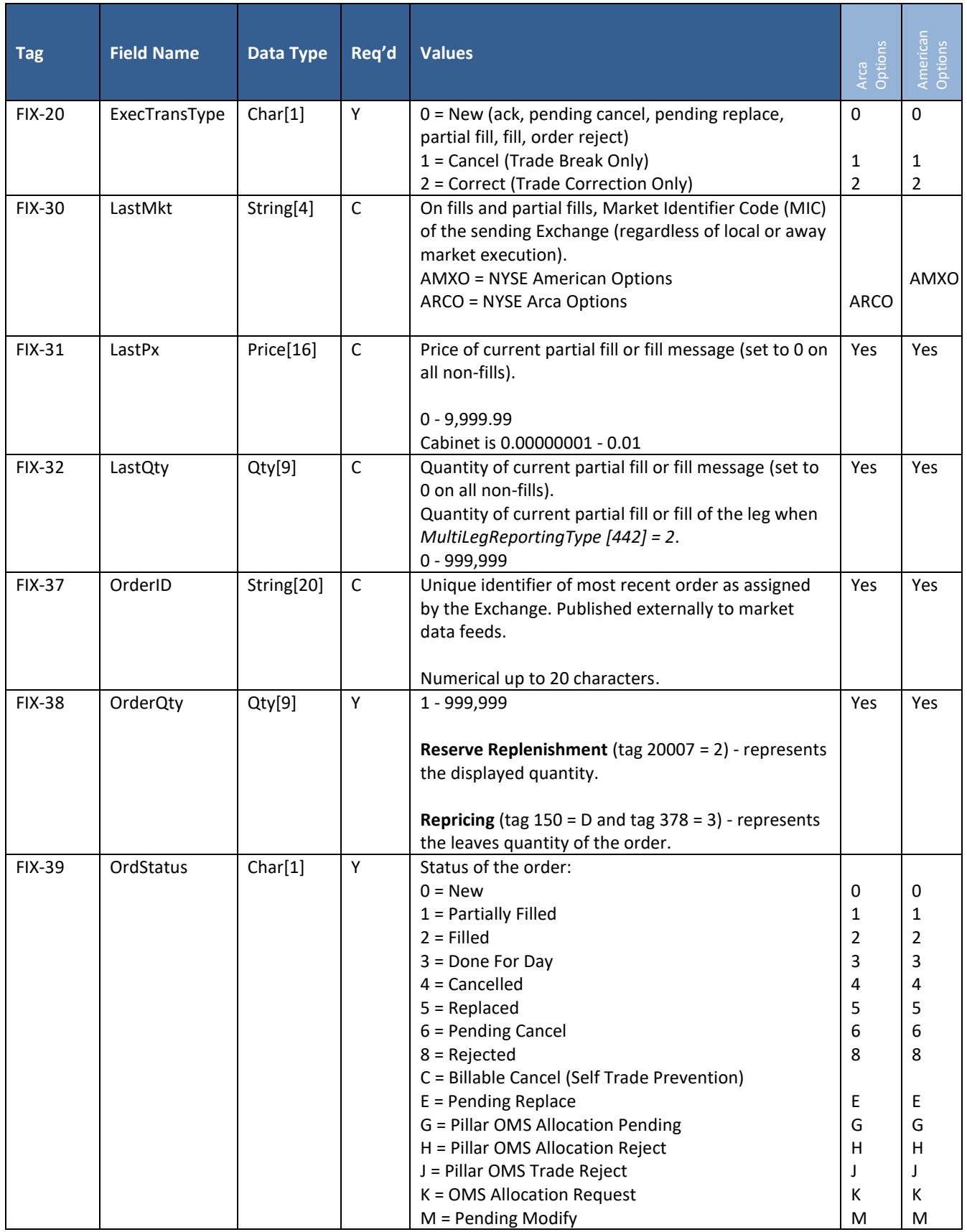

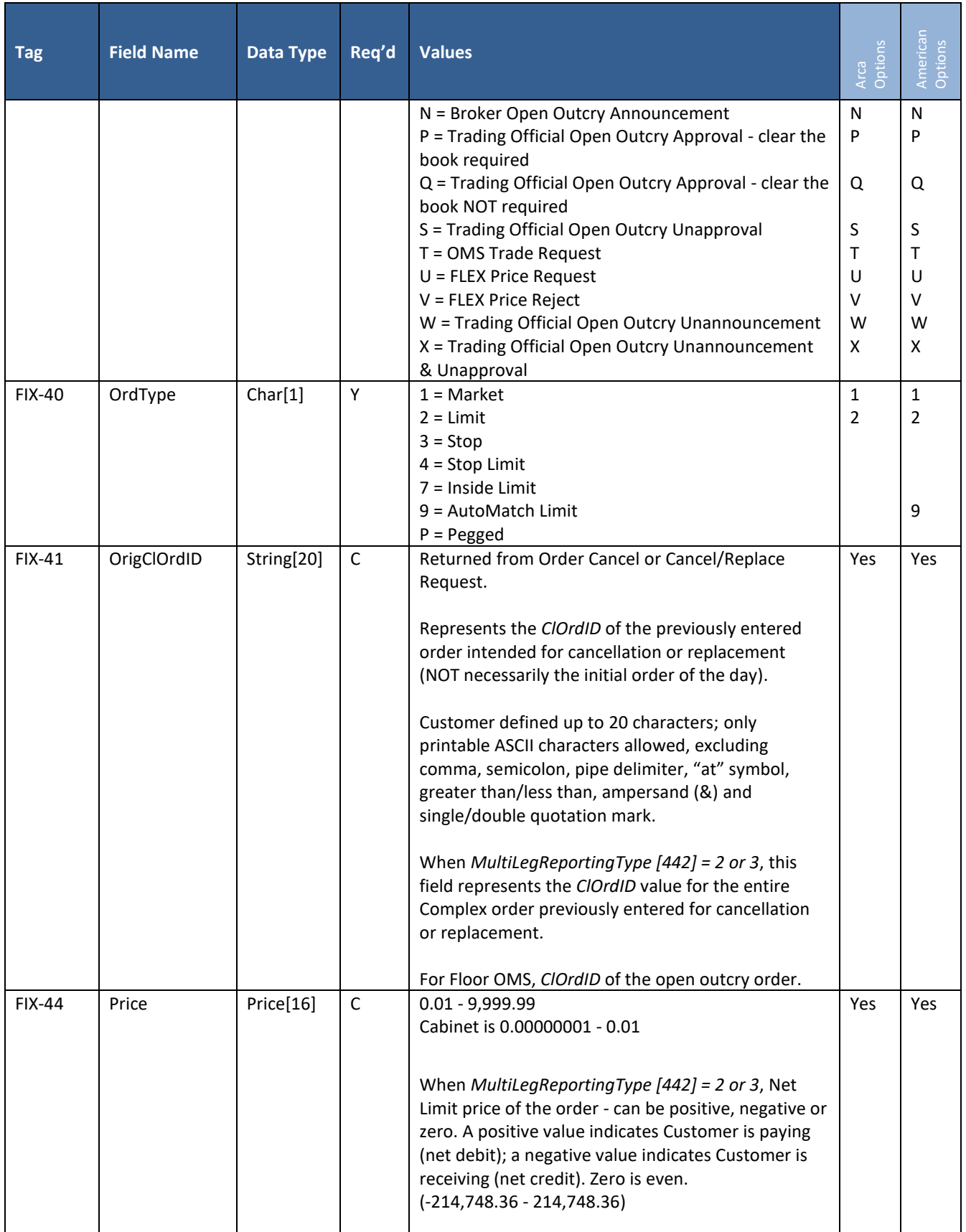

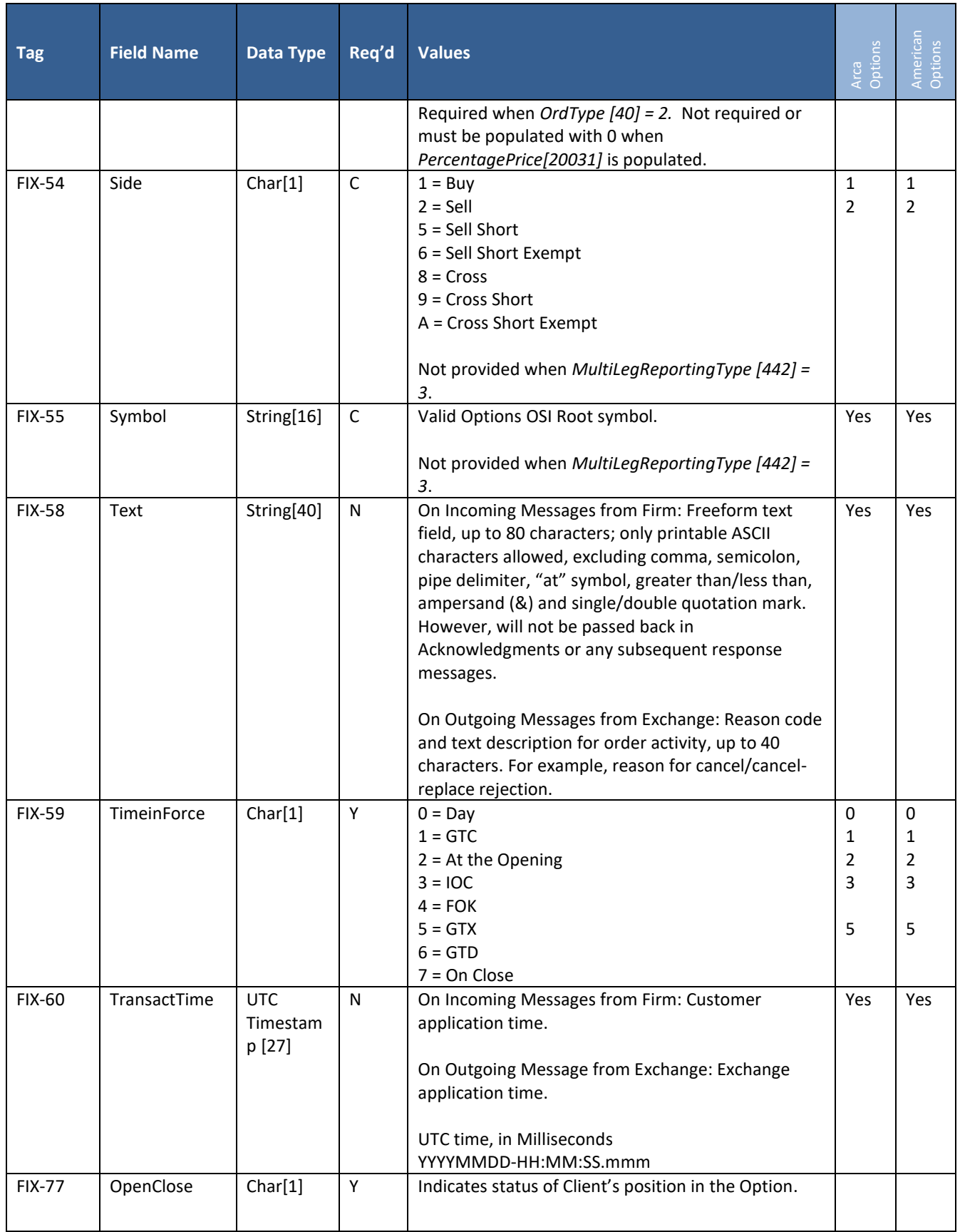

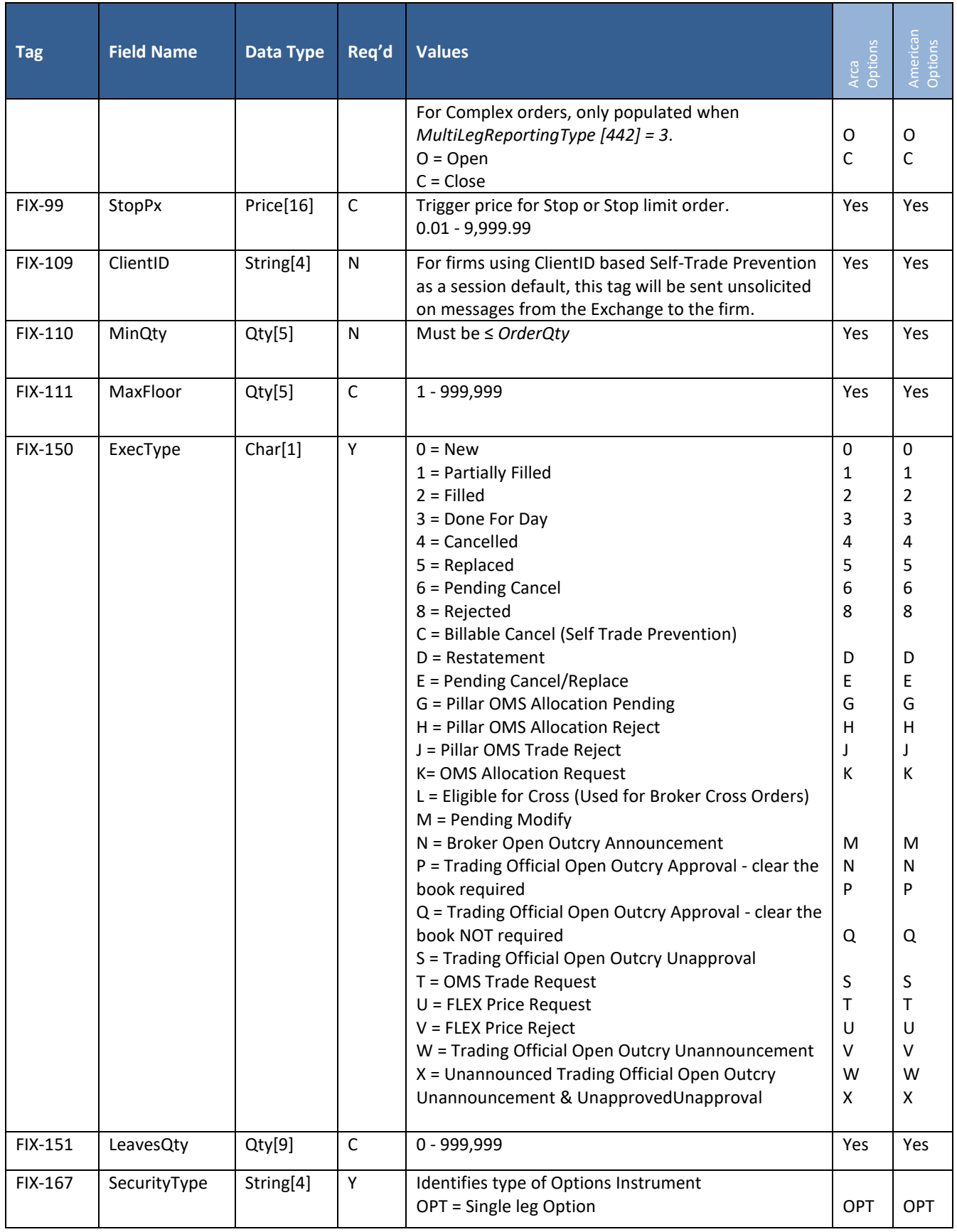

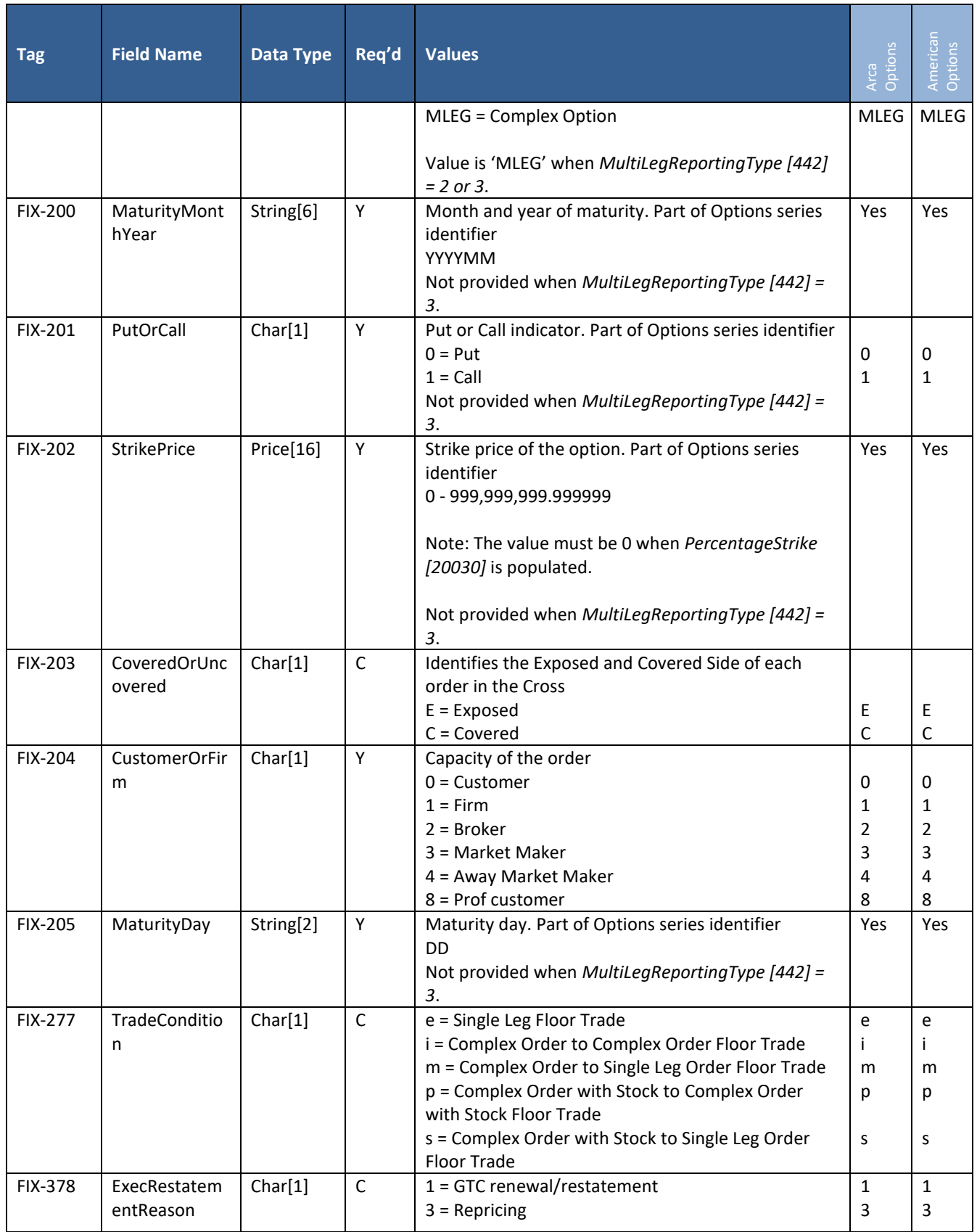

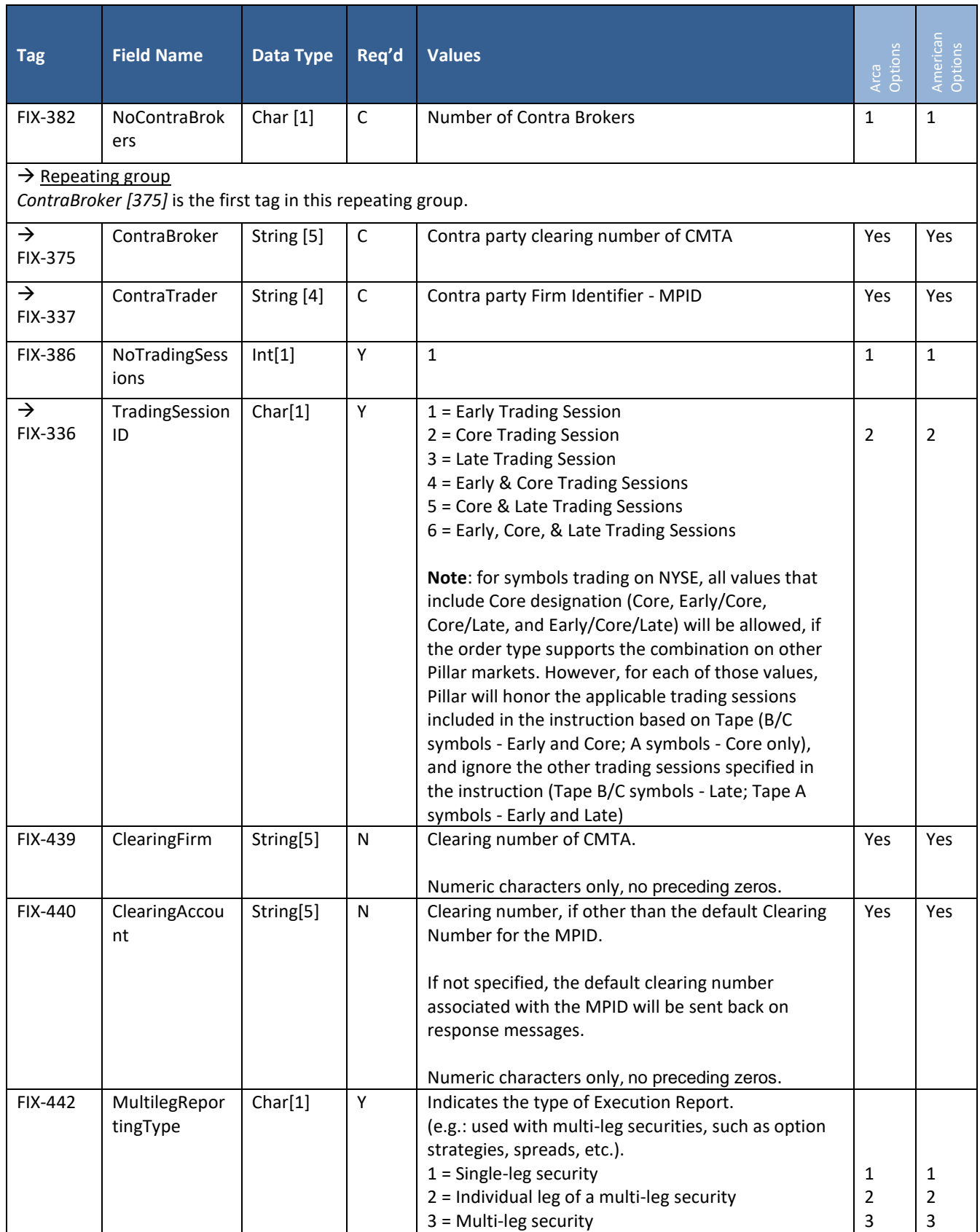

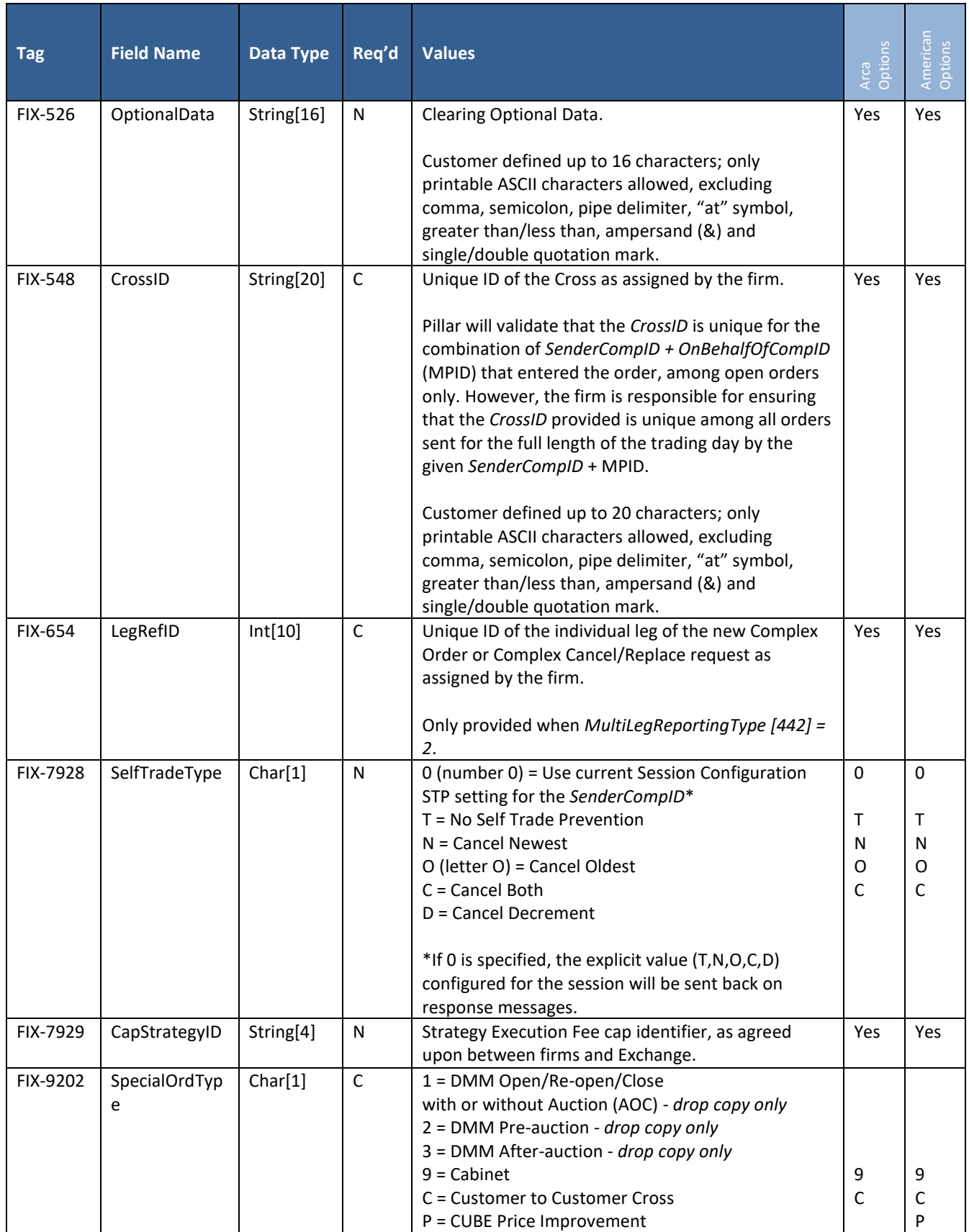

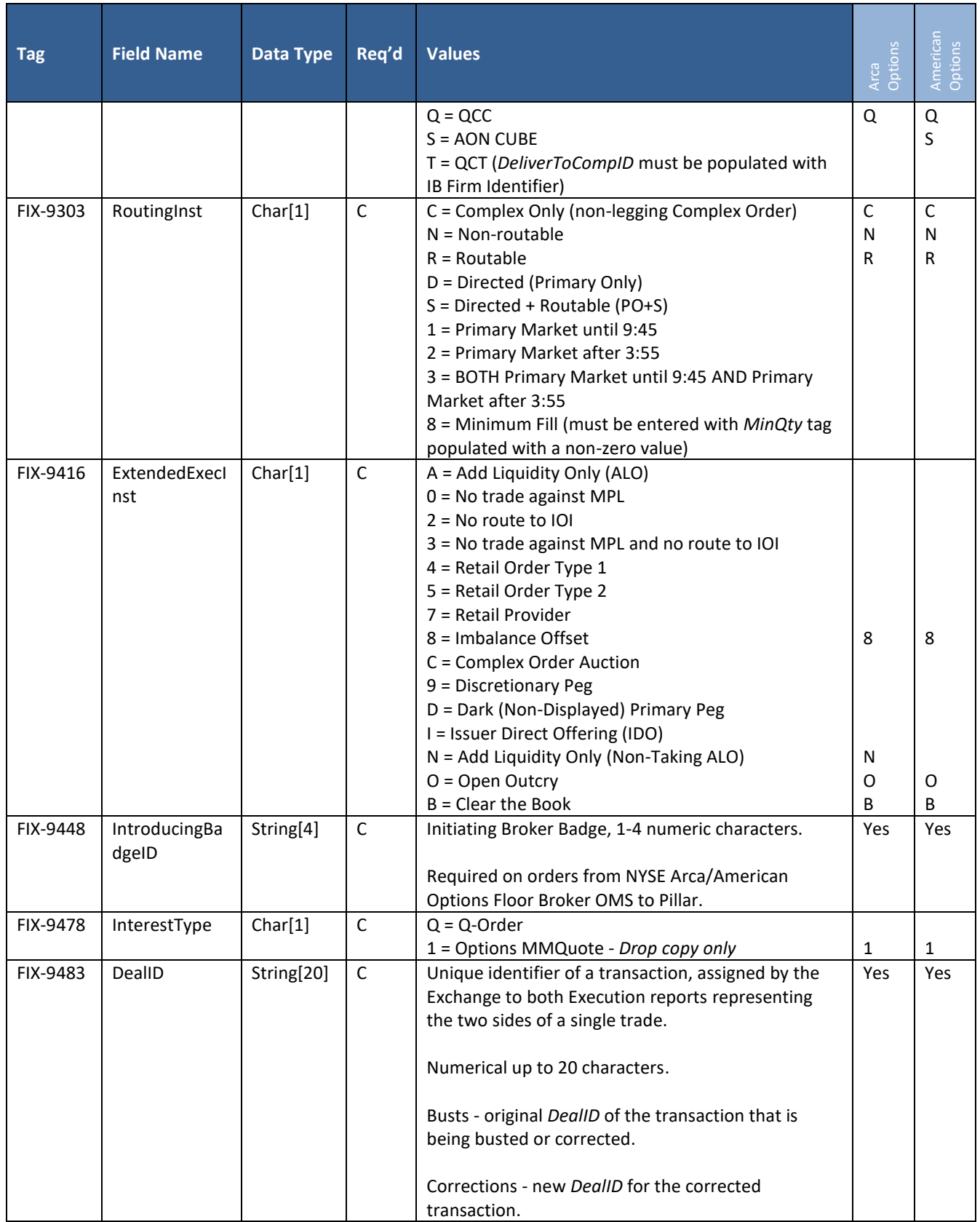

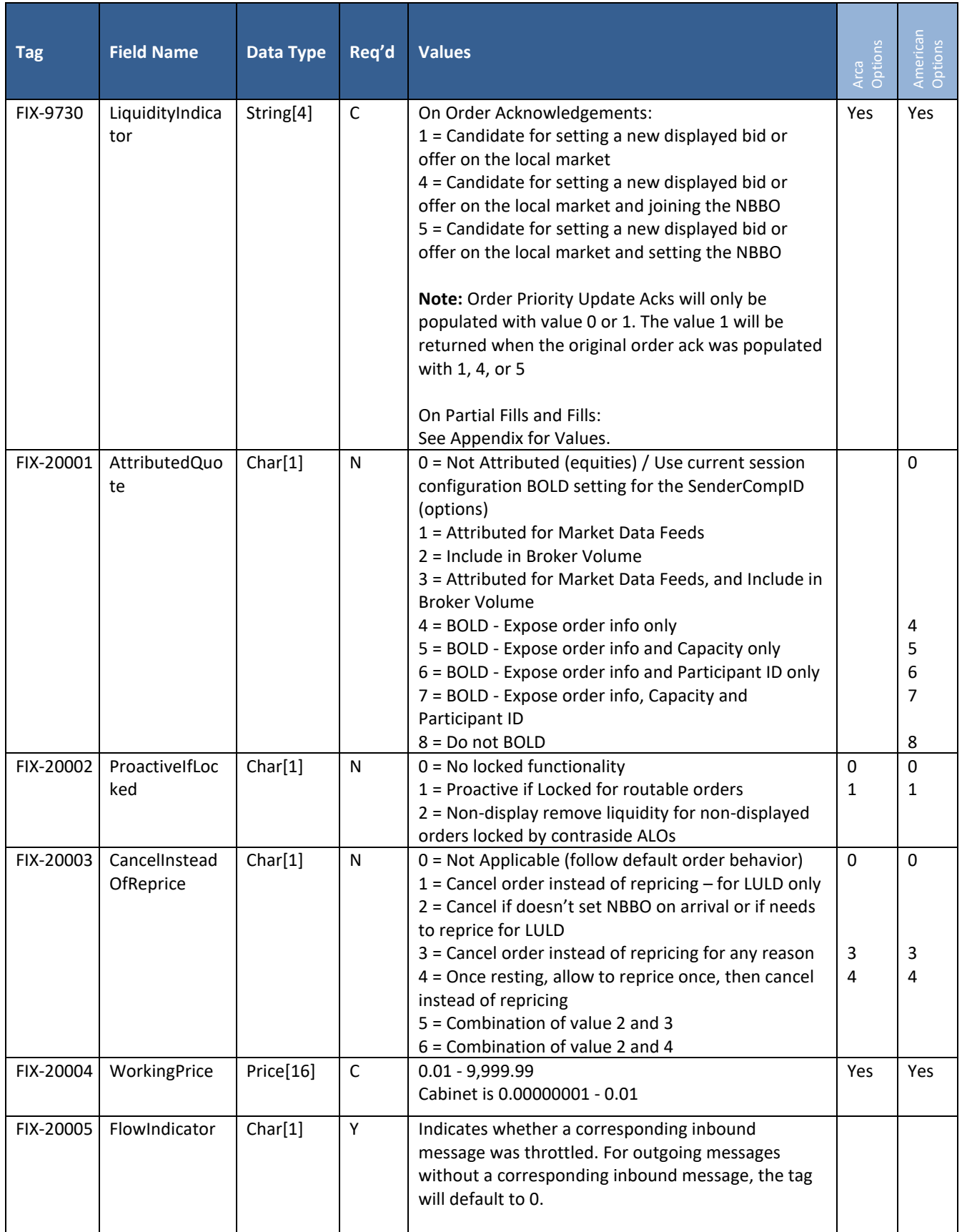

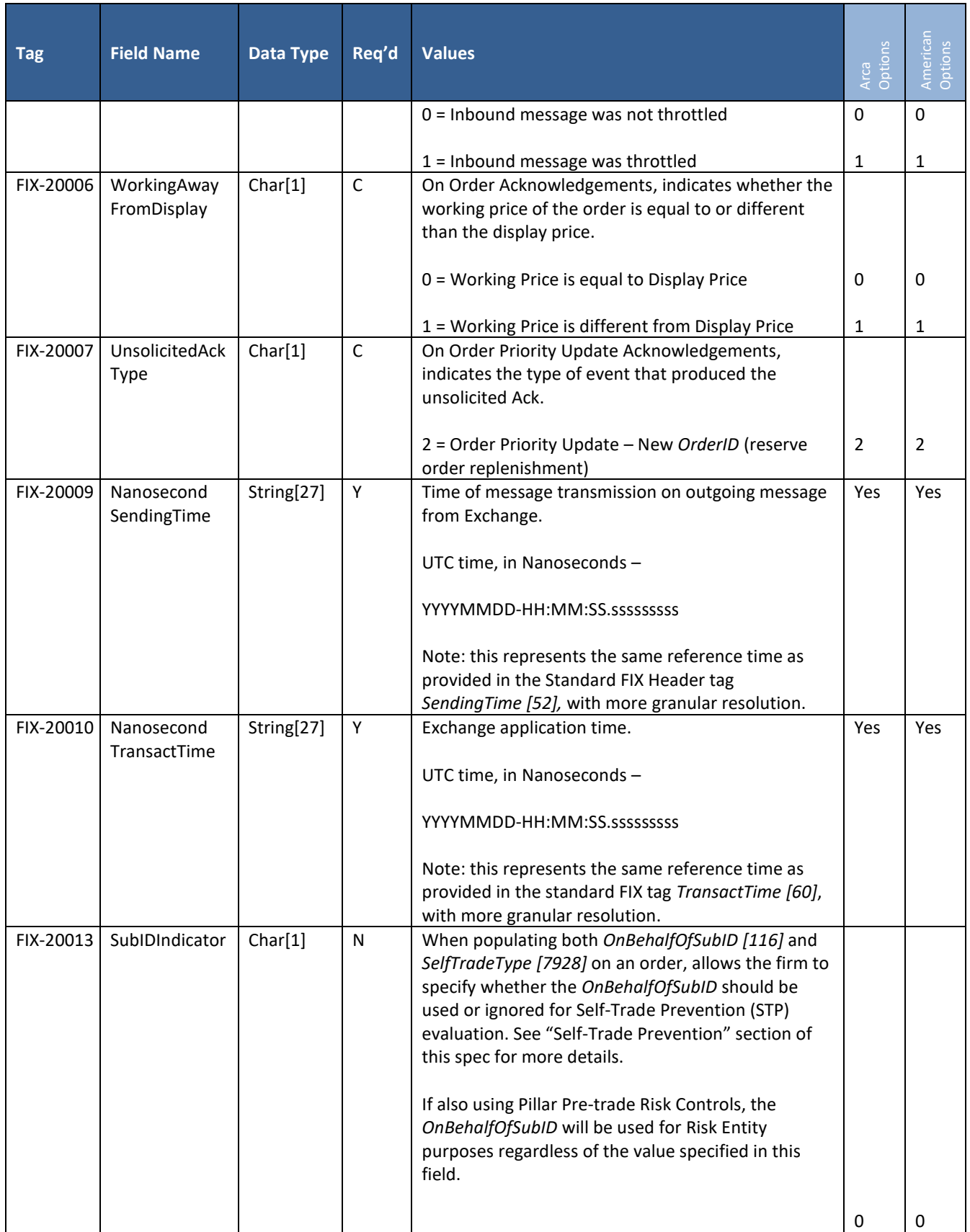

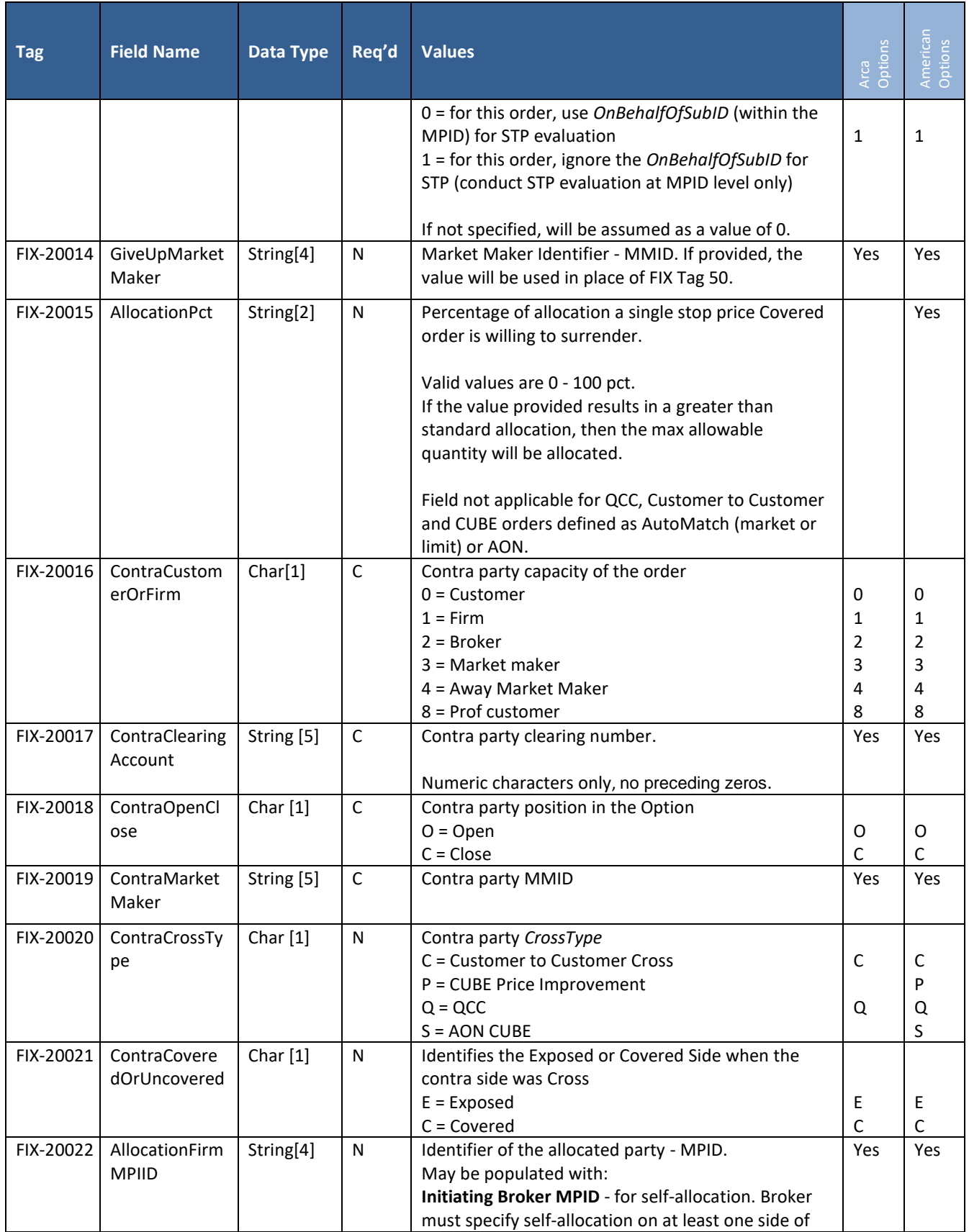

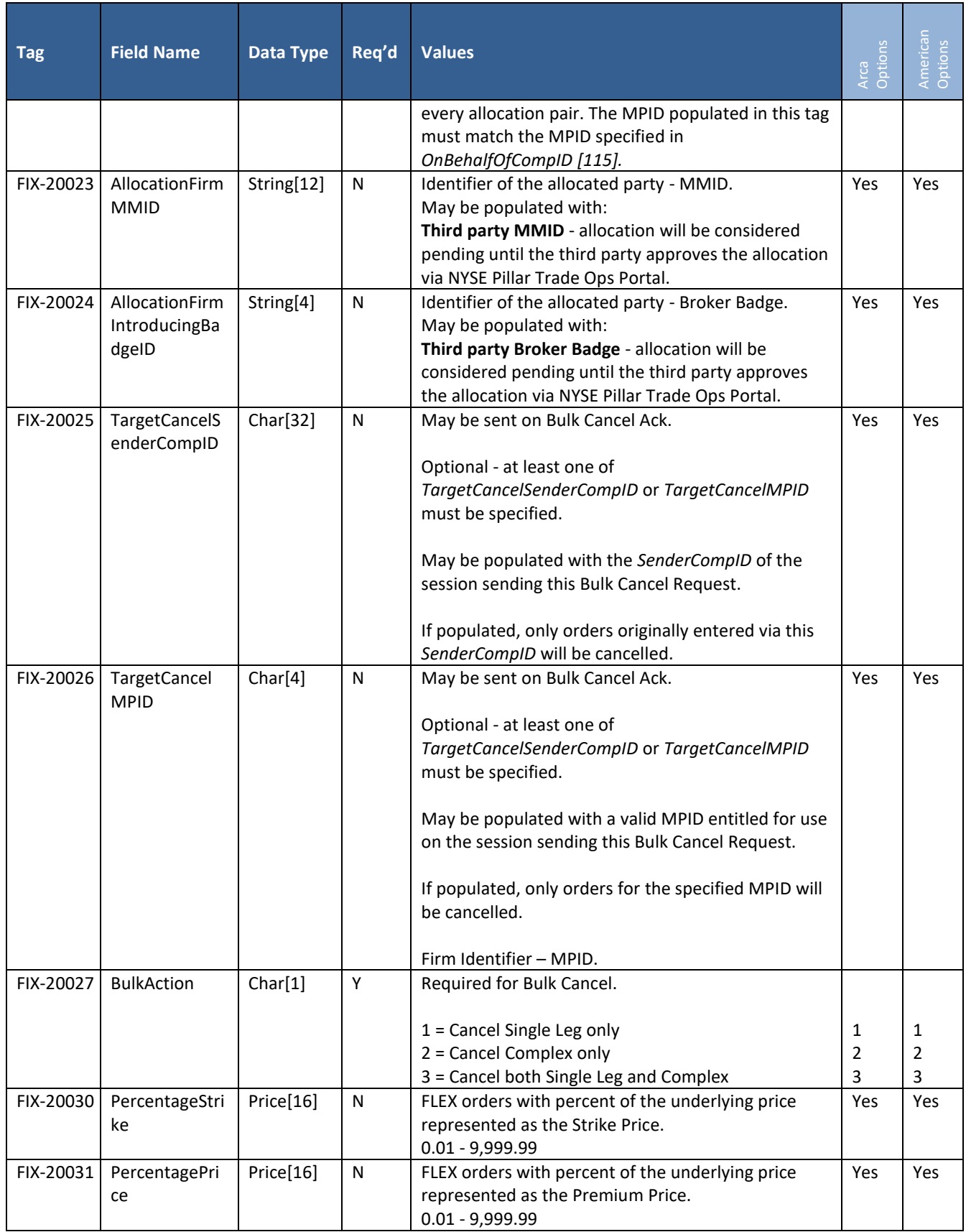

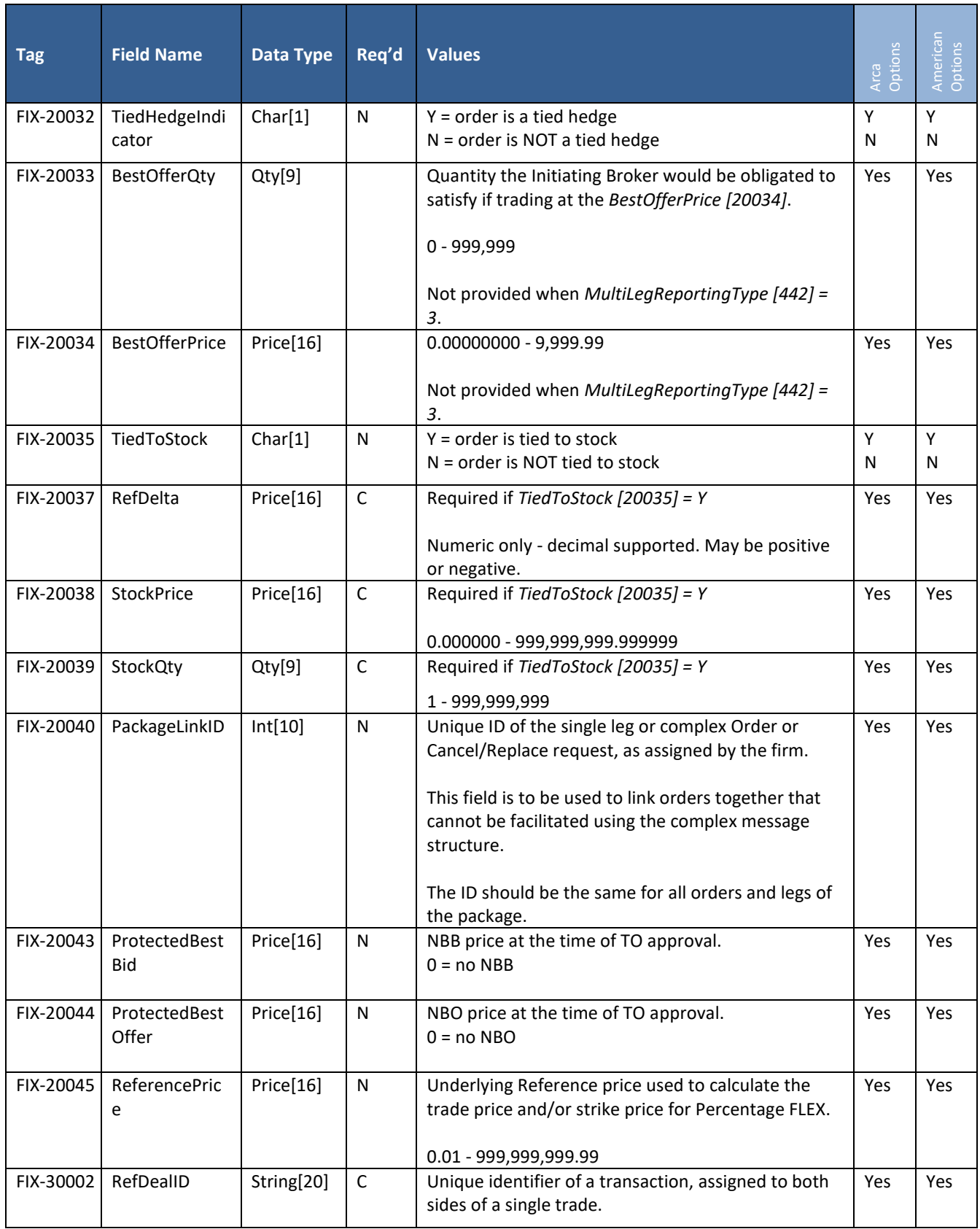

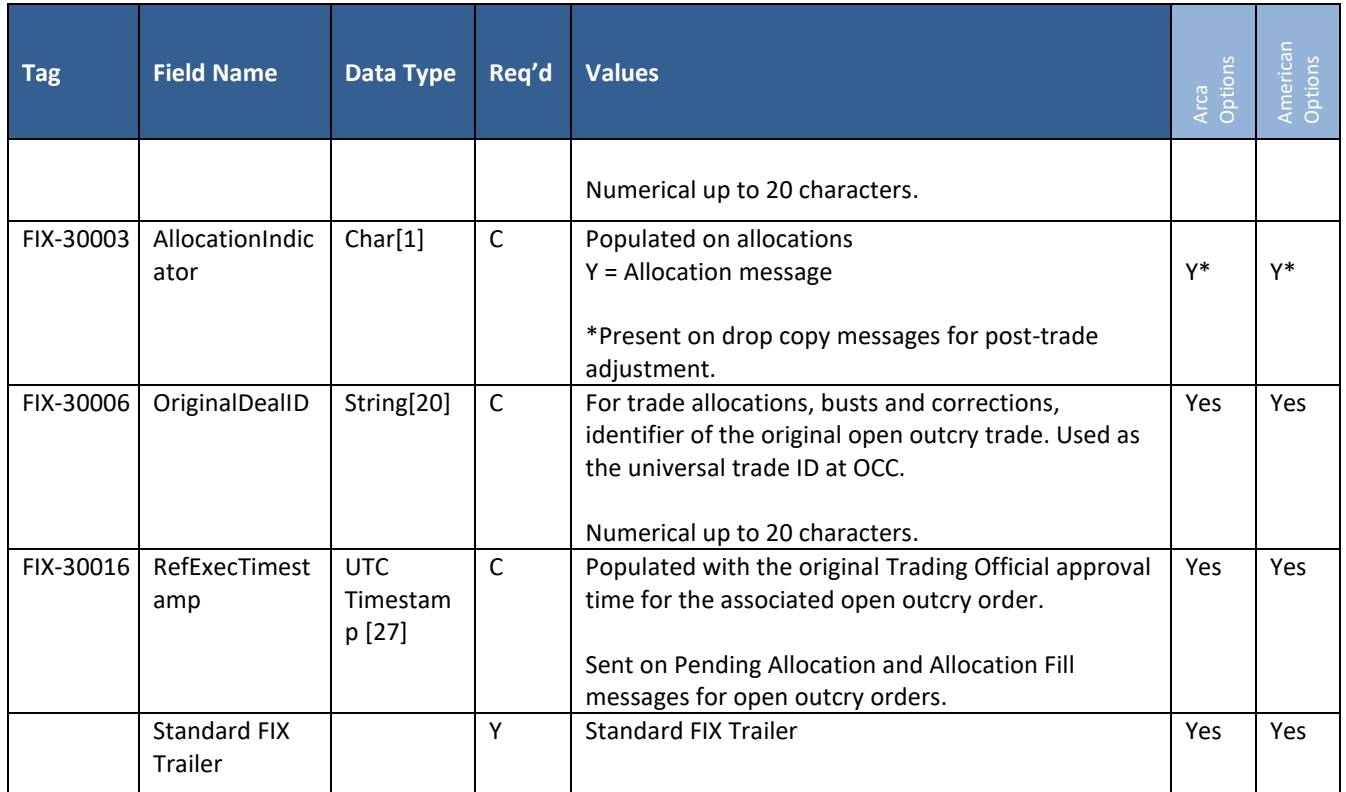

# **6. Appendix A: Liquidity Indicators**

Pillar will populate the tag *LiquidityIndicator* [9730] on Execution Report fills. This value represents the conditions under which an order was executed and whether it added or removed liquidity from the Exchange order book. Billing rates are determined in part by this value.

A list of all Liquidity Indicators is available at the web link below:

[https://www.nyse.com/publicdocs/nyse/NYSE\\_Pillar\\_Reason\\_Codes\\_and\\_Liquidity\\_Indicators.xlsx](https://www.nyse.com/publicdocs/nyse/NYSE_Pillar_Reason_Codes_and_Liquidity_Indicators.xlsx)

# **7. Appendix B: Pillar Reason Codes**

Pillar will return a set of event reason codes and descriptions as text (Tag 58) on Execution Reports and Cancel Reject messages. These codes qualify the event that produced the message.

Format: *Text* [58] = 'Rxxx: Description'

A list of all Pillar Reason Codes is available at the web link below:

[https://www.nyse.com/publicdocs/nyse/NYSE\\_Pillar\\_Reason\\_Codes\\_and\\_Liquidity\\_Indicators.xlsx](https://www.nyse.com/publicdocs/nyse/NYSE_Pillar_Reason_Codes_and_Liquidity_Indicators.xlsx)

## **8. Appendix C: Order Types**

An inventory of the options order types and modifiers available to firms via the Pillar FIX Gateway is available at: [https://www.nyse.com/publicdocs/NYSE\\_Pillar\\_FIX\\_Gateway\\_Order\\_Type\\_Matrix.xlsx](https://www.nyse.com/publicdocs/NYSE_Pillar_FIX_Gateway_Order_Type_Matrix.xlsx)

# **9. Document Version History**

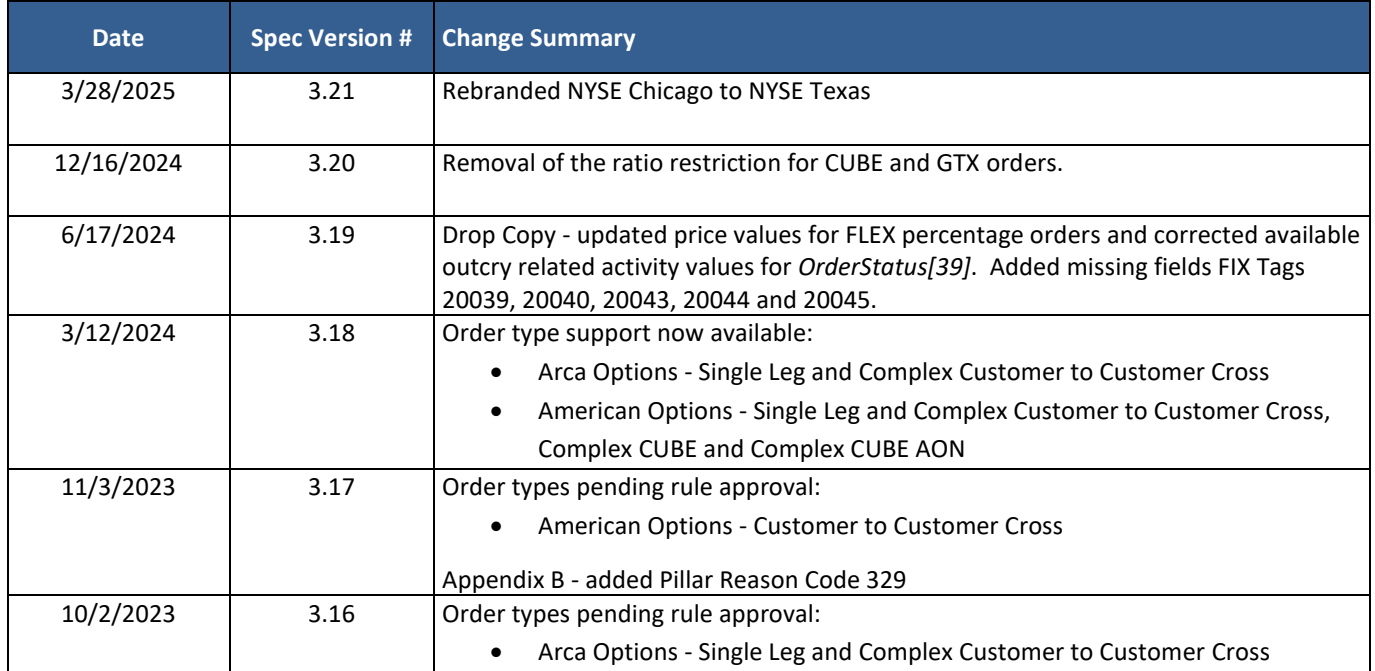

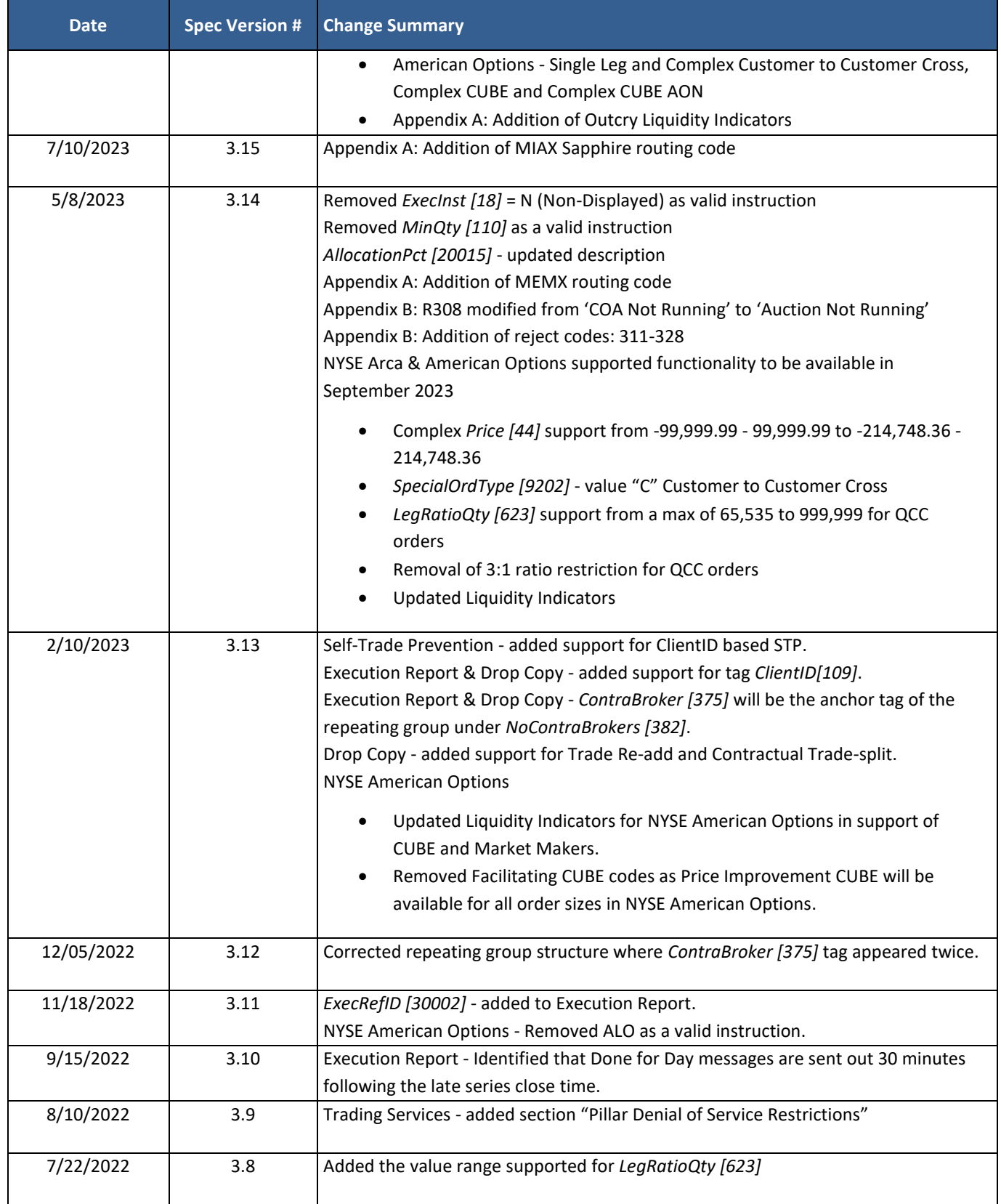

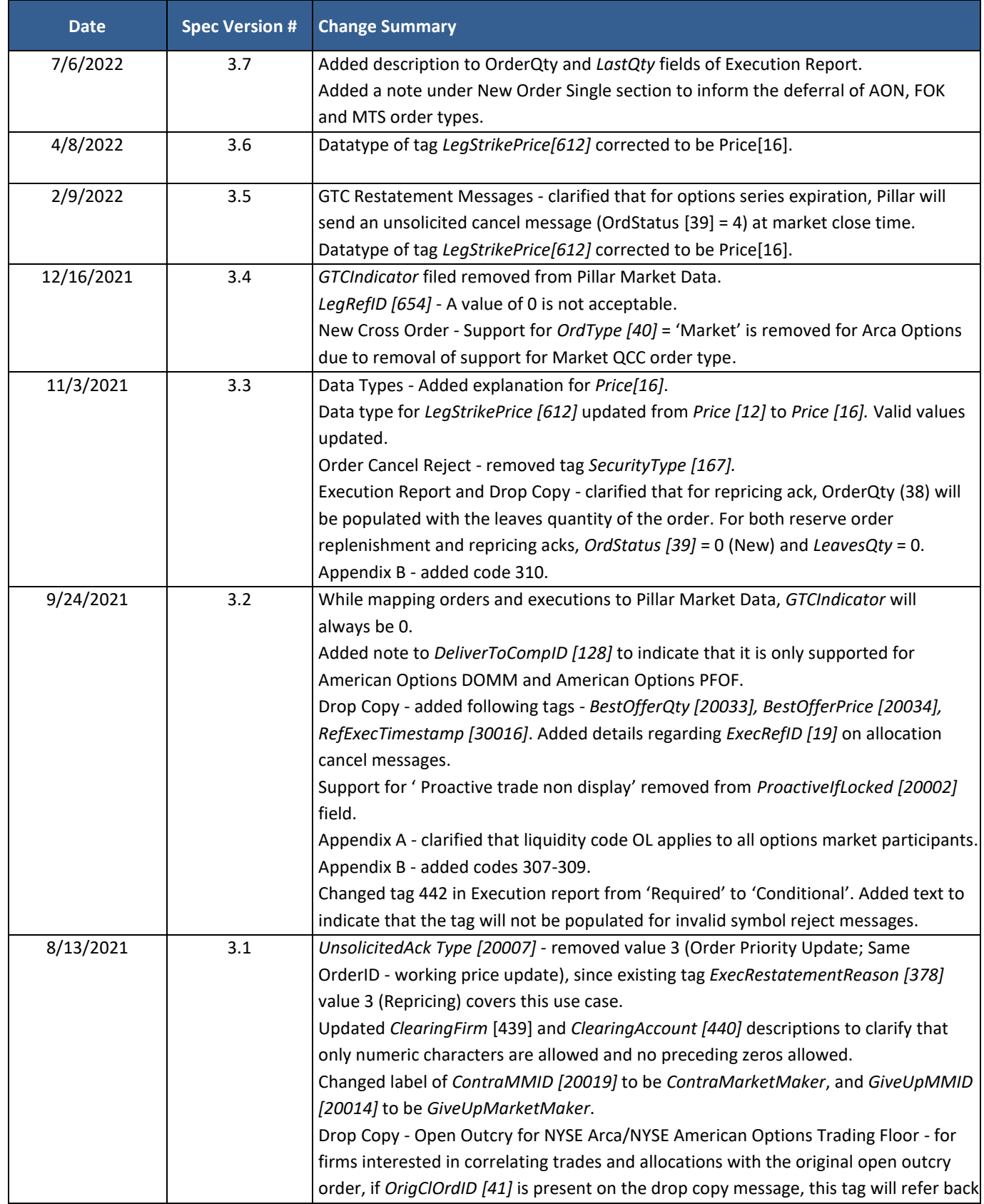

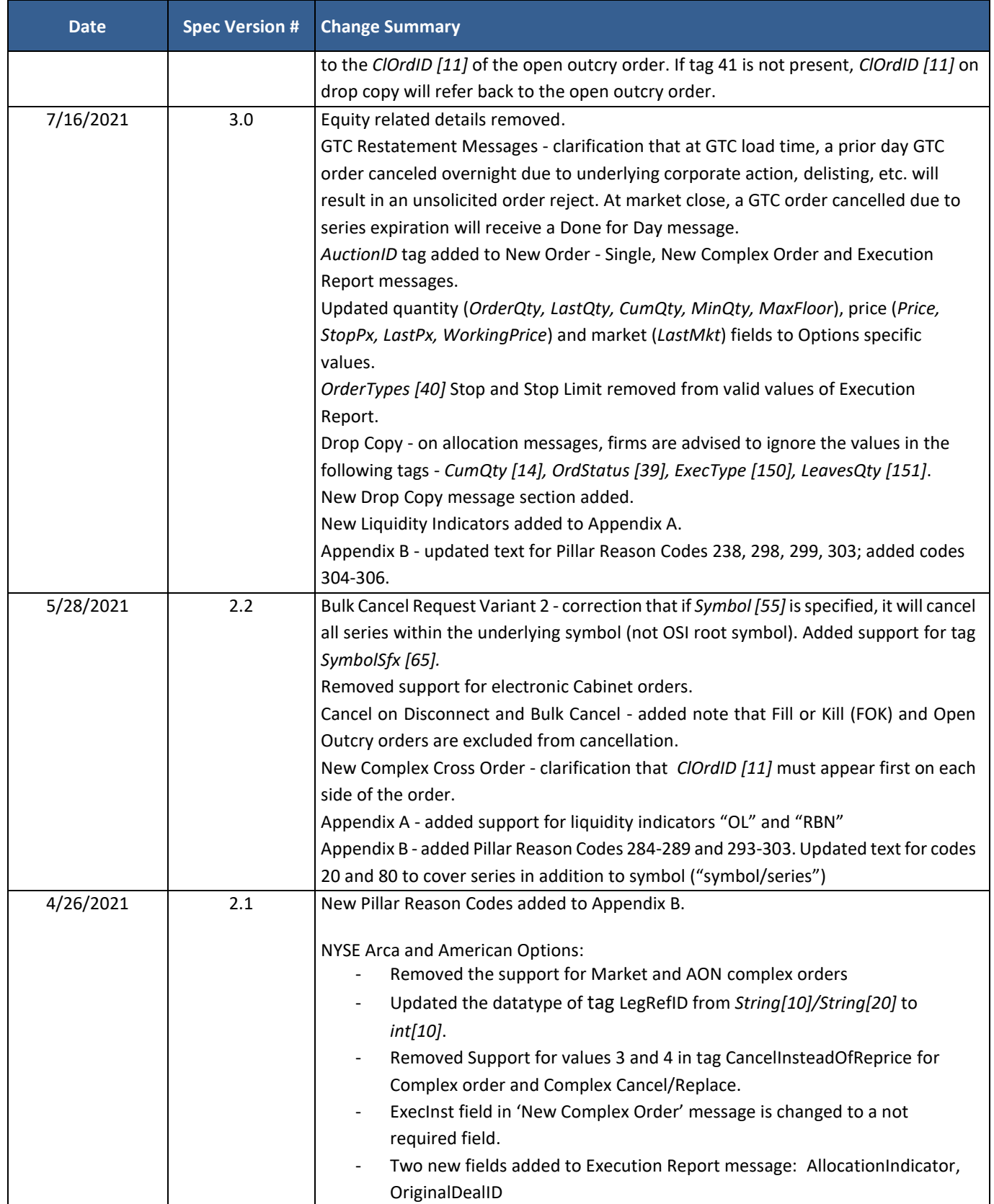

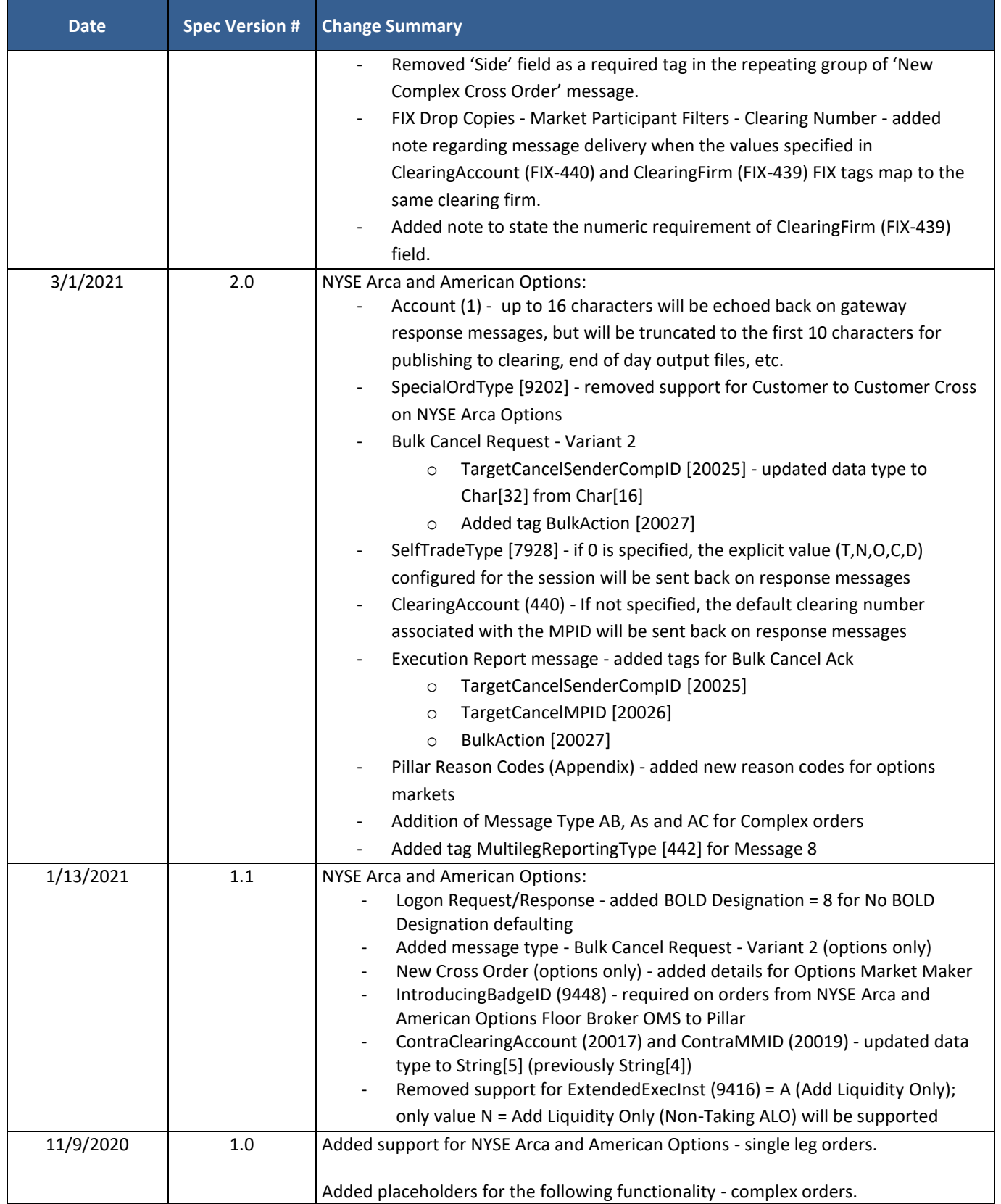